جامعة باجي مختار-عنابة

## **UNIVERSITE BADJI MOKHTAR -ANNABA**

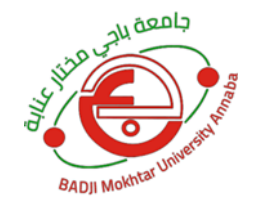

كليـة العلوم االقتصادية و التجارية و عـلوم التسيـير

Faculté des Sciences Economiques ,Commerciales et des Sciences de Gestion

ميدان التكوين في علوم اقتصادية، علوم التسيير و العلوم التجارية

**مطبوعة بيداغوجية**

# **رياضيات المؤسسة**

**تمارين محلولة**

**المقياس: رياضيات المؤسسة**

**التخصص: علوم اقتصادية**

**المستوى: السنة الثانية**

الدكتورة عويسي وردة (قسم العلوم الاقتصادية، كليـة العلوم الاقتصادية والتجارية وعلوم التسيـير ، جامعة باجي مختار عنابة(

**السنة الجامعية:** 0203/0200

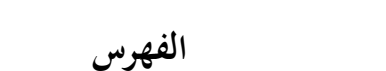

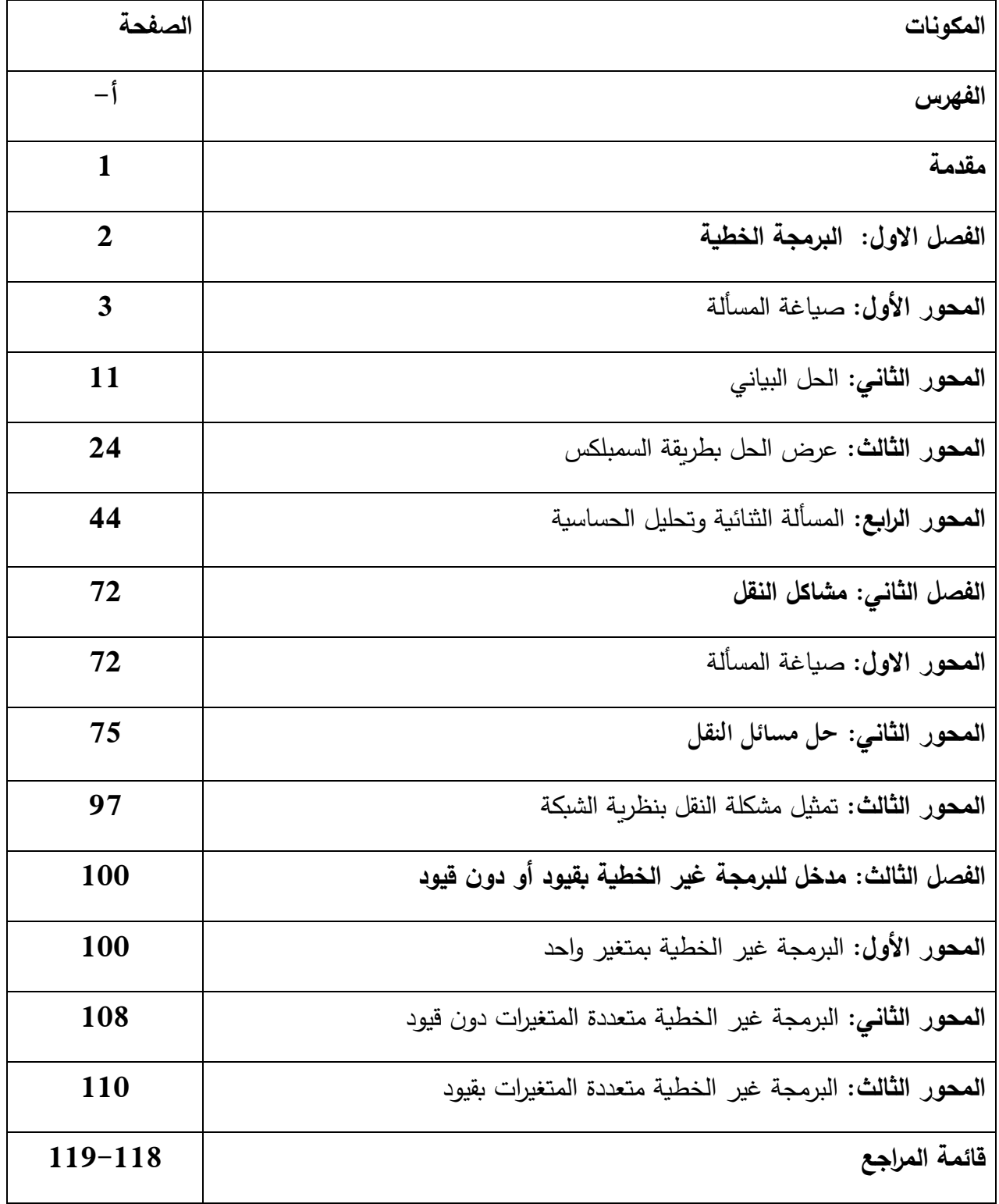

تعنى رباضيات المؤسسة باستخدام الطرق والأساليب العملية في اتخاذ القرارات من أجل التسيير الأمثل للموارد الاقتصادية ، فمن بين هذه الأساليب نجد التقنيات الرياضيات المتمثلة في البرمجة الخطية.

ويعتبر مقياس رياضيات المؤسسة من أهم المقاييس التي يدرسها طلاب السنة الثانية والمتخصصة في العلوم االقتصادية، مما يمكنهم من تطوير معارفهم وتعزيز تحصيلهم األكاديمي في هذا التخصص.

 وتحوي هذه المطبوعة على مجمل المحاور المتعلقة ببرنامج مقياس ر ياضيات المؤسسة، من خالل التطرق الى كل المفاهيم من أجل فهمها واستيعابها بأسلوب مبسط لذى الطالب. لذا تم تقسيم المطبوعة الى 3 فصول تتجزأ الى مجموعة من الفروع كما يلي:

- **الفصل االول: البرمجة الخطية.**
- **- صياغة المسألة. - الحل البياني. - عرض الحل بطريقة السمبلكس. - المسألة الثنائية وتحليل الحساسية. الفصل الثاني: مشاكل النقل. - صياغة المسألة.**
	- **- حل مسائل النقل.**
	- **- تمثيل مشكلة النقل بنظرية الشبكة.**

**الفصل الثالث: مدخل للبرمجة غير الخطية بقيود أو دون قيود**

**الفصل األول: البرمجة الخطية**

يعتبر أسلوب البرمجة الخطية أحد أساليب البرمجة الرياضية والذي يمكن استخدامه للحصول على الحلول المثلى لمشاكل البرمجة الخطية، حيث هذا األخير عبارة عن الصياغة الرياضية للمتغيرات السائدة في المشكلة والتي تسمى بالمتغيرات القرارية، كذلك يتكون من العلاقات بين هذه المتغيرات وتسمى بالقيود الهيكلية، فضلا عن تمييز هذا النموذج بكون القيود الهيكلية قيود خطية وكذلك يتكون من دالة خطية في المتغيرات القراربة  $^{-1}$  سمى دالة الهدف

**.1 مجاالت استخدام البرمجة الخطية 2**

تستخدم البرمجة الخطية في كل المسائل االقتصادية التي تهدف إلى البحث عن قيم المتغيرات االقتصادية، بهدف إيجاد أمثلية االستخدام في وجود مجموعة من القيود المالية أو التقنية أو هما معا.

- 1.1 **في حالة التعظيم:** تتمثل في:
	- **-** تعظيم األرباح. - تعظيم اإلنتاج. - تعظيم طاقات التخزين.
- تعظيم استخدام رؤوس الأموال.
	- تعظيم استخدام اليد العاملة.
- 1.1 **في حالة التدنئة**: وتتمثل في:
	- تدنئة التكاليف.

1

<sup>-</sup> تدنئة الخسائر.

<sup>-</sup> عفاف علي حسن الدش، بحوث العمليات واتخاذ القرارات: األساليب-التطبيق-أستخدم الحزم الرياضية، مكتبة عين شمس، الجزء األول، ط1 <sup>1</sup> ،1111، ص.ص .54-54

<sup>2</sup> - محمد راتول، بحوث العمليات، ديوان المطبوعات الجامعية، الطبعة الثانية، الجزائر، ،1112 ص .12

- تدنئة عدد الموظفين.
- تدنئة الأجور الاجمالية.

## **.2 عناصر البرمجة الخطية 1**

- أ( **دالة الهدف**: وتعبر هنا عن الهدف التي تسعى المؤسسة للوصول له كتعظيم الربح أو اإلنتاج أو اإليرادات أو تدنئة التكاليف أو ساعات العمل...إلخ.
- ب( **القيود**: عبارة عن مجموعة من المتراجحات أو المعادالت أو كالهما، حيث تسعى المؤسسة من خاللها أن توجد حال لدالة الهدف ضمن هذه الشروط.
- ت**) شرط عدم السلبية**: وتعني أن جميع المتغيرات أكبر أو تساوي الصفر أي يجب أن تكون موجبة أو معدومة كونها تتعلق بكميات مادية وال يمكن أن تساوي قيم سالبة.

## **2 المحور األول: صياغة المسألة**

**.1 حالة التعظيم**

$$
Max: Z = c_1x_1 + c_2x_2 + c_3x_3 + \ldots + c_nx_n
$$

$$
a_{11}x_1 + a_{12}x_2 + a_{13}x_3 + a_{1n}x_n \le b_1
$$
  
\n
$$
a_{21}x_1 + a_{22}x_2 + a_{23}x_3 + a_{2n}x_n \le b_2
$$
  
\n
$$
a_{31}x_1 + a_{32}x_2 + a_{33}x_3 + a_{3n}x_n \le b_3
$$

… ……… ……. ……… …….

$$
a_{m1}x_1 + a_{m2}x_2 + a_{m3}x_3 + \ldots + a_{mn}x_n \le b_m
$$
  

$$
x_1, x_2, x_3, x_n \ge 0
$$

<sup>1</sup> 1- أحمد حاتم عبد الله، بحوث العمليات، الجامعة الافتراضية السورية، سوريا، 2018، ص 7.

<sup>2</sup> - محمد راتول، مرجع سابق ذكره، ص.ص .13-11

حيث: Max تعني تعظيم أي جعل الدالة Z في أعظم قيمة لها. - xn 3,x , <sup>2</sup>x , 1x : هي متغي ارت البرنامج والمطلوب البحث عن قيمتها ويشترط أن تكون غير سالبة. - c<sub>1 .</sub> C<sub>2 .</sub> C<sub>3</sub> C<sub>0</sub> . معاملات الدالة المراد تعظيمها شريطة احترام القيود وتسمى بدالة الهدف.

... معاملات القيود  $a_1, a_2, a_3, a_n$  -

**-2 حالة التدنئة**

Min :  $Z = C_1X_1 + C_2X_2 + C_3X_3 + \cdots + C_nX_n$ 

**a**<sub>11</sub>x<sub>1</sub> + a<sub>12</sub>x<sub>2</sub> + a<sub>13</sub>x<sub>3</sub>…….+ a<sub>1n</sub>x<sub>n</sub> ≥ b<sub>1</sub> **a**<sub>21</sub>x<sub>1</sub> + a<sub>22</sub>x<sub>2</sub> + a<sub>23</sub>x<sub>3</sub>…….+ a<sub>2n</sub>x<sub>n</sub> ≥ b<sub>2</sub>  $a_{31}x_1 + a_{32}x_2 + a_{33}x_3 + \ldots + a_{3n}x_n \ge b_3$  … ……… ……. ……… …….  $a_{m1}x_1 + a_{m2}x_2 + a_{m3}x_3 + \ldots + a_{mn}x_n \ge b_m$  $x_1, x_2, x_3, x_n \ge 0$ 

حيث: Min تعني تدنئة أي تدنئة الدالة Z تحت مجموعة من القيود.

 $\overline{a}$ 

### **التمرين رقم 1**

احدى الشركات الصناعية تقوم بإنتاج ثالثة أنواع من المنتجات 1،1،3 ، حيث ترغب في تحديد عدد الوحدات التي يجب إنتاجها يوميا من كل منتج بحيث تحصل على أكبر ربح ممكن، إذ يتطلب إنتاج الوحدة الواحدة من كل منتج المرور على ثالثة عمليات إنتاجية ، والجدول التالي يبين الزمن المطلوب للوحدة الواحدة لكل منتج من العمليات المختلفة والربح المحقق<sup>1</sup>.

<sup>1</sup> - دالل صادق الجواد، حميد ناصر الفتال، بحوث العمليات، دار الياروزي العلمية للنشر والتوزيع، األردن، ،1112 ص.ص .14-14

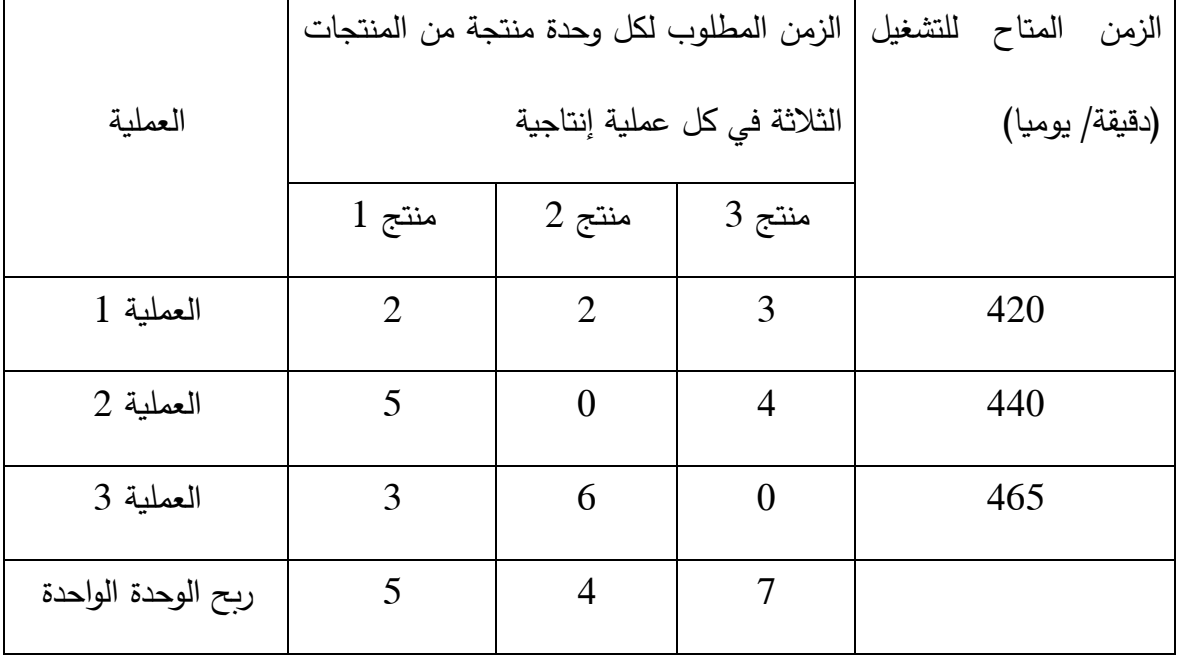

المطلوب: صياغة نموذج البرمجة الخطية الذي يحقق أعلى ربح ممكن

**الحل**

نفرض أن عدد الوحدات التي سيتم إنتاجها من منتج 1 هي 1x نفرض أن عدد الوحدات التي سيتم إنتاجها من منتج 1 هي 2x نفرض أن عدد الوحدات التي سيتم إنتاجها من منتج 3 هي 3x

**أوال: تكوين القيود**

القيد العملية 1 : إن أقصى زمن متاح للعملية الأولى 420 دقيقة يوميا ، حيث أن الوحدة الواحدة من المنتج 1 يحتاج تصنيعها في العملية األولى 1 دقيقة، والمنتج 1 يحتاج 1 دقيقة، والمنتج 3 يحتاج 3 دقائق . وبالتالي يمكن صياغة القيد الأول كما يلي:

$$
2x_1 + 2x_2 + 3x_3 \le 420
$$

القيد العملية 2: إن أقصى زمن متاح للعملية الثانية 440 دقيقة يوميا ، حيث أن الوحدة الواحدة من المنتج 1 يحتاج تصنيعها في العملية الثانية 4 دقائق، والمنتج 1 ال يتطلب العملية اإلنتاجية الثانية، بينما المنتج 3 يحتاج 5 دقائق . وبالتالي يمكن صياغة القيد الثاني كما يلي:

$$
5x_1 + 0x_2 + 4x_3 \le 440
$$

القيد العملية 3: إن أقصى زمن متاح للعملية الثالثة 465 دقيقة يوميا ، حيث أن الوحدة الواحدة من المنتج 1 يحتاج تصنيعها في العملية الثالثة 3 دقائق، والمنتج 1 يحتاج 2 دقائق ، بينما المنتج 3 ال يتطلب العملية اإلنتاجية الثالثة. وبالتالي يمكن صياغة القيد الثالث كما يلي:

> $3x_1 + 6x_2 + 0x_3 \le 465$  $x_1$  ,  $x_2$  ,  $x_3 \geq 0$   $\qquad \qquad$   $\qquad \qquad$   $\qquad$   $\qquad$

> > **ثانيا: دالة الهدف**

دالة الهدف: هدف صاحب القرار في هذه المشكلة هو تحقيق أقصى ربح ممكن وعليه دالة الهدف تأخذ الشكل الأتي:

$$
\text{Max} : Z = 5x_1 + 4x_2 + 7x_3
$$
\n
$$
\text{Max} : Z = 5x_1 + 4x_2 + 7x_3
$$
\n
$$
\text{Max} : Z = 5x_1 + 4x_2 + 7x_3
$$

$$
\begin{aligned}\n\text{Max}: Z &= 5x_1 + 4x_2 + 7x_3 \\
\text{S}.f\begin{bmatrix} 2x_1 + 2x_2 + 3x_3 & \leq 420 \\ 5x_1 + 4x_3 & \leq 440 \\ 3x_1 + 6x_2 + \leq 465 \\ x_1, x_2, x_3 & \geq 0 \end{bmatrix}\n\end{aligned}
$$

**التمرين رقم 2**

ترغب مديرية الثروة الحيوانية وضع برنامج خاص إلنتاج العلف الحيواني ، وقد قرر القيام بإنتاج نوعين من أنواع الأعلاف حيث كل نوع يتكون من مزيج من المواد الغذائية التي تطحن في مطاحن خاصة لتصبح جاهزة لالستعمال، وأن تكلفة كل نوع من أنواع العلف تختلف من النوع إلى أخر كما هو مبين في الجدول  $\cdot^1$ أدناه $^1$ 

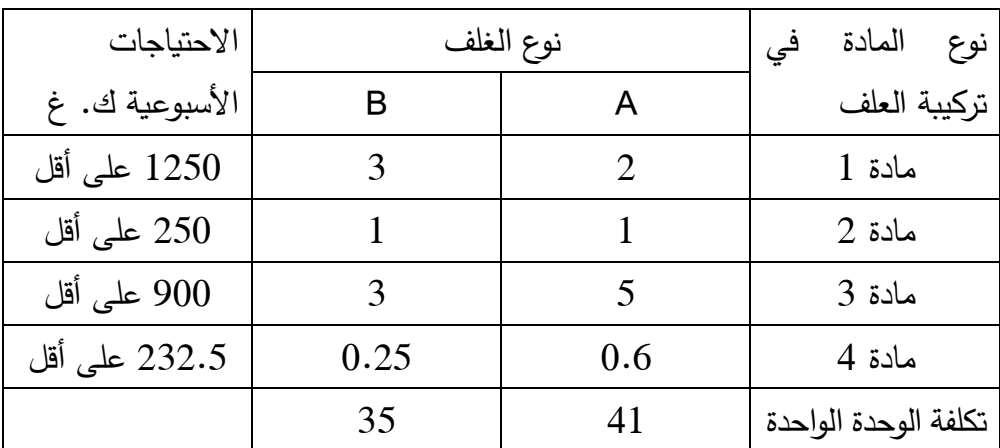

المطلوب: صياغة نموذج البرمجة الخطية الذي يحقق أقل تكلفة

**الحل** 

نفرض أن عدد الوحدات المنتجة من العلف A هي 1x

نفرض أن عدد الوحدات المنتجة من العلف B هي 2x

1

**أوال: تكوين القيود**

القيد المادة1 : يحتاج نوع العلف A 1 غرام ونوع العلف B 3 غرامات من المادة األولى، بينما تتمثل االحتياجات الأسبوعية من هذه المادة على الأقل 1250 غرام. وبالتالي يمكن صياغة القيد الأول كما يلي:

 $2x_1 + 3x_2 \ge 1250$ 

القيد المادة 1 : يحتاج نوع العلف A 1 غرام ونوع العلف B 1 غرام من المادة الثانية، بينما تتمثل االحتياجات األسبوعية من هذه المادة على األقل 141 غرام. وبالتالي يمكن صياغة القيد الثاني كما يلي:

 $1x_1 + 1x_2 \ge 250$ 

<sup>1</sup> - سهيلة عبد االله السعيد، الجديد في األساليب الكمية وبحوث العمليات، الطبعة األولى، دار الحامد للنشر والتوزيع، األردن ، ،1112 ص 54 . بتصرف

 $5x_1 + 3x_2 \ge 900$ 

القيد المادة 4: يحتاج نوع العلف A  $6$  غرام ونوع العلف  $0.25$  غرام من المادة الرابعة، بينما تتمثل االحتياجات األسبوعية من هذه المادة على األقل 131.4 غرام. وبالتالي يمكن صياغة القيد الثالث كما يلي:

 $0.6x_1 + 0.25x_2 \ge 232.5$ 

 $x_1, x_2 \geq 0$  شرط عدم السلبية:  $x_1$ 

**ثانيا: دالة الهدف**

دالة الهدف: هدف صاحب القرار في هذه المشكلة هو تحقيق أقل تكلفة ممكنة وتحقق االحتياجات االسبوعية وعليه دالة الهدف تأخذ الشكل األتي:

Min :  $Z = 41x_1 + 35x_2$ 

وعليه النموذج الرباضي للمشكلة يأخذ الشكل الأتي:

Min: 
$$
Z = 41x_1 + 35x_2
$$
  
\n
$$
S \cdot t \begin{bmatrix} 2x_1 + 3x_2 \ge 1250 \\ 1x_1 + 1x_2 \ge 250 \\ 5x_1 + 3x_2 \ge 900 \end{bmatrix}
$$
\n
$$
0.6x_1 + 0.25x_2 \ge 232.5
$$
\n
$$
x_1, x_2 \ge 0
$$

**التمرين رقم 3** مصنع لإنتاج الخزانات المعدنية يحوي ماكنتين أحدهما قطع الصفائح وطاقتها التشغيلية 70 ساعة أسبوعيا والماكنة الثانية تقوم بطي ولحم الجوانب لتعطيها الشكل النهائي للخزان وطاقتها التشغيلية

21 ساعة أسبوعيا، وردت طلبية لتجهيز نوعين من الخزانات A و B على التوالي، و الجدول التالي تبين الوحدات المطلوبة إلنتاج النوعين والمارة بالماكنتين. الخزائن من نوع A : عدد الساعات التشغيلية على الماكنة األولى 5 سا و عدد الساعات التشغيلية على الماكنة الثانية 11 سا. الخزائن من نوع B : عدد الساعات التشغيلية على الماكنة الأولى 5 سا و عدد الساعات التشغيلية على الماكنة الثانية 2 سا. وأما الربح الصافي المحقق من بيع الخزائن A هو 3 دج ومن بيع الخزائن B هو 2 دج، علما أن الطلبية تضمنت شرطا أن ال تقل كمية النوع الثاني من الخزانات B والمسلمة أسبوعيا عن 11 خزانات $^1\!$ .

المطلوب: بناء النموذج الرياضي الذي يحقق أقصى ربح ممكن.

**الحل**

 $x_1$  نفرض النوع الأول من الخزانات A هي نفرض أن النوع الثاني من الخزانات B هي 2x

**أوال: تكوين القيود**

القيد1 : إن أقصى طاقة تشغيلية للماكنة الأولى 70 ساعة أسبوعيا، حيث النوع الأول من الخزانات يحتاج 4 ساعات عمل والنوع الثاني يحتاج 5 ساعات عمل على الماكنة الأولى. وبالتالي يمكن صياغة القيد الأول كما  $4x_1 + 5x_2 \le 70$  : يلي:

<sup>1</sup> - سهيلة عبد االله السعيد، مرجع سابق ذكره، ص.ص .34-33

القيد 2: إن أقصىي طاقة تشغيلية للماكنة الأولى 60 ساعة أسبوعيا، حيث النوع الأول من الخزانات يحتاج 10 ساعات عمل والنوع الثاني يحتاج 6 ساعات عمل على الماكنة الثانية. وبالتالي يمكن صياغة القيد الثاني  $10x_1 + 6x_2 \le 60$   $\qquad \qquad \vdots$   $20x_1 + 6x_2 \le 60$ 

القيد 3: هناك شرط أن إنتاجية النوع الثاني من الخزانات 2x يجب أن لا يقل 10 خزانات أسبوعيا. وبالتالي  $x_2 \geq 10$  يمكن صياغة القيد الثالث كما يلي:  $x_1$  ,  $x_2 \geq 0$   $\qquad \qquad x_1$  ,  $x_2 \geq 0$ **ثانيا: دالة الهدف**

دالة الهدف: هدف إدارة المصنع في هذه المشكلة هو تحقيق أقصى ربح ممكن وعليه دالة الهدف تأخذ الشكل الأتي:

Max :  $Z = 3x_1 + 6x_2$ 

وعليه النموذج الرياضي للمشكلة يأخذ الشكل األتي:

$$
\begin{aligned}\n\text{Max}: Z &= 3x_1 + 6x_2 \\
\text{S.t } \n\begin{cases}\n4x_1 + 5x_2 & \le 70 \\
10x_1 + 6x_2 & \le 60 \\
x_2 & \ge 10 \\
x_1, x_2 & \ge 0\n\end{cases}\n\end{aligned}
$$

**مالحظات:**

**-** يمكن أن يكون نموذج مختلط يعني يحوي قيود تكون بإشارة أكبر أو يساوي )≤( و بإشارة أقل أو يساوي )≥( و بإشارة تساوي )=( سواء كانت دالة الهدف تعظيم أرباح أو تدنئة تكاليف. **-** كلمة على األقل تعني إشارة )≤( أكبر أو يساوي. **-** كلمة على األكثر تعني إشارة )≥( أقل أو يساوي. **-** كلمة تماما تعني إشارة تساوي )=(.

## **المحور الثاني: الحل البياني**

وهنا نعني بحل البرنامج الخطي بإيجاد قيم المتغيرات التي تجعل دالة الهدف في أمثل قيمة لها دون تجاوز حدود القيود، سواء حالة تعظيم أو تدنئة وذلك بإحدى الطرقتين هما الطريقة البيانية وطريقة سمبلكس. وتستخدم الطريقة البيانية إذا كان النموذج يحتوي على متغيرين فقط، حيث يتعذر رسم النموذج في حالة احتواءه على أكثر من متغيرين، إذ تقوم هذه الأخيرة على فكرة تمثيل القيود بمعادلة خط مستقيم ومن تحديد منطقة الحلول الممكنة.

أ- **خطوات الحل البياني**

ولحل نموذج البرمجة الخطية بهذه الطريقة نتبع الأتي<sup>1</sup>:

- -1 تحويل المتباينات إلى معادالت أي )تحويل كل اإلشارات إلى إشارة =(، مما يجعل إمكانية تمثيل القيد في خط مستقيم، ولمعرفة نقاط تقاطع الخط المستقيم مع المحور2x نفرض أن 1 = <sup>1</sup>x ثم يتم حل المعادلة بالنسبة إلى 2x، ولمعرفة نقاط تقاطع الخط المستقيم مع المحور 1x نفرض أن 1 = 2x ثم يتم حل المعادلة بالنسبة إلى X1.
- نرسم المحورين أحدهما أفقي  $( \mathrm{\mathsf{x}}_1 )$ ، والثاني عمودي  $( \mathrm{\mathsf{x}}_2 )$ ، ويتم تحديد نقاط التقاطع على المحورين ثم $-2$ نصل بينهما بخط مستقيم.
- -3 تحديد منطقة الحل الممكن وهي منطقة تقاطع مناطق الحل والتي تقع ضمنها جميع النقاط التي تحقق جميع القيود في ان واحد.

<sup>1</sup> - دالل صادق الجواد، حميد ناصر الفتال، مرجع سابق ذكره، ص .31

-5 يتم تحديد الحل األمثل من منطقة الحل الممكن ويكون الحل األمثل الذي يحقق أكبر قيمة إذا كانت دالة الهدف تعظيم وأصغر قيمة إذا كانت دالة الهدف تقليل.

#### **مالحظات**

- قيد من الشكل )≤( أكبر أو يساوي: نقبل المنطقة العليا كمنطقة حلول ممكنة ونرفض المنطقة السفلى. - قيد من الشكل )≥( أقل أو يساوي: نقبل المنطقة السفلى كمنطقة حلول ممكنة ونرفض المنطقة العليا. - قيد من الشكل تساوي )=(: نرفض المنطقة السفلى ونرفض المنطقة العليا بحيث منطقة حلول ممكنة تكو ن النقاط الموجودة على القيد أي القيد نفسه.

**التمرين رقم 4**

$$
\begin{aligned}\n\text{Max}: Z &= 100x_1 + 60x_2 \\
\text{S.} \int_{0}^{x_1} 8x_1 + 2x_2 &\leq 40 \\
6x_1 + 9x_2 &\leq 108 \\
8x_1 + 6x_2 &\leq 96 \\
x_1, x_2 &\geq 0\n\end{aligned}
$$

1. المطلوب: حل البرنامج التالي باستخدام الطريقة البيانية **الحل**

**-1** تحويل المتراجحات إلى معادالت

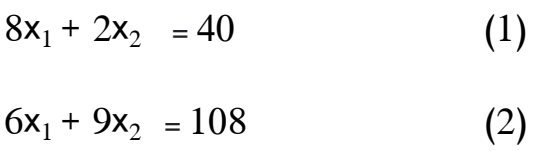

$$
8x_1 + 6x_2 = 96 \tag{3}
$$

 $(x_2)$  تحديد نقاط التقاطع للمعادلات (1)، (2)، (3)، مع المحورين  $(2)$ ، (2x)

<sup>1</sup> - محمد راتول، مرجع سابق ذكره، ص .14

(1) 
$$
\begin{cases} x_1 = 0, x_2 = 20 \\ x_2 = 0, x_1 = 5 \end{cases}
$$
 (2)  $\begin{cases} x_1 = 0, x_2 = 12 \\ x_2 = 0, x_1 = 18 \end{cases}$ 

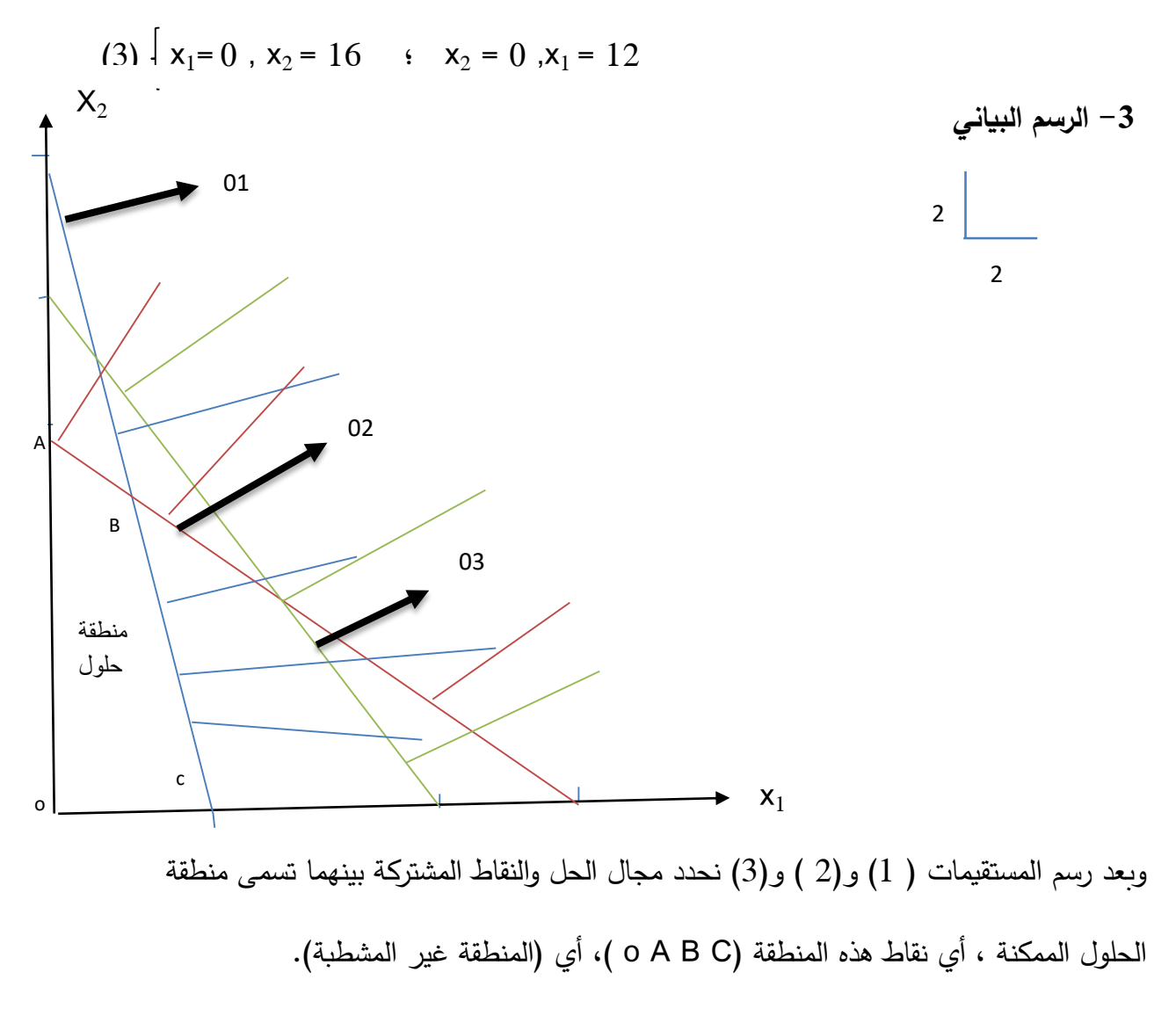

## -5 **تحديد الحل األمثل**

وهنا تحديد الحل الأمثل الذي يقع على أحد نقاط زوايا المضلع (O A B C )، حيث نلاحظ أن قيم إحداثيات النقاط )C A o( ، معروفة ما عذا نقطة B، التي تمثل نقطة تقاطع كال من المستقيمين ) 1( و)1 (، حيث يتم إيجاد احداثياتها بحل جملة معاداتين كما يلي:

$$
8x_1 + 2x_2 = 40 \tag{1}
$$

- $6x_1 + 9x_2 = 108$  (2) بضرب المعادلة )1( في 3 والمعادلة )1( في 5 نجد :
- $24x_1 + 6x_2 = 120$  (1)
- $24x_1 + 36x_2 = 432$  (2)

بطرح (1) من (2) نجد :

30  $x_2 = 312$   $x_2 = 10.4$  $x_1 = 2.4$  بالتعويض في احدى المعادلتين نجد :  $x_1 = 2.4$ 

يمكن التحقق أن هذه النتيجة تحقق جميع القيود:  $8 \times 2.4 + 2 \times 10.4 = 40$  القيد الأول محقق تماما  $40$ 

- 
- $6 \times 2.4 + 9 \times 10.4 = 108$  القيد الثاني محقق تماما

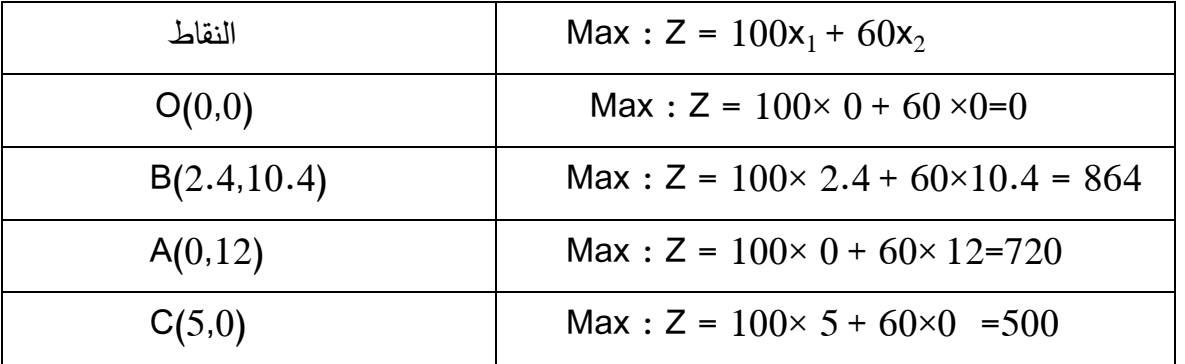

من خالل هذا الحل نالحظ أن أعظم ربح يمكن الحصول عليه عند النقطة B حيث أن : .  $Z= 864$  ،  $x_2 = 10.4$  ،  $x_1 = 2.4$ 

Min : Z = 10x<sub>1</sub> + 30x<sub>2</sub>  
\nS.t 
$$
\begin{bmatrix} 3x_1 + 2x_2 \ge 6 \\ 6x_1 + x_2 \ge 6 \\ x_2 \ge 2 \\ x_1, x_2 \ge 0 \end{bmatrix}
$$
\nX<sub>2</sub> ≥ 2  
\nX<sub>1</sub>, X<sub>2</sub> ≥ 0

**الحل**

**-3** تحويل المتراجحات إلى معادالت

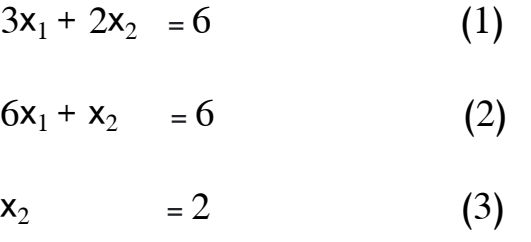

 $(x_2)$  تحديد نقاط التقاطع للمعادلات (1)، (2)، (3)، مع المحورين (x1)، (2x)

(1) 
$$
\begin{cases} x_1 = 0, x_2 = 3 \\ x_2 = 0, x_1 = 2 \end{cases}
$$
 (2)  $\begin{cases} x_1 = 0, x_2 = 6 \\ x_2 = 0, x_1 = 1 \end{cases}$ 

 $(3)$   $\bigg\{ x_1=0, x_2=2 \bigg\}$ 

**التمثيل البياني:**

<sup>-</sup> محمد راتول، مرجع سابق ذكره، ص .31 بتصرف <sup>1</sup>

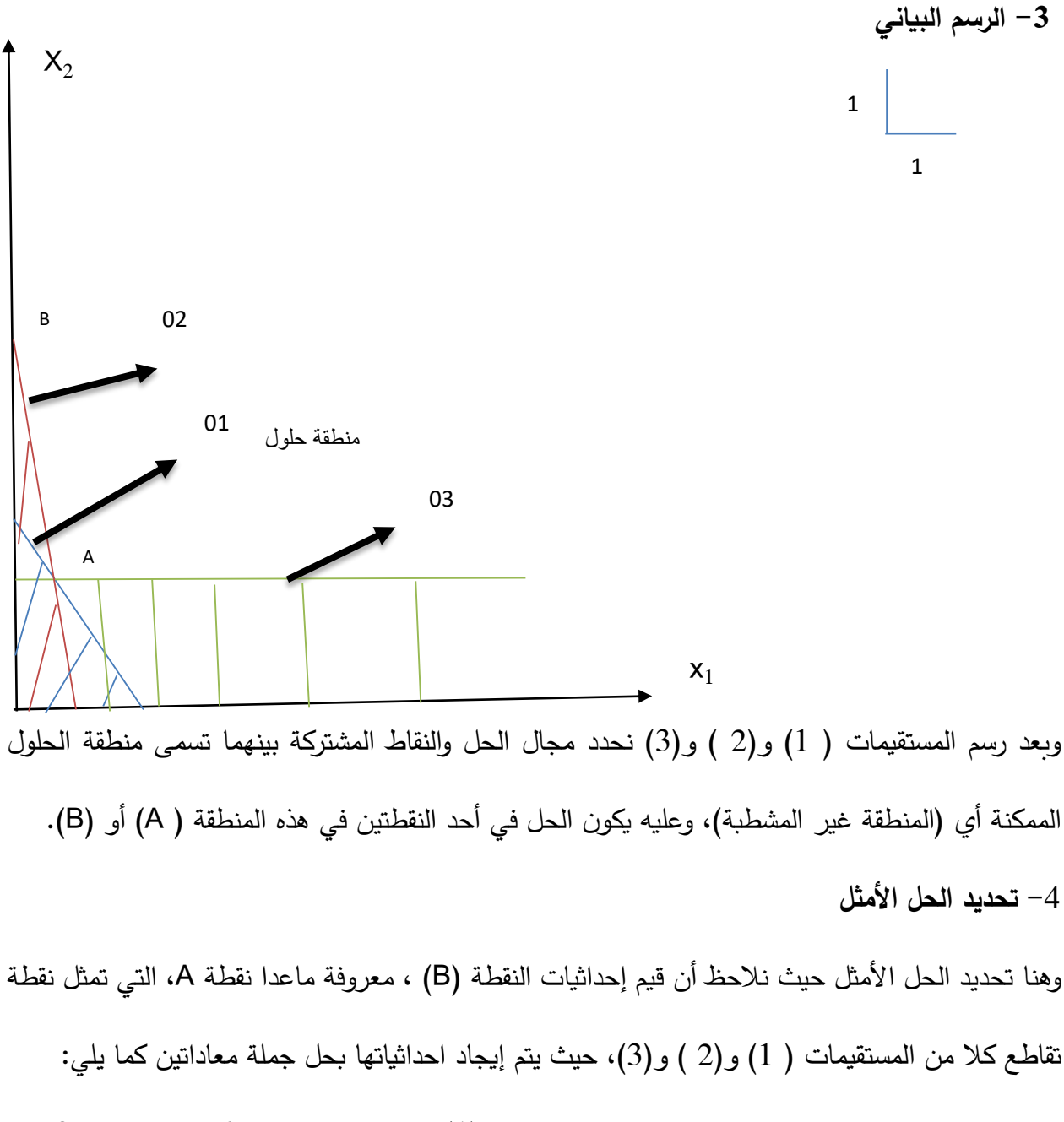

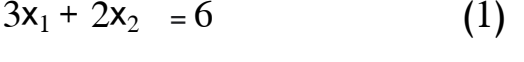

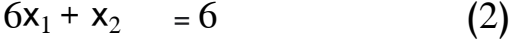

 $x_2 = 2$  (3)

بتعويض المعادلة )3( في )1( أو )1( نجد :

 $3x_1 + 2 \times 2 = 6$  3x<sub>1</sub> = 2  $\longrightarrow x_1 = \frac{2}{3}$ 3

بمأن هذه النتيجة تحقق جميع القيود وعليه:

| النقاط             | Min : $Z = 10x_1 + 30x_2$                               |
|--------------------|---------------------------------------------------------|
| $A(\frac{2}{3},2)$ | Min : $Z = 10 \times \frac{2}{3} + 30 \times 2 = 66.66$ |
| B(0,6)             | Min : $Z = 10 \times 0 + 30 \times 6 = 180$             |

من خالل هذا الحل نالحظ أن أدنى قيمة لدالة الهدف يمكن الحصول عليه عند النقطة A حيث أن : 2 . Z= 66.66  $x_2 = 2$  ,  $x_1 = \frac{2}{3}$ ب- **الحاالت الخاصة في الحل البياني** إن مشكالت البرمجة الخطية بصورة عامة يمكن تطبيقها في مجاالت واسعة وبنجاح، إال أن هناك حاالت خاصة يجب مراعاتها، ومن هذه الحاالت نجد:

.1 **تعدد الحلول المثلى:** وفي هذه الحالة يكون للبرنامج الخطي احتمال وجود أكثر من حل أمثل للمشكلة 1 . وكما هو موضح في المثال الأتي:

**التمرين رقم 6**

ينتج مصنع سلعتين يدخل في إنتاجهما مادتين من المواد الخام حيث الكمية المتاحة من المواد الخام وربح الوحدة موضح في الجدول أدناه:

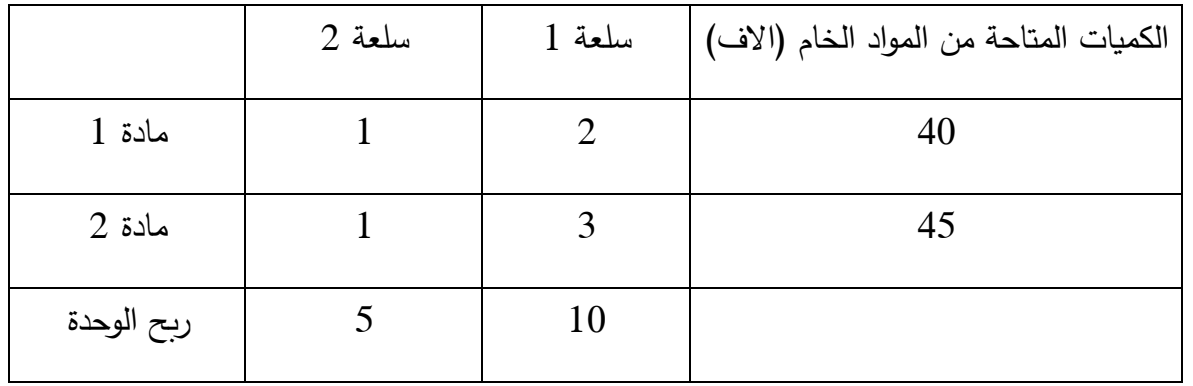

المطلوب: أوجد الحل األمثل للبرنامج الخطي باستخدام الطريقة البيانية

<sup>-</sup> دالل صادق الجواد، حميد ناصر الفتال، مرجع سابق ذكره، ص .32 بتصرف <sup>1</sup>

نفرض أن عدد الوحدات المنتجة من السلعة األولى هي 1x نفرض أن عدد الوحدات المنتجة من السلعة الثانية هي 2x وعليه النموذج الرياضي للمشكلة يأخذ الشكل األتي:

$$
Max: Z = 5x_1 + 10x_2
$$
  
S.t 
$$
\begin{cases} x_1 + 2x_2 \le 40 \\ x_1 + 3x_2 \le 45 \\ x_1, x_2 \ge 0 \end{cases}
$$
  

$$
x_1 \cdot x_2 \ge 0
$$

$$
x_1 + 2x_2 = 40
$$
 (1)  
 $x_1 + 3x_2 = 45$  (2)  
 $(x_2) \cdot (x_1) \cdot (x_2) \cdot (x_1)$ 

$$
(1) \begin{bmatrix} x_1 = 0 , x_2 = 20 & (2) \ 2x_2 = 0 , x_1 = 40 & x_2 = 15 \end{bmatrix}
$$
  
\n
$$
x_2 = 0 , x_1 = 40
$$
  
\n
$$
x_2 = 0, x_1 = 45
$$
  
\n
$$
x_2 = 0, x_1 = 45
$$
  
\n
$$
x_2 = 0, x_1 = 45
$$
  
\n
$$
x_2 = 0, x_1 = 45
$$
  
\n
$$
x_2 = 0, x_1 = 45
$$
  
\n
$$
x_2 = 0, x_1 = 45
$$
  
\n
$$
x_2 = 0, x_1 = 45
$$
  
\n
$$
x_2 = 0, x_1 = 45
$$

**الحل** 

وبعد رسم المستقيمان ( 1) و(2 ) نحدد مجال الحل والنقاط المشتركة بينهما تسمى منطقة الحلول الممكنة ، أي نقاط هذه المنطقة (O A B C )، أي (المنطقة غير المشطبة). -5 **تحديد الحل األمثل**

وهنا تحديد الحل الأمثل الذي يقع على أحد نقاط زوايا المضلع (O A B C )، حيث نلاحظ أن قيم إحداثيات النقاط )C A o( ، معروفة ماعذا نقطة B، التي تمثل نقطة تقاطع كال من المستقيمين ) 1( و)1 (، حيث يتم إيجاد احداثياتها بحل جملة معاداتين كما يلي:

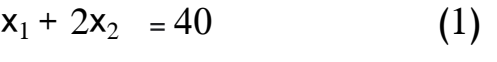

 $x_1 + 3x_2 = 45$  (2)

بطرح (2) من (1) نجد :

 $x_2 = 5$ 

 $x_1 = 30$  بالتعويض في احدى المعادلتين نجد :  $x_1 = 30$ 

يمكن التحقق أن هذه النتيجة تحقق جميع القيود:

 $30 + 2 \times 5 = 40$   $10^{\circ}$ القيد الأول محقق تماما

 $30 + 3 \times 5 = 45$  القيد الثاني محقق تماما  $30 + 3 \times 5 = 45$ 

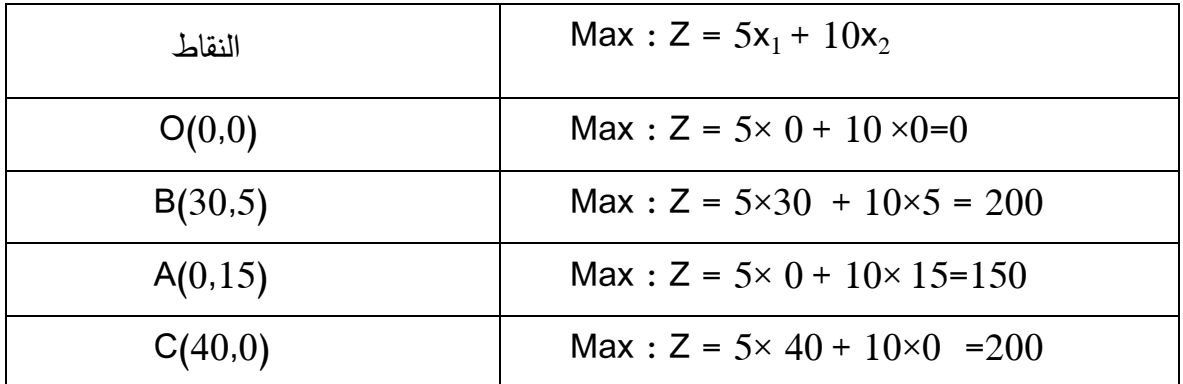

من خالل هذا الحل نالحظ أن النقطتين B و C تحققان لدالة الهدف قيمة عظمى 200 = Z ، يتضح من ذلك أن للمشكلة أكثر من حل واحد وهي حالة خاصة تعدد الحلول المثلى.

## .1 **الحلول غير المحدودة**

في هذه الحالة تكون منطقة الحل مفتوحة وليست مغلقة مما يجعل دالة الهدف تأخذ قيمة ال نهائية، مما اليمكن تحديد حل نهائي ومحدد للدالة<sup>1</sup>. وكما هو موضح في المثال الأتي:

#### **التمرين رقم 7**

Max :  $Z = 10x_1 + 20x_2$ 

S.t 
$$
\begin{cases} 3x_1 + 5x_2 \ge 75 \\ x_2 & \le 12 \\ x_1, x_2 \ge 0 \end{cases}
$$

**-7** تحويل المتراجحات إلى معادالت

$$
3 x1 + 5x2 = 75
$$
 (1)  

$$
x2 = 12
$$
 (2)

-2 تحديد نقاط التقاطع للمعادلتين (1)، (2)، مع المحورين (1x)،  $(2)$  (2x)

(1) 
$$
\begin{cases} x_1=0, x_2=15 \\ x_2=0, x_1=25 \end{cases}
$$
 {2)  $x_1=0, x_2=12$ 

**-3 الرسم البياني**

<sup>1</sup> - دالل صادق الجواد، حميد ناصر الفتال، مرجع سابق ذكره، .51

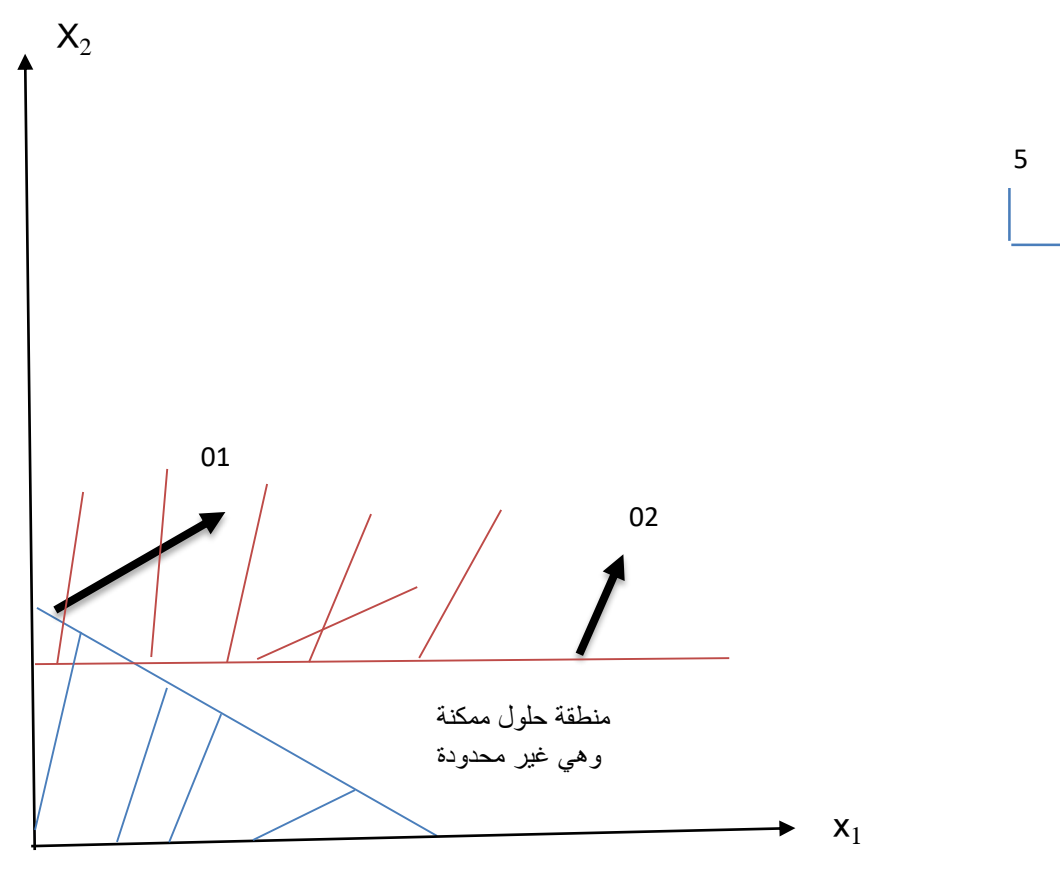

نالحظ من خالل الشكل أنه توجد منطقة ال نهائية تحقق دالة الهدف أي تؤول إلى ما النهاية من الحلول، وبالتالي نقول دالة الهدف ال نهائية.

.3 **عدم وجود حلول مقبولة )استحالة الحل(**

5

في هذه الحالة تكون القيود متعاكسة أو متناقضة، حيث ال تتحقق لنا أي منطقة للحل األمثل 1 . كما هو موضح في المثال األتي:

**التمرين رقم 8**

$$
\begin{aligned}\n\text{Max}: Z &= 20x_1 + 15x_2 \\
\text{S.t} \begin{cases}\n5x_1 + 10x_2 & \le 25 \\
5x_2 + 10x_2 & \ge 50 \\
x_1, x_2 & \ge 0\n\end{cases}\n\end{aligned}
$$

<sup>1</sup> - دالل صادق الجواد، حميد ناصر الفتال، مرجع سابق ذكره، ص .51

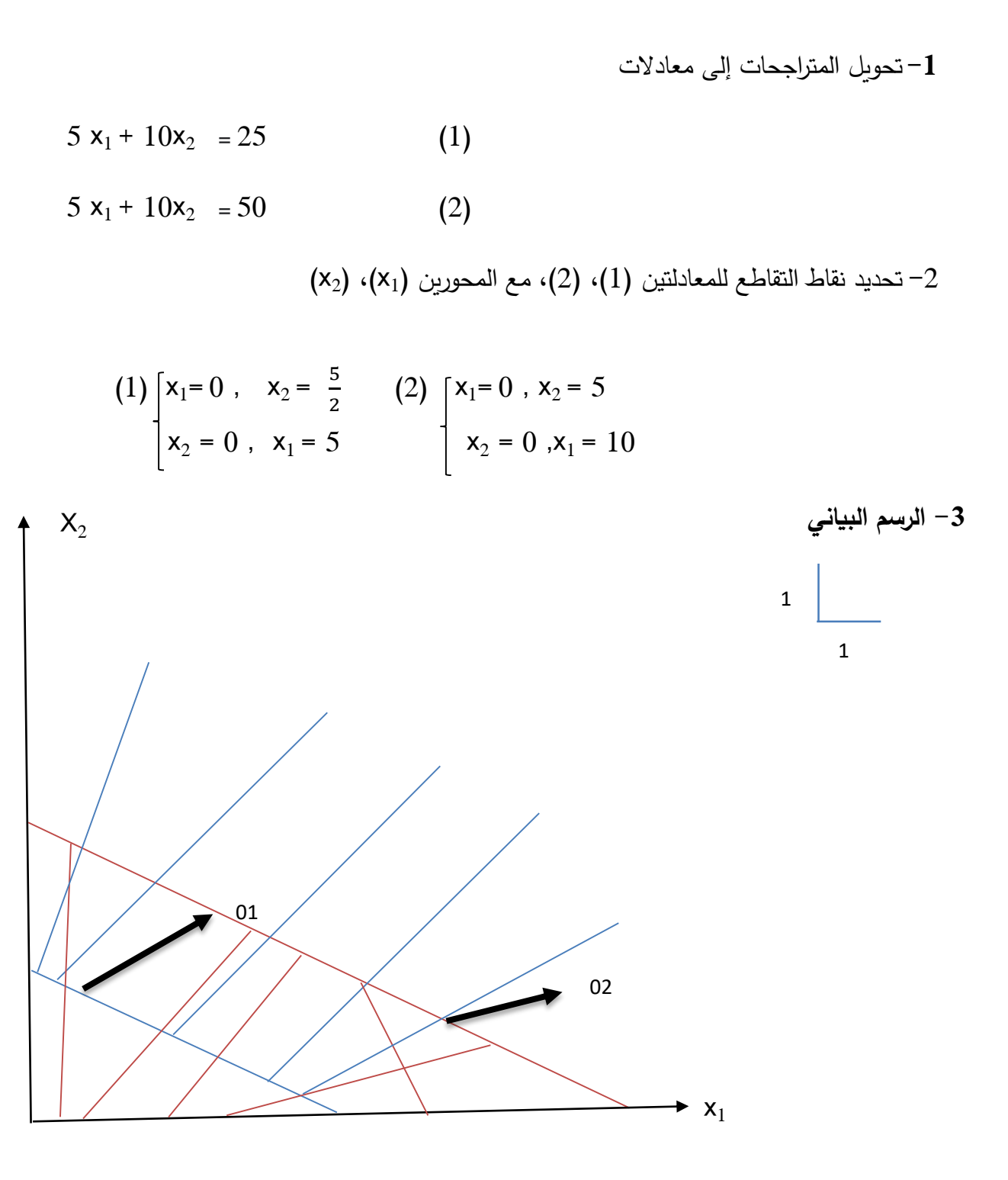

نالحظ من الشكل أن القيدين متعاكسين وال يوجد منطقة حل مشتركة بين القيدين وعليه تعذر الوصول إلى حل مقبول لهذه المشكلة.

.5 **حالة انحالل الحل )القيد الفائض أو الحيادي(**

في هذه الحالة يظهر أحد القيود كقيد فائض لا حاجة له وليس له أي تأثير على الحل<sup>1</sup>. ويمكن توضيح ذلك في المثال الأتي: **التمرين رقم 9**

$$
Max: Z = 12x_1 + 8x_2
$$
  
\n
$$
S.t.\begin{bmatrix} 4x_1 + 9x_2 \le 1800 \\ 3x_2 + 2x_2 \le 400 \\ x_1, x_2 \ge 0 \end{bmatrix}
$$
  
\n
$$
x_1, x_2 \ge 0
$$

$$
4x_1 + 9x_2 = 1800
$$
 (1)  
\n
$$
3x_1 + 2x_2 = 400
$$
 (2)  
\n
$$
(x_2) \cdot (x_1)
$$
 (3)  
\n
$$
x_1 = 0 , x_2 = 200
$$
 (4)  
\n
$$
\begin{cases}\nx_1 = 0 , x_2 = 200 \\
x_2 = 0 , x_1 = 450\n\end{cases}
$$
 (5)  
\n
$$
x_1 = 450
$$
 (6)  
\n
$$
\begin{cases}\nx_1 = 0, x_2 = 200 \\
x_2 = 0, x_1 = \frac{400}{3}\n\end{cases}
$$
 (7)  
\n
$$
x_1 = 450
$$
 (8)  
\n
$$
\begin{cases}\nx_1 = 450 \\
x_2 = 0, x_1 = \frac{400}{3}\n\end{cases}
$$

 $\overline{a}$ 

 $\star$  x<sub>1</sub>

02

منطقة حلول

O B

A

<sup>1</sup> - دالل صادق الجواد، حميد ناصر الفتال، مرجع سابق ذكره، ص .51

نلاحظ من الشكل أن القيد الأول فائض ولم يؤثر في منطقة الحل (OAB)، حيث تحددت هذه الأخيرة بالقيد الثاني فقط، وفي هذه الحالة يسمى حال منحال.

**المحور الثالث: عرض الحل بطريقة السمبلكس**

طريقة السمبلكس أو طريقة الجداول تستخدم سواء كان عدد متغيرات البرنامج الخطي إثنين أو أكثر من ذلك، وتستخدم هذه الطريقة لحل النماذج الرياضية للبرمجة الخطية جبريا.

وتعتبر الصيغة القانونية ضرورية لإيجاد الحل الأساسي للبرنامج بطريقة السمبليكس، إذ يتم تحويل أي صيغة مهما كان شكلها إلى الصيغة القانونية، فإذا كان القيد عبارة عن متراجحة البد من إدخال متغيرات صورية جديدة على البرنامج، سواء بإضافتها أو طرحها حسب الحالة لتتحول القيود إلى معادالت . ويتم ذلك حسب  $\cdot^1$ الحالات كما يلي

**الحالة األولى:** إذا كان القيد على الشكل:

#### $a_{m1}x_1 + a_{m2}x_2 + a_{m3}x_3 + \ldots + a_{mn}x_n \le b_m$

لتحويل القيد إلى معادلة ينبغي أن نضيف إلى الطرف الأيسر متغيرة صورية تسمى متغيرة الفجوة أو الإضافية نرمز لها <sub>i</sub>X° ، وتمثل هذه الأخيرة الطاقات غير المستعملة أو العاطلة وهي متغيرات يجب أن تكون غير سالبة.

وتجدر الإشارة إلى أنه عند إدخال متغيرة إضافية إلى القيد أصغر أو يساوي (≥)، يكون بإشارة موجبة، وفي دالة الهدف بمعامل يساوي الصفر.

**الحالة الثانية:** إذا كان القيد على الشكل:

 $a_{m1}x_1 + a_{m2}x_2 + a_{m3}x_3 + \ldots + a_{mn}x_n \ge b_m$ 

<sup>-</sup> محمد راتول، مرجع سابق ذكره، ص.ص .43-51 بتصرف <sup>1</sup>

لتحويل القيد إلى معادلة ينبغي أن نطرح إلى الطرف األيسر متغيرة صورية أي متغيرة الفجوة أو اإلضافية، j كذلك نضيف متغيرات أخرى تسمى بالمتغيرات الاصطناعية نرمز لها  $\,$ الا، حيت تكون بمعاملات +1 في القيود وفي دالة الهدف تأخذ معامالت يفترض أن تكون كبيرة جدا بإشارة سالبة نرمز لها ب M ، وذلك في دالة هدف في حالة تعظيم، بينما بإشارة موجبة في دالة هدف في حالة تدنئة. **مالحظة**: عندما يكون القيد من الشكل )=( نضيف متغير اصطناعي فقط. **أوال: إيجاد الحل في حالة التعظيم** إليجاد الحل بطريقة السمبليكس في حالة التعظيم يتم إتباع الخطوات التالية: **.1** نبحث عن الصيغة القانونية بحيث نوجد مصفوفة للقيود تتضمن مصفوفة أحادية. 2. تكون متغيرات الإضافية كمتغيرات أساس أو متغيرات داخل الأساس (قيمتها في بداية الحل هي المقابلة لها في عمود الثوابث)، بينما المتغيرات الحقيقية أو الأساسية نعتبرها خارج الأساس (قيمها في الجدول الأول معدومة)، كذلك قيمة دالة الهدف أيضا معدومة.

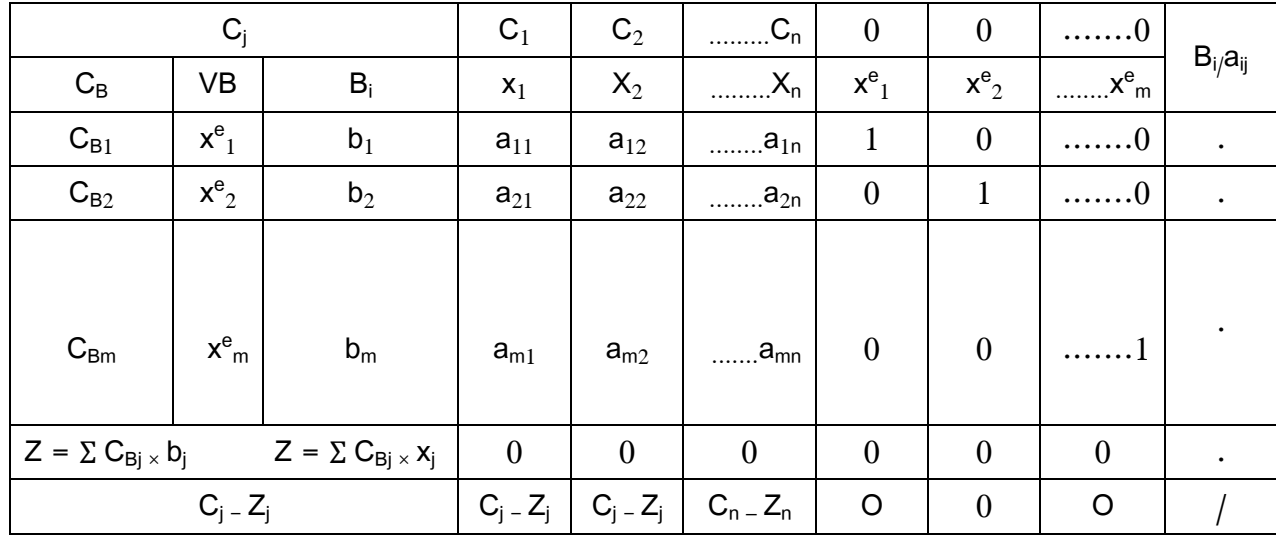

**.3** نرتب البيانات في جدول يسمى بجدول الحل األساسي كما يلي:

Source : J K SHARMA, OPERATIONS RESEARCH: THEORY AND APPLICATIONS, TRINITY , Sixth Edition, p103.

Cj: معامالت متغيرات في دالة الهدف. : معاملات متغيرات الأساس في دالة الهدف.  $\mathrm{C_{B}}$ VB: متغيرات األساس. **.4** انطالقا من جدول الحل األساسي األول نحضر إلعداد جدول الحل األساسي الثاني، ذلك باختيار مايلي: – المتغيرة التي تدخل الأساس( التي يكون لها أكبر معامل موجب في (Cj - Zj)، يسمى العمود الذي ينتمي إليه المتغيرة بعمود االرتكاز. – المتغيرة التي تخرج من الأساس (التي تقابل أصغر نسبة موجبة ناتجة من تقسيم عمود الثوابت (الطرف الأيمن للقيود على عمود عنصر الارتكاز  $(\mathsf{B}_\mathsf{i/}\mathsf{a}_\mathsf{j}$ ، يسمى سطر المتغيرة التي تخرج من الأساس بسطر الارتكاز . - عنصر االرتكاز هو العنصر الذي يتقاطع عنده عمود االرتكاز مع سطر االرتكاز. **.5** االنطالق إلى الجدول الموالي من خالل: - نستبدل المتغيرة التي ستخرج من األساس بالمتغيرة التي ستدخل األساس. - تحويل عمود عناصر عمود االرتكاز إلى عمود أحادي، بحيث يتحول عنصر االرتكاز إلى القيمة 1 وعناصر العمود األخرى إلى قيم معدومة. - تقسيم جميع قيم سطر االرتكاز على عنصر االرتكاز. - تحويل بقية العناصر في الجدول بالعالقة التالية: العنصر الجديد =  $b \times c$  $\boldsymbol{a}$ d = العنصر القديم. b = العنصر المقابل في صف االرتكاز. c = العنصر المقابل في عمود االرتكاز.

a =عنصر االرتكاز أو المحوري.

**.6** الحصول على الحل األمثل في حالة دالة الهدف من شكل )MAX)، عندما تصبح كل قيم صف ) - C<sup>j</sup> Zj)، سالبة أو معدومة. **مالحظة:** يتم تحديد عدد المتغيرات الخارجة بطرح عدد القيود )n )من عدد المتغيرات )m)، لو فرضنا عدد القيود 3=n وعدد المتغيرات 6=m ، فإن عدد المتغي ارت الخارجة يساوي 3-2 = 3 )أي يوجد ثالث متغيرات خارجية مساوية للصفر وثالث متغيرات داخلية(.

**التمرين رقم 11**

$$
\begin{aligned}\n\text{Max}: Z &= 100x_1 + 60x_2 \\
\text{S.} \left\{ \begin{array}{l} 8x_1 + 2x_2 & \le 40 \\
6x_1 + 9x_2 & \le 108 \\
8x_1 + 6x_2 & \le 96 \\
x_1, x_2 & \ge 0\n\end{array} \right. \\
\end{aligned}
$$

المطلوب: حل البرنامج الخطي باستخدام طريقة السمبليكس.

**الحل**

**-1 تحويل المتراجحات إلى معادالت )الصيغة القانونية(**

 $8x_1 + 2x_2 + x_{3}^e = 40$  $6x_1 + 9x_2 + x_{4}^{e} = 108$  $8x_1 + 6x_2 + x_{5}^e = 96$  $x_1$  ,  $x_2$  ,  $x_{3}^{e}$  ,  $x_{4}^{e}$  ,  $x_{5}^{e}$  ,  $\geq 0$ Max:  $Z = 100x_1 + 60x_2 + 0x_3 + 0x_4 + 0x_5$ 5 **-2 إيجاد الحل األساسي األول** لدينا عدد المتغيرات 5=n( النموذج يضم متغيرين أساسين وثالث متغيرات فجوة أو إضافية( وعدد القيود m=3، ومنه m−n= 5−3 ، وعليه هناك متغيرين سوف نفرض قيمتهما صفر ونبدأ بالمتغيرات الأساسية

 $x_{1} = 0$  /  $x_{2} = 0$  :  $\epsilon$ 

وبتعويض في القيود نتحصل على قيم باقي المتغيرات:

• بتعويض بقيمة (0  ${\sf x}_{1} = 0 \; \; / \; \; {\sf x}_{2} = 0$  في القيد الأول نجد :

 $8 \times 0 + 2 \times 0 + x^{e}$ <sub>3</sub> = 40  $\longrightarrow x^{e}$ <sub>3</sub> = 40

■ بتعويض بقيمة (0  ${\sf x}_{1} = 0 \; \; / \; \; {\sf x}_{2} = 0$  في القيد الثاني نجد :

 $6 \times 0 + 9 \times 0 + x_{4}^{e} = 108$   $\longrightarrow x_{4}^{e} = 108$ 

• بتعويض بقيمة (0 \_2x / 0 = 1x ) في القيد الثالث نجد:

 $8 \times 0 + 6 \times 0 + x^e$ <sub>5</sub> = 96  $\longrightarrow x^e$ <sub>5</sub> = 96

ويتم حساب قيم Z<sup>i</sup> من خالل حاصل مجموع ضرب قيم C<sup>B</sup> في قيم كل عمود مقابل لها، مثال على ذلك :

 $Z_i = 0 \times 40 + 0 \times 108 + 0 \times 96 = 0$ 

المتغيرة التي تدخل الأساس التي  $B_{i}/a_{ii}$  $\mathsf{C}_{\mathsf{j}} \hspace{1.5cm} | \hspace{.15cm} 100 \hspace{.15cm} | \hspace{.15cm} 60 \hspace{.15cm} | \hspace{.15cm} 0 \hspace{.15cm} | \hspace{.15cm} 0 \hspace{.15cm} | \hspace{.15cm} 0 \hspace{.15cm} | \hspace{.15cm} 0 \hspace{.15cm} |$ 4  $x^e$ <sub>5</sub>  $x^e$  $\mathsf{C}_\mathsf{B}$  | VB |  $\mathsf{B}_\mathsf{i}$  |  $\mathsf{x}_1$  |  $\mathsf{X}_2$  |  $\mathsf{x}^\mathsf{e}$ <sup>3</sup> **40 8 2 1 0 0 5**  $0 \times e_3$  $0 \mid x^e_4 \mid 108 \mid 6 \setminus 9 \mid 0 \mid 1 \mid 0 \mid 18$  $0 \mid x^e_5 \mid 96 \mid 8 \mid 6 \mid 0 \mid 1 \mid 12$  $Z = 0$  **0** 0 0 0 0 0  $\mathsf{C}_{\mathsf{j}}$  - Z<sub>j</sub>  $\qquad \qquad \mid \mathsf{100} \mid \mathsf{60} \mid \mathsf{0} \mid \mathsf{0} \mid \mathsf{0} \mid \mathsf{0} \mid \mid \mathsf{0}$ صف االرتكاز تقابل اكبر قيمة موجبة في صف  $C_j - Z_j$ المتغيرة التي تخرج من األساس التي  $B_{i}/B_{ii}$  تقابل اقل قيمة موجبة في عمود االرتكاز I عنصر االرتكاز I

ويكون جدول الحل الأساسي الأول كما يلي:

**-3 االنتقال للحل األساسي الثاني:** .  ${\sf x}_1$  - نستبدل المتغيرة التي ستخرج من الأساس بالمتغيرة التي ستدخل الأساس، أي نستبدل  ${\sf x}^{\rm e}_3$  ب - تحويل عمود عناصر عمود االرتكاز إلى عمود أحادي، بحيث يتحول عنصر االرتكاز إلى القيمة 1 وعناصر العمود الأخرى إلى قيم معدومة، كذلك تقسيم جميع قيم سطر الارتكاز (5، ،0،0, 1، 40،8,2)، على عنصر الارتكاز (8).

- تحويل بقية العناصر في الجدول بالعالقة التالية:

Use the following equations:

\n
$$
\text{Var}(x) = \frac{1}{2} \text{Var}(x)
$$
\n
$$
\text{Var}(x) = \frac{1}{2} \text{Var}(x)
$$
\n
$$
\text{Var}(x) = \frac{1}{2} \text{Var}(x)
$$
\n
$$
\text{Var}(x) = \frac{1}{2} \text{Var}(x)
$$
\n
$$
\text{Var}(x) = \frac{1}{2} \text{Var}(x)
$$
\n
$$
\text{Var}(x) = \frac{1}{2} \text{Var}(x)
$$
\n
$$
\text{Var}(x) = \frac{1}{2} \text{Var}(x)
$$
\n
$$
\text{Var}(x) = \frac{1}{8} \text{Var}(x)
$$
\n
$$
\text{Var}(x) = \frac{1}{8} \text{Var}(x)
$$
\n
$$
\text{Var}(x) = \frac{1}{8} \text{Var}(x)
$$
\n
$$
\text{Var}(x) = \frac{1}{8} \text{Var}(x)
$$
\n
$$
\text{Var}(x) = \frac{1}{8} \text{Var}(x)
$$
\n
$$
\text{Var}(x) = \frac{1}{8} \text{Var}(x)
$$
\n
$$
\text{Var}(x) = \frac{1}{8} \text{Var}(x)
$$
\n
$$
\text{Var}(x) = \frac{1}{8} \text{Var}(x)
$$
\n
$$
\text{Var}(x) = \frac{1}{8} \text{Var}(x)
$$
\n
$$
\text{Var}(x) = \frac{1}{8} \text{Var}(x)
$$
\n
$$
\text{Var}(x) = \frac{1}{8} \text{Var}(x)
$$
\n
$$
\text{Var}(x) = \frac{1}{8} \text{Var}(x)
$$
\n
$$
\text{Var}(x) = \frac{1}{8} \text{Var}(x)
$$
\n
$$
\text{Var}(x) = \frac{1}{8} \text{Var}(x)
$$
\n
$$
\text{Var}(x) = \frac{1}{8} \text{Var}(x)
$$
\n
$$
\text{Var}(x) = \frac{1}{8} \text{Var}(x)
$$
\n
$$
\text{Var}(x) = \frac{1}{8} \text{Var}(x)
$$
\n
$$
\text{Var}(x) = \frac{1}{8} \text{Var}(x)
$$
\n<math display="block</p>

وبالمثل يتم حساب بقية العناصر ومنه نتحصل على الجدول التالي:

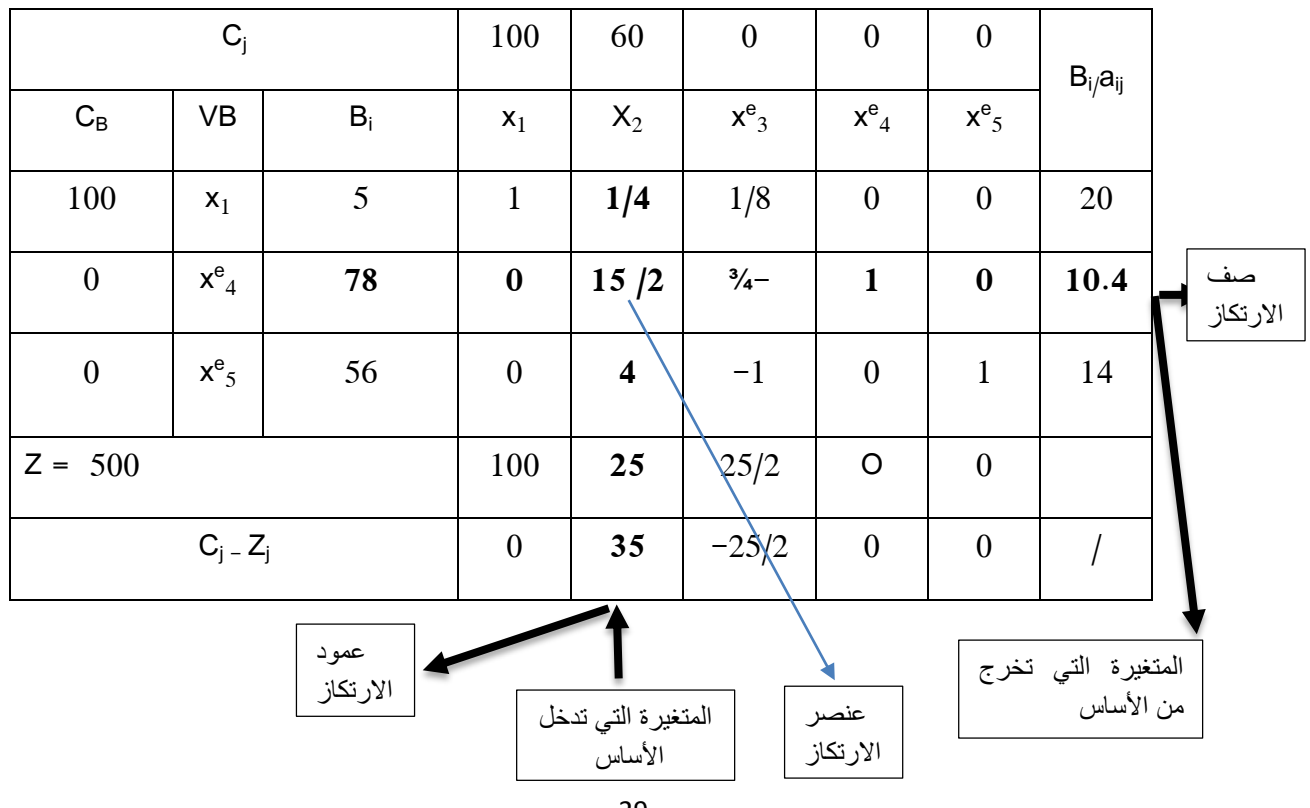

بمأن الحصول على الحل األمثل في حالة دالة الهدف من شكل )MAX)، عندما تصبح كل قيم صف ) - C<sup>j</sup> Zj)، سالبة أو معدومة، نالحظ من الجدول هناك قيمة أكبر من الصفر لذا فإن الحل األمثل لم يتحقق بعد، لذا ينبغي إجراء خطوة أخرى لتحسينه.

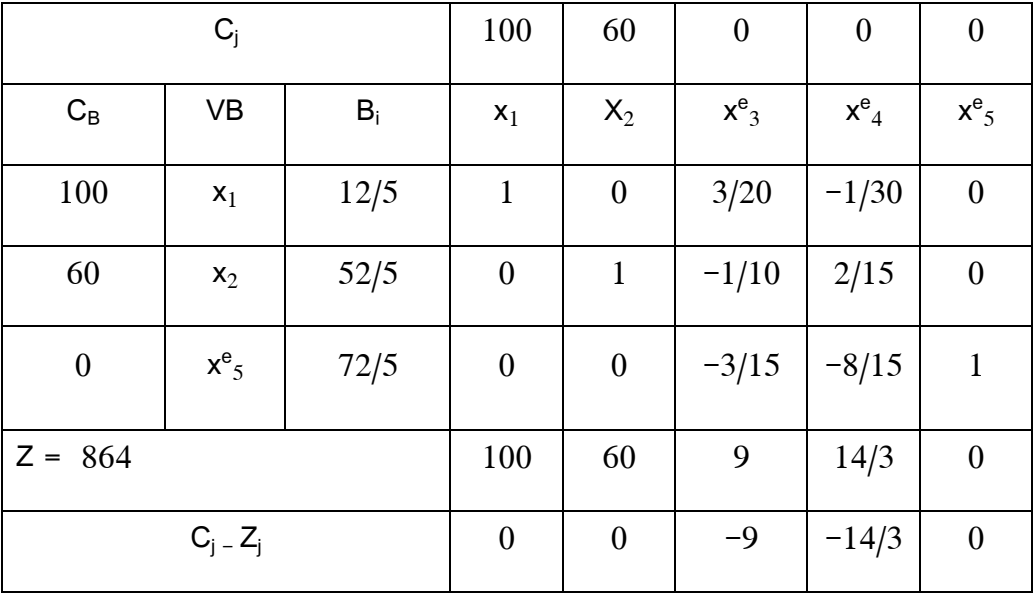

-5 **التحسين الثاني للحل**: نكرر نفس الخطوات وبنفس الترتيب ونتحصل على الجدول التالي:

من خلال الجدول نلاحظ أن جميع قيم صف (C<sub>j -</sub> Zj)، سالبة أو معدومة ومنه يمكن القول بأنه تم الوصول  $12/5$  ,  $\rm{x_{2}}$  = 52/5, (علاقات غير مستغلة) , $\rm{x_{3}}$  = 72/5  $\rm{y_{3}}$  ,  $\rm{y_{4}}$  ,  $\rm{y_{5}}$  ,  $\rm{z_{5}}$ , 2 = 864  $Z = 864$  (هي نفس النتيجة التي تم توصل إليها في الحل البياني التمرين رقم 4). **ثانيا: إيجاد الحل في حالة التدنئة**

إليجاد الحل بطريقة السمبيلكس في حالة التدنئة )MIN)، ال يختلف كثيرا عن طريقة الحل في حالة التعظيم  $\colon ^{!}$ إلا في بعض النقاط المتمثلة في $\colon$  :

- المتغيرات االصطناعية في دالة الهدف من شكل )MIN)، يضاف بإشارة موجبة.

<sup>-</sup> محمد راتول، مرجع سابق ذكره، ص.ص .25-44 بتصرف <sup>1</sup>

- المتغيرة التي تدخل األساس هي التي تكون لها أصغر معامل سالب في قيم صف )Z<sup>j</sup> - Cj). - يتم الوصول للحل األمثل عندما تكون جميع قيم صف )Z<sup>j</sup> - Cj)، موجبة أو معدومة.

**مالحظة:** المتغيرة االصطناعية التي يتم خروجها من األساس ال يتم حسابها واالستغناء عنها من مصفوفة المعامالت.

**التمرين رقم 11**

Min : Z = 3x<sub>1</sub> + 10x<sub>2</sub>  
\nS.t 
$$
\begin{bmatrix} 5x_1 + 6x_2 \ge 10 \\ 2x_1 + 7x_2 \ge 14 \\ x_1, x_2 \ge 0 \end{bmatrix}
$$
  
\n $\begin{bmatrix} 4x_1 + 2x_2 = 14 \\ x_1 + x_2 = 0 \end{bmatrix}$ 

**الحل**

**-1 تحويل المتراجحات إلى معادالت )الصيغة القانونية(**

| $5x_1 + 6x_2 - x_{3}^e + x_{5}^a = 10$                                                                                                    |
|----------------------------------------------------------------------------------------------------|
| $2x_1 + 7x_2 - x_{4}^e + x_{6}^a = 14$                                                                                                    |
| $x_1 \cdot x_2 \cdot x_{3}^e \cdot x_{4}^e \cdot x_{5}^a, x_{6}^e \ge 0$                                                                                                    |
| $1 \cdot x_2 \cdot x_{3}^e \cdot x_{4}^e \cdot x_{5}^a, x_{6}^e \ge 0$                                                                                                    |
| $1 \cdot x_2 \cdot x_{6}^e \cdot x_{7}^e \cdot x_{8}^e \cdot x_{9}^e$                                                                                                    |
| $1 \cdot x_2 \cdot x_{7}^e \cdot x_{8}^e \cdot x_{9}^e \cdot x_{9}^e \cdot x_{$ |

 $5 \times 0 + 6 \times 0 - 1 \times 0 + x^a$ <sub>5</sub> = 10  $\longrightarrow x^a$ <sub>5</sub> = 10 ■ بتعويض بقيمة (0 × 2 = 0 / × 1 = 0 × 1 × 0 ) في القيد الثاني نجد :  $2 \times 0 + 7 \times 0 - 1 \times 0 + x^a{}_6 = 14$   $\longrightarrow x^a{}_6 = 14$ ويتم حساب قيم Z<sup>i</sup> من خالل حاصل مجموع ضرب قيم C<sup>B</sup> في قيم كل عمود مقابل لها، مثال على ذلك:  $Z_i = M \times 10 + M \times 14 = 24 M$ 

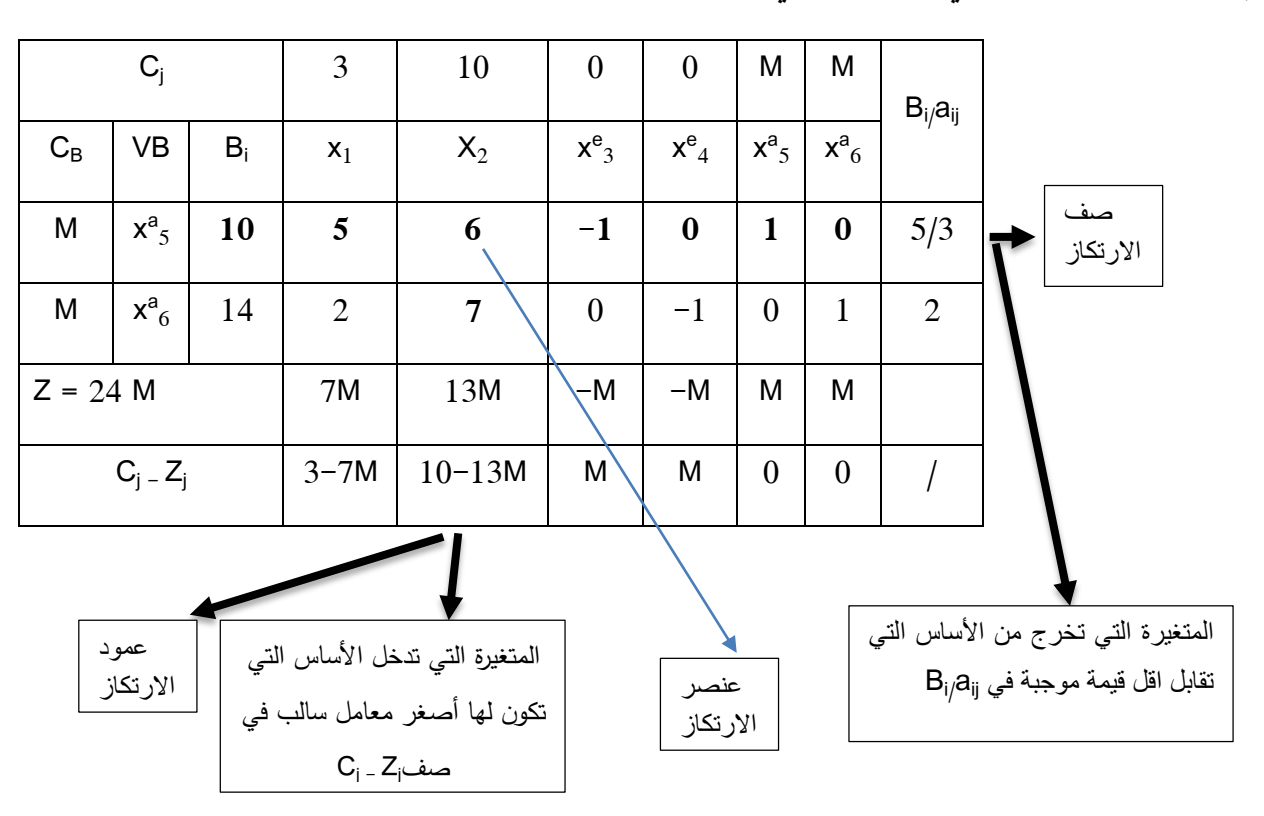

ويكون جدول الحل الأساسي الأول كما يلي:

**- االنتقال للحل األساسي الثاني:**

.  $\mathsf{x}_2$  - نستبدل المتغيرة التي ستخرج من الأساس بالمتغيرة التي ستدخل الأساس، أي نستبدل  $\mathsf{x}_5$  ب - تحويل عمود عناصر عمود االرتكاز إلى عمود أحادي، بحيث يتحول عنصر االرتكاز إلى القيمة 1 وعناصر العمود الأخرى إلى قيم معدومة، كذلك تقسيم جميع قيم سطر الارتكاز (0, 1 ،0،1 ،0- 10،5,6)، على عنصر الارتكاز (6).

- تحويل بقية العناصر في الجدول بالعالقة التالية:

 العنصر الجديد = - d × على سبيل المثال لحساب عناصر الصف 7 الثاني: على النحو األتي: = 3 - 10×7 6 14 2 - 5×7 6 = − 23 6 7 6 0 - **=** −1×7 6 -1 - **=** -1 0×7 6 1- 0×7 6 = 1

وبالمثل يتم حساب بقية العناصر ومنه نتحصل على الجدول التالي:

| $C_i$                                         |           |       | 3               | 10               | $\boldsymbol{0}$   | $\boldsymbol{0}$ | M                | $B_{i}/a_{ij}$ |                              |  |  |
|-----------------------------------------------|-----------|-------|-----------------|------------------|--------------------|------------------|------------------|----------------|------------------------------|--|--|
| $C_B$                                         | <b>VB</b> | $B_i$ | $x_1$           | $X_2$            | $x^e$ <sub>3</sub> | $x_{4}^{e}$      | $x^a_{6}$        |                |                              |  |  |
| 10                                            | $X_2$     | 5/3   | 5/6             | $\mathbf{1}$     | $-1/6$             | $\boldsymbol{0}$ | $\boldsymbol{0}$ | $-10$          | صف<br>الارتكاز               |  |  |
| M                                             | $x^a_{6}$ | 7/3   | $-23/6$         | $\boldsymbol{0}$ | 7/6                | $-1$             | $\mathbf{1}$     | $\overline{2}$ |                              |  |  |
| $Z = 50/3 + 7/3$ M                            |           |       | $25/3 - 23/6M$  | 10               | $-5/3+7/6M$        | $-M$             | M                |                |                              |  |  |
| $C_i - Z_i$                                   |           |       | $-16/9 + 23/6M$ | $\boldsymbol{0}$ | $5/3 - 7/6M$       | M                | $\boldsymbol{0}$ |                |                              |  |  |
|                                               |           |       |                 |                  |                    |                  |                  |                |                              |  |  |
| عمود<br>المتغيرة التي تدخل الأساس<br>الارتكاز |           |       |                 |                  |                    |                  |                  |                | المتغيرة التي تخرج من الأساس |  |  |

بمأن الحصول على الحل األمثل في حالة دالة الهدف من شكل )Min)، عندما تصبح كل قيم صف ) - C<sup>j</sup> Zj)، موجبة أو معدومة، نالحظ من الجدول هناك قيمة سالبة لذا فإن الحل األمثل لم يتحقق بعد، لذا ينبغي إجراء خطوة أخرى لتحسينه.

عنصر االرتكاز

-4 **التحسين الثاني للحل**: نكرر نفس الخطوات وبنفس الترتيب ونتحصل على الجدول التالي:

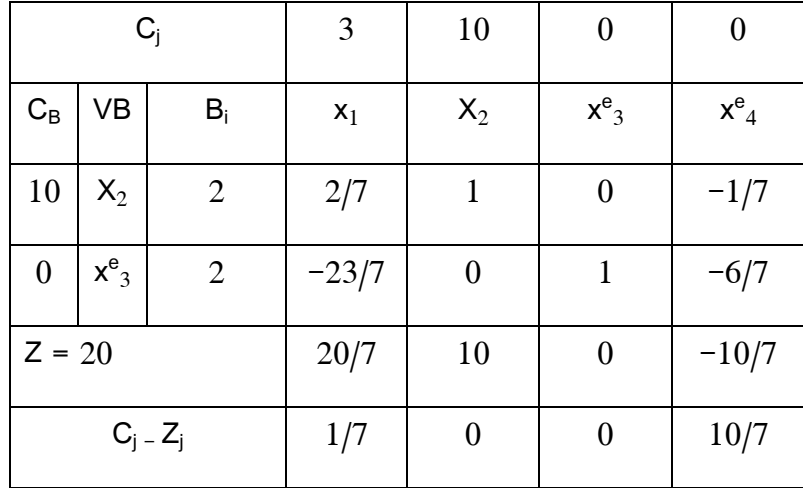

نلاحظ من الجدول هناك أن جميع قيم صف (C<sub>j -</sub> Zj)، موجبة أو معدومة ومنه يمكن القول بأنه تم الوصول

 ${\sf x}_2$ ي للحل الأمثل بحيث النتائج المتحصل عليها هي: 2  ${\sf x}_3$  =  ${\sf x}_3$ (طاقات غير مستغلة)  ${\sf x}_2$  ،  ${\sf x}_3$  ،  ${\sf x}_4$ 

نقليل التكاليف إلى حد أدنى قدره 12).  $Z = 20$ 

**ثالثا: الحاالت الخاصة في طريقة السمبليكس**

هناك بعض الحاالت الخاصة ذات العالقة بتطبيقات البرمجة الخطية والتي تواجهنا في حالة استخدام طريقة السمبليكس.

**1( انحالل الحل )قيد فائض(**

 في هذه الحالة قد نواجه مشكلة تحديد المتغير الخارج الذي يقابل أقل قيمة موجبة في العمود عندما تتم تساوي نسبتين فيتم االختيار عشوائيا لتحديد المتغير الخارج، مما سيظهر في الجدول الالحق قيمة تساوي الصفر لأحد المتغيرات الأساسية أو أكثر وذلك يدل على عدم ضمان تحسن قيمة دالة الهدف لو تم الاستمرار  $^{-1}$ بالحل $^{-1}$  .

1

<sup>1-</sup> حسين محمود الجنابي، الأحدث في بحوث العمليات، دار الحامد للنشر والتوزيع، الأردن، 2010، ص 95.
Min : Z = 10x<sub>1</sub> + 30x<sub>2</sub>  
\nS.t 
$$
\begin{bmatrix} 3x_1 + 2x_2 \ge 6 \\ 6x_1 + x_2 \ge 6 \\ x_2 \ge 2 \\ x_1, x_2 \ge 0 \end{bmatrix}
$$
\n
$$
x_1 \cdot x_2 \ge 0
$$
\n
$$
x_2 \ge 0
$$
\n
$$
x_1 \cdot x_2 \ge 0
$$

### **الحل**

**-1 تحويل المتراجحات إلى معادالت )الصيغة القانونية(**

$$
3x1 + 2x2 - xe3 + x87 = 6 (2)
$$
  
\n
$$
x2 - xe5 + x88 = 2 (3)
$$
  
\n
$$
x1 · x2 · xe3 · xe4 · xe5, x86, x87, x88 ≥ 0
$$
  
\nMin : Z = 10x<sub>1</sub> + 30x<sub>2</sub> + 0 x<sup>e</sup><sub>3</sub> + 0 x<sup>e</sup><sub>4</sub> + 0 x<sup>e</sup><sub>5</sub> + M x<sup>8</sup><sub>6</sub> + M x<sup>2</sup><sub>7</sub> + M x<sup>8</sup><sub>8</sub>  
\n
$$
y1q
$$
\n
$$
y2 = 2
$$
\n
$$
y3 = 2
$$
\n
$$
y4 = 10x1 + 30x2 + 0 xe3 + 0 xe4 + 0 xe5 + M x86 + M x27 + M x88
$$
\n
$$
y3 = 0
$$
\n
$$
y4 = 0
$$
\n
$$
y5 = 0
$$
\n
$$
y6 = 0
$$
\n
$$
y7 = 0
$$
\n
$$
y8 = 0
$$
\n
$$
y8 = 0
$$
\n
$$
y8 = 0
$$
\n
$$
y8 = 0
$$
\n
$$
y8 =
$$

■ بتعويض بقيمة (0 × 2 = 0 / × 1 = 0 × 1 × 0 ) في القيد الثاني نجد :

 $6 \times 0 + 1 \times 0 - 1 \times 0 + x^a$ <sub>7</sub> = 6  $\longrightarrow x^a$ <sub>7</sub> = 6

- = بتعويض بقيمة (x°  $_{5}$  =0 / x $_{1}$  = 0 / x $_{2}$ = 0) في القيد الثالث نجد $\cdot$
- 0 0 +  $x^a{}_8$  = 2  $x^a{}_8$  = 2

ويتم حساب قيم Z<sup>i</sup> من خالل حاصل مجموع ضرب قيم C<sup>B</sup> في قيم كل عمود مقابل لها، مثال على ذلك :  $Z_i = 10x_1 + 30x_2 + 0$   $x_{1}^{e}$  + 0  $x_{2}^{e}$  + 0  $x_{3}^{e}$  + M  $\times$  6 + M  $\times$  6 + M  $\times$  2 = 14 M

ويكون جدول الحل الأساسي الأول كما يلي:

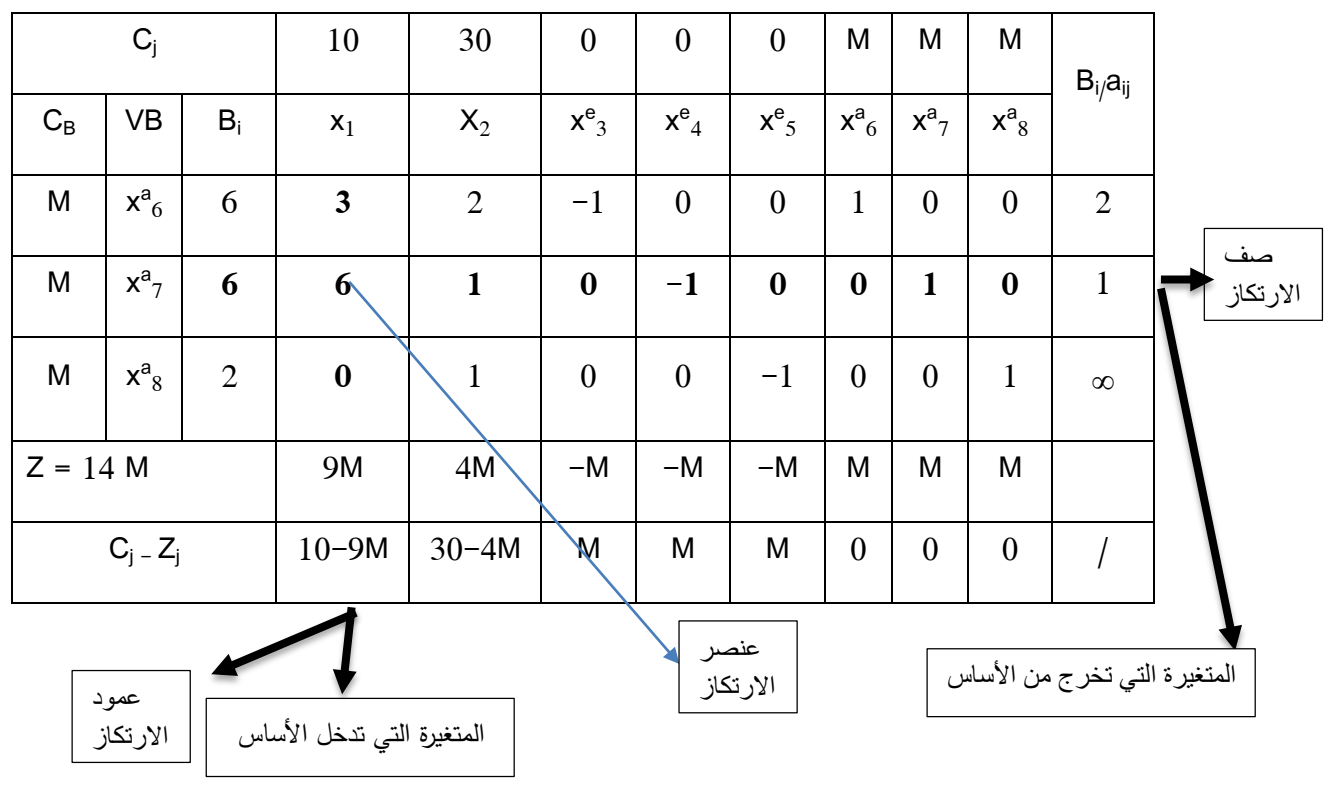

**- االنتقال للحل األساسي الثاني:**

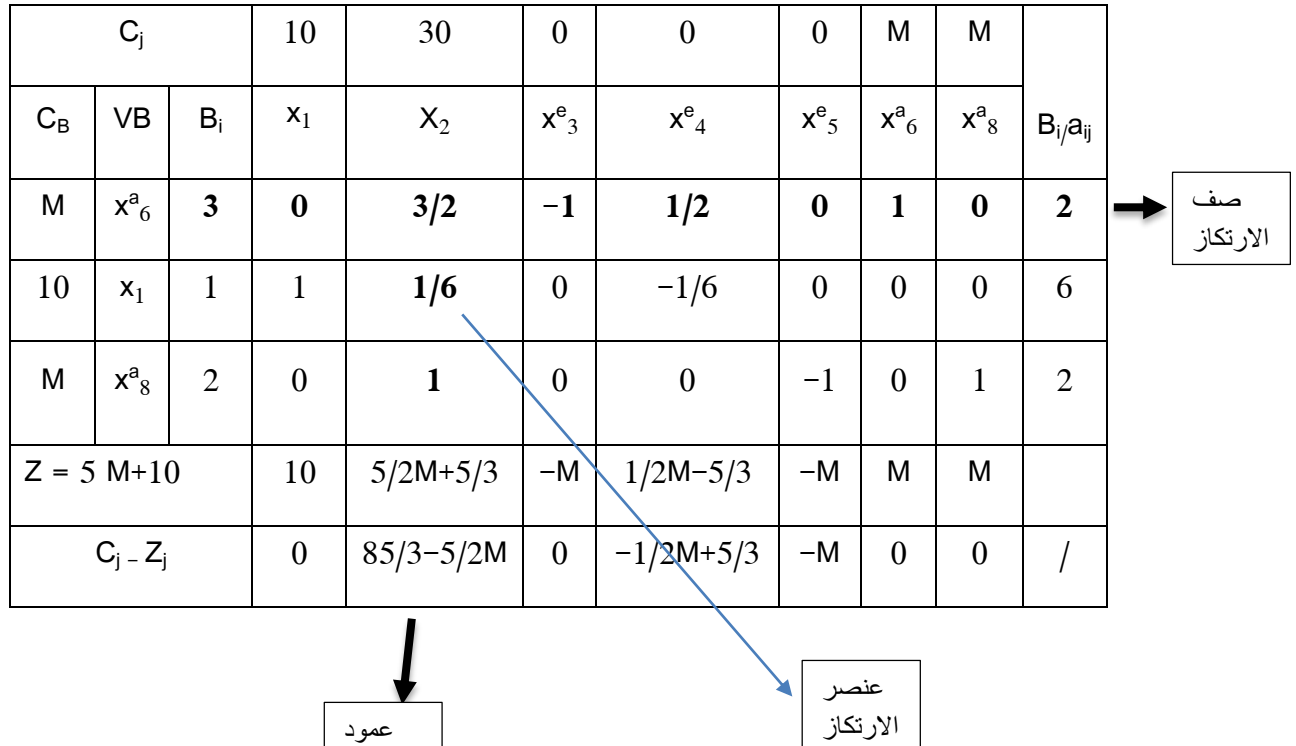

يمكن ملاحظة حالة الانحلال عندما تساوت النسبة الموجبة أي (أقل قيمة)، التي سيتم على أساسها اختيار .  ${\sf x}^{\rm a}$ ه المتغيرة خارج الأساس لذا تم الاختيار عشوائيا بين  ${\sf x}^{\rm a}$  و « × ، وتم هنا اختيار ،

االرتكاز Ξ

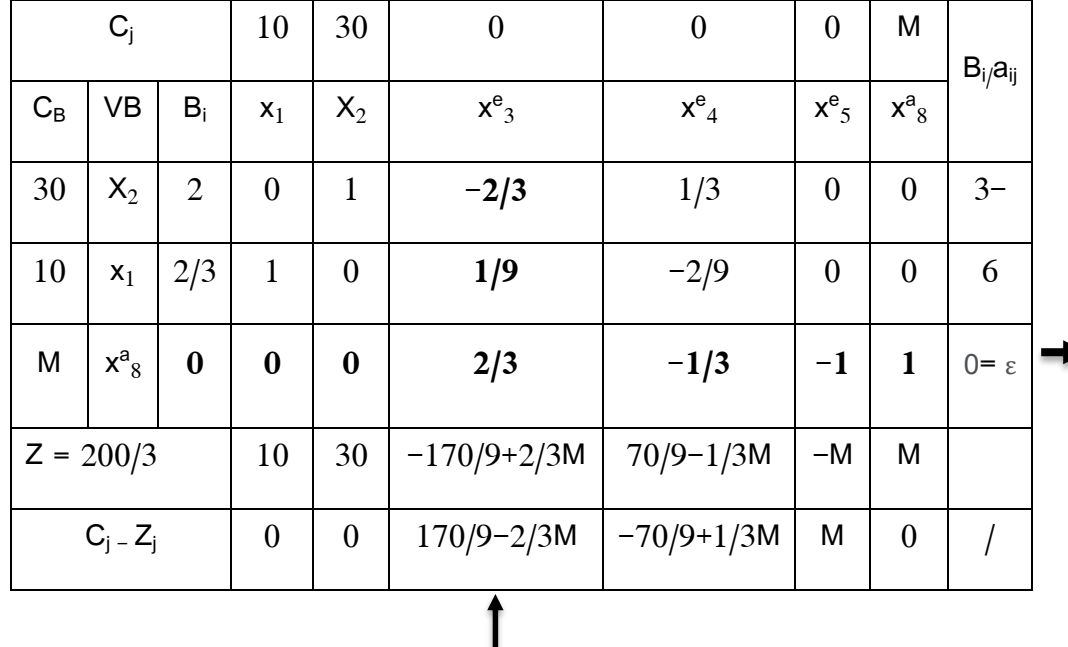

-5 **التحسين الثاني للحل**: نكرر نفس الخطوات وبنفس الترتيب ونتحصل على الجدول التالي:

Ξ

استمرار حالة الانحلال حيث نلاحظ أن القيمة المقابلة  ${\rm x_a}^8$  في عمود (Bi/aij) تساوي صفر وقد فرضناها

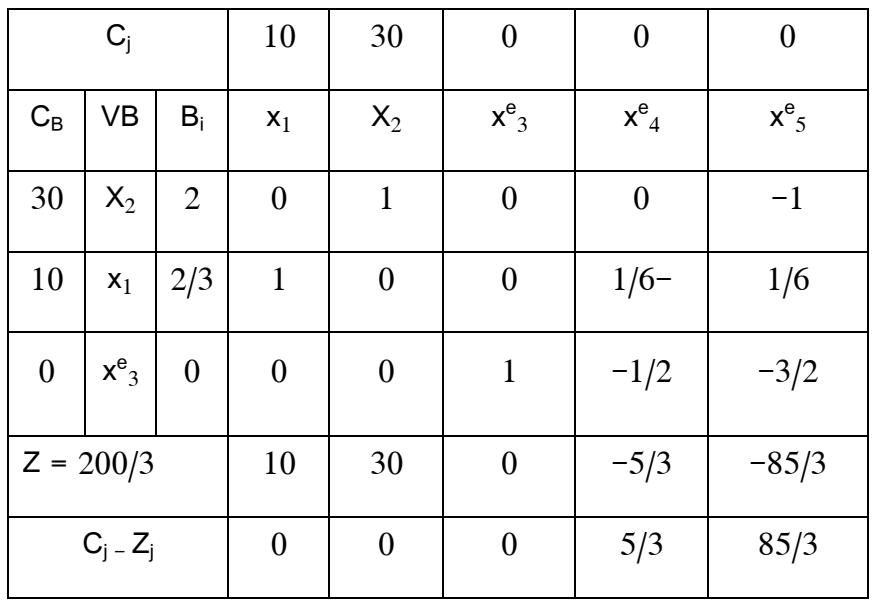

)ε)، أصغر قيمة موجبة وهي قيمة بجوار الصفر لتسيهل عملية الحسابات.

نالحظ أن حالة االنحالل استمرت إلى غاية الوصول إلى الحل األمثل، لذلك لم تتحسن قيمة دالة الهدف وبقيت 200/3 = Z.

1( **حالة تعدد الحلول المثلى**

عند وجود حلين أمثلين أو أكثر للمشكلة االقتصادية حيث نستطيع التعرف على هذه الحالة عند الوصول إلى الحل األمثل أي جميع قيم صف دالة الهدف مساوية للصفر أو موجبة، إال أنه يالحظ أن أحد المتغيرات غير الأساسية(لم يدخل إلى الحل الأساسي)، في صف دالة الهدف قيمته مساوية للصفر ، مما يعني أن هناك حل أمثل أخر يعطي لنا نفس قيمة دالة الهدف ولكن بتشكيلة جديدة<sup>1</sup>.

1

<sup>1</sup> - حسين محمود الجنابي، مرجع سابق ذكره، ص .59

$$
Max: Z = 4x1 + 8x2
$$
  
\n
$$
S.f
$$
\n
$$
3x1 + 6x2 ≤ 15
$$
  
\n
$$
3x1 + 3x2 ≤ 12
$$
  
\n
$$
x1, x2 ≥ 0
$$
  
\n
$$
x2 = 0
$$

**الحل**

**-1 تحويل المتراجحات إلى معادالت )الصيغة القانونية(**

$$
3x1 + 6x2 + xe3 = 15
$$
  
\n
$$
3x1 + 3x2 + xe4 = 12
$$
  
\n
$$
x1 · x2 · · xe3 · xe4 ≥ 0
$$
  
\n
$$
Max: Z = 4x1 + 8x2 + 0 xe3 + 0 xe4
$$
  
\n
$$
xe4 = 12 / xe3 = 15
$$
  
\n
$$
x1 = 0 / x2 = 0
$$
  
\n
$$
x2 = 0
$$
  
\n
$$
x2 = 0
$$
  
\n
$$
x2 = 0
$$
  
\n
$$
x2 = 0
$$
  
\n
$$
x2 = 0
$$
  
\n
$$
x2 = 0
$$
  
\n
$$
x2 = 0
$$
  
\n
$$
x2 = 0
$$
  
\n
$$
x2 = 0
$$
  
\n
$$
x2 = 0
$$
  
\n
$$
x2 = 0
$$
  
\n
$$
x2 = 0
$$
  
\n
$$
x2 = 0
$$
  
\n
$$
x2 = 0
$$
  
\n
$$
x2 = 0
$$
  
\n
$$
x2 = 0
$$
  
\n
$$
x2 = 0
$$
  
\n
$$
x2 = 0
$$
  
\n
$$
x2 = 0
$$
  
\n
$$
x2 = 0
$$

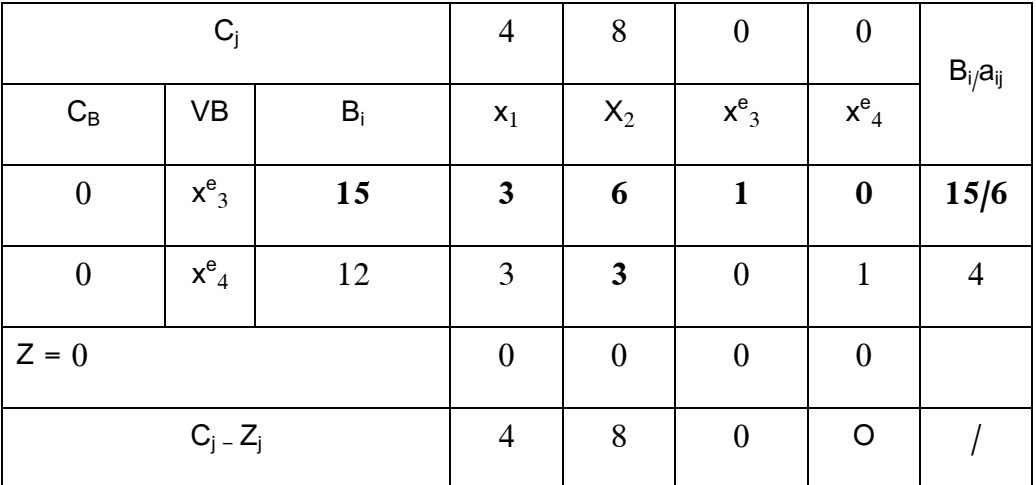

ويكون جدول الحل الأساسي الأول كما يلي:

**-3 االنتقال للحل األساسي الثاني**

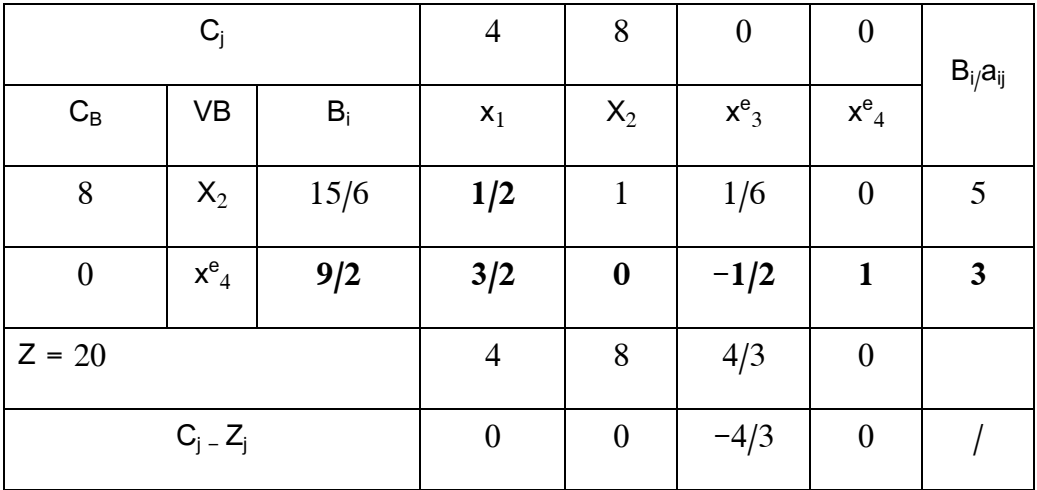

نالحظ من الجدول من الجدول أن كل معامالت دالة الهدف سالبة أو معدومة أي تم الوصول للحل األمثل،  $Z = 20$  ،  $x^{\rm e}_{\rm 4} = 9/2$  ،  $x^{\rm e}_{\rm 2} = 15/6$  : حيث وكذلك نالحظ أن هناك قيمة صفرية في معامالت دالة الهدف التي تقابل 1x علما بأنه متغير غير أساسي، مما يعني أن هناك أكثر من حل أمثل لهذه المشكلة، أي يعني بإمكاننا إدخال 1x إلى الحل األساسي مع بقاء

نفس قيمة دالة الهدف في الحل السابق مع تشكيلة جديدة، كما يوضحه الجدول التالي:

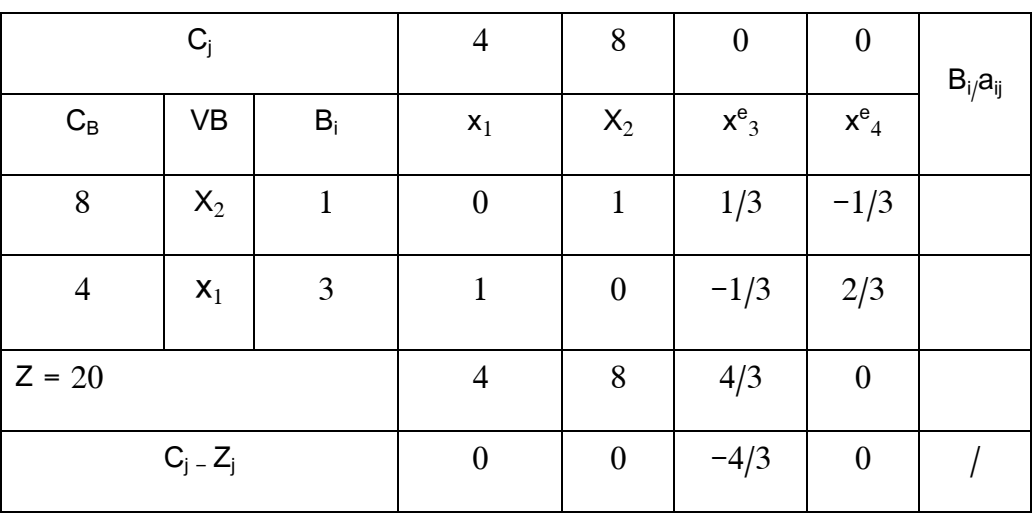

نالحظ من الجدول من الجدول أن كل معامالت دالة الهدف سالبة أو معدومة أي تم الوصول للحل األمثل  $Z = 20$  ،  $x_1 = 3$  ،  $x_2 = 1$  : مع بقاء نفس قيمة دالة الهدف في الحل السابق مع تشكيلة جديدة حيث :  $1 \div 3$  ،  $x_1 = 20$ 

# **3( عدم محدودية الحل**

في هذه الحالة عندما تكون دالة الهدف من نوع )max)، حيث يمكن تعظيم قيمة دالة الهدف دون حدود، ويالحظ هذه الحالة عند تعذر تطبيق شرط األمثلية المتعلق بتحديد المتغير الخارج نظرا أن جميع القيم في عمود النسب سالبة أو غير معرفة نتيجة أن جميع قيم عمود الارتكاز سالبة أو معدومة<sup>1</sup>.

**التمرين رقم 14**

$$
\begin{aligned}\n\text{Max}: Z &= 4x_1 + 2x_2 \\
\text{S.t} \begin{bmatrix} x_1 & \ge 4 \\ x_2 & \le 10 \\ x_1, x_2 & \ge 0 \end{bmatrix}\n\end{aligned}
$$

المطلوب: حل البرنامج الخطي باستخدام طريقة السمبليكس.

**الحل**

**- تحويل المتراجحات إلى معادالت )الصيغة القانونية(**

$$
x_{1} - x_{3}^{e} + x_{4}^{a} = 10
$$
\n
$$
x_{1} \cdot x_{2} \cdot x_{4}^{e} = 10
$$
\n
$$
x_{1} \cdot x_{2} \cdot x_{3}^{e} \cdot x_{4}^{e}, x_{3}^{a} \ge 0
$$
\n
$$
\text{Max} : Z = 4x_{1} + 2x_{2} + 0 \cdot x_{3}^{e} + 0 \cdot x_{4}^{e} - M \cdot x_{5}^{a}
$$
\n
$$
x_{4}^{e} = 10 / x_{3}^{a} = 4 \cdot 10 / x_{4}^{a} = 4 \cdot 10 / x_{4}^{a} = 4 \cdot 10 / x_{5}^{a} = 4 \cdot 10 / x_{6}^{a} = 4 \cdot 10 / x_{7}^{a} = 4 \cdot 10 / x_{8}^{a} = 4 \cdot 10 / x_{9}^{a} = 0 \cdot 10 / x_{1}^{a} = 0 \cdot 10 / x_{1}^{a}
$$

1

<sup>1</sup> - حسين محمود الجنابي، مرجع سابق ذكره، ص .102

| $C_j$            |                    |       | $\overline{4}$   | $\overline{2}$   | $\boldsymbol{0}$   | $\boldsymbol{0}$ | $-M$               | $B_{i}/a_{ij}$ |
|------------------|--------------------|-------|------------------|------------------|--------------------|------------------|--------------------|----------------|
| $C_{\mathsf{B}}$ | VB                 | $B_i$ | $\mathsf{x}_1$   | $X_2$            | $x^e$ <sub>3</sub> | $\mathsf{x^e}_4$ | $x^a$ <sub>5</sub> |                |
| $-M$             | $x^a$ <sub>5</sub> | 4     | $\mathbf{1}$     | $\boldsymbol{0}$ | $-1$               | $\boldsymbol{0}$ | $\mathbf{1}$       | 4              |
| $\boldsymbol{0}$ | $X_{4}^{e}$        | 10    | $\boldsymbol{0}$ | $\mathbf{1}$     | $\boldsymbol{0}$   | $\mathbf{1}$     | $\boldsymbol{0}$   | $\infty$       |
| $Z = -4 M$       |                    |       | $-\mathsf{M}$    | $\boldsymbol{0}$ | M                  | $\boldsymbol{0}$ | $-M$               |                |
|                  | $C_j - Z_j$        |       | $4 + M$          | $\overline{2}$   | $-M$               | $\boldsymbol{0}$ | $\boldsymbol{0}$   |                |

**-3 االنتقال للحل األساسي الثاني**

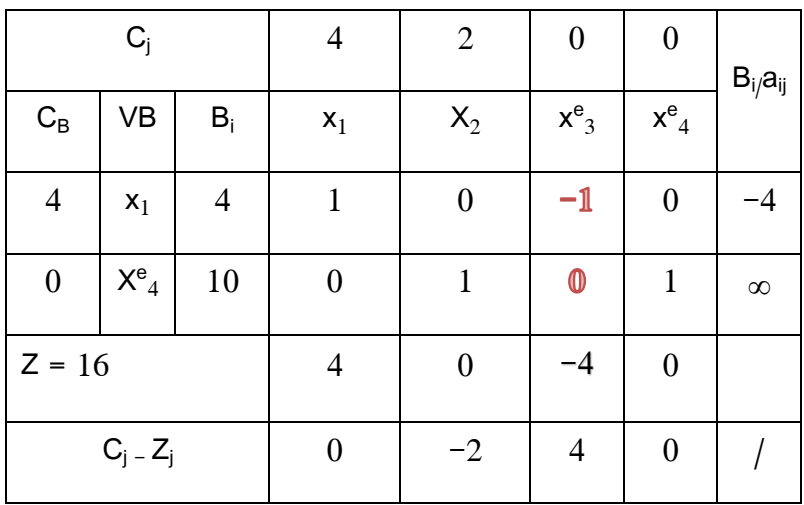

نلاحظ من الجدول أن الحل الأمثل لم يتحقق بعد لوجود قيمة موجبة في قيم صف (Cj - Zj)، مما يستدعي تحسين الحل حيث المتغيرة الداخلة 2°c ، بينما لا يمكن تحديد المتغير الداخل لأن جميع قيم عمود الارتكاز سالبة أو معدومة، وعليه ستكون قيم عمود النسب سالبة أو غير معرفة وبالتالي يجب إهمالها وهي حالة عدم محدودية الحل.

**4( حالة انعدام الحل**

في هذه الحالة نصل إلى جدول فيه جميع معامالت دالة الهدف أقل أو تساوي الصفر في حالة التعظيم، أكبر أو تساوي الصفر في حالة التدنئة، لكن متغيرات الأساس تتضمن متغير اصطناعي واحد أو أكثر ، مما يوحي بوجود خطأ في تركيب البرنامج<sup>1</sup> .

**التمرين رقم 15**

$$
Max: Z = 6x_1 + 4x_2
$$
\n
$$
S.t14x_1 + 2x_2 \le 4
$$
\n
$$
6x_1 + 8x_2 \ge 24
$$
\n
$$
x_1, x_2 \ge 0
$$
\nInduction:  $4x_1$  and  $x_2$  are the following matrices:

\n
$$
S.t14x_1 + 2x_2 \le 4
$$
\n
$$
S.t14x_1 + 2x_2 \le 4
$$
\n
$$
S.t14x_1 + 2x_2 \le 4
$$
\n
$$
S.t14x_1 + 2x_2 \le 4
$$
\n
$$
S.t14x_1 + 2x_2 \le 4
$$
\n
$$
S.t14x_1 + 2x_2 \le 4
$$
\n
$$
S.t14x_1 + 2x_2 \le 4
$$
\n
$$
S.t14x_1 + 2x_2 \le 4
$$
\n
$$
S.t14x_1 + 2x_2 \le 4
$$
\n
$$
S.t14x_1 + 2x_2 \le 4
$$
\n
$$
S.t14x_1 + 2x_2 \le 4
$$
\n
$$
S.t14x_1 + 2x_2 \le 4
$$
\n
$$
S.t14x_1 + 2x_2 \le 4
$$
\n
$$
S.t14x_1 + 2x_2 \le 4
$$
\n
$$
S.t14x_1 + 2x_2 \le 4
$$
\n
$$
S.t14x_1 + 2x_2 \le 4
$$
\n
$$
S.t14x_1 + 2x_2 \le 4
$$
\nand

**الحل**

**- تحويل المتراجحات إلى معادالت )الصيغة القانونية(**

$$
4x_1 + 2x_2 + x^{e_3} = 4
$$
  
\n
$$
6x_1 + 8x_2 - x^{e_4} + x^{a_5} = 24
$$
  
\n
$$
x_1 \cdot x_2 \cdot x^{e_3} \cdot x^{e_4}, x^{a_5} \ge 0
$$
  
\n
$$
Max: Z = 6x_1 + 4x_2 + 0 \cdot x^{e_3} + 0 \cdot x^{e_4} - M \cdot x^{a_5}
$$
  
\n
$$
x^{e_3} = 4 / x^{a_5} = 24
$$

**-2 إيجاد الحل األساسي األول** ويكون جدول الحل األساسي األول كما يلي:

 $\overline{a}$ 

<sup>1</sup> - محمد راتول، مرجع سابق ذكره، ص .89

| $C_j$            |                    |       | 6              | 4                | $\boldsymbol{0}$ | $\boldsymbol{0}$ | $-M$               | $B_{i}/a_{ij}$ |
|------------------|--------------------|-------|----------------|------------------|------------------|------------------|--------------------|----------------|
| $C_{\mathsf{B}}$ | VB                 | $B_i$ | $\mathsf{x}_1$ | $X_2$            | $x^e_3$          | $\mathsf{x^e}_4$ | $x^a$ <sub>5</sub> |                |
| $\boldsymbol{0}$ | $x^e$ <sub>3</sub> | 4     | 4              | $\boldsymbol{2}$ | $\mathbf{1}$     | $\boldsymbol{0}$ | $\boldsymbol{0}$   | 2              |
| $-M$             | $X^a$ <sub>5</sub> | 24    | 6              | 8                | $\boldsymbol{0}$ | $-1$             | $\mathbf{1}$       | 3              |
| $Z = -24 M$      |                    |       | $-6M$          | $-8M$            | $\boldsymbol{0}$ | M                | $-M$               |                |
|                  | $C_j - Z_j$        |       | $6+6M$         | $4+8M$           | $\boldsymbol{0}$ | $-M$             | $\boldsymbol{0}$   |                |

**-3 االنتقال للحل األساسي الثاني**

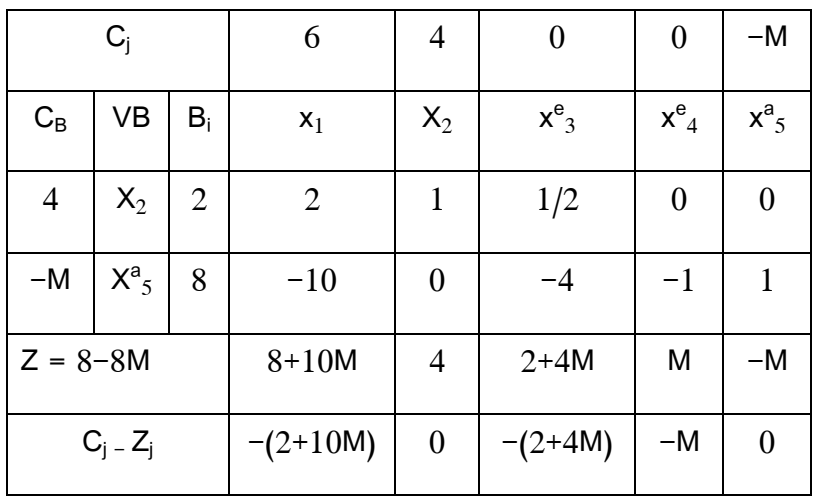

نلاحظ من الجدول أنه تم التوصل إلى الحل الأمثل حيث جميع قيم صف (Cj - Zj)، سالبة أو معدومة، إلا أنه نلاحظ بقاء متغيرة اصطناعية في الحل الأساس 5٪ (عمود المتغيرات الأساسية)، مما يعني أنه لا يوجد حل لهذه المشكلة.

**المحور الرابع: المسألة الثنائية وتحليل الحساسية**

**أوال: المسألة الثنائية)النموذج المقابل(**

### **-**1 **خطوات صياغة النموذج المقابل )المسألة الثنائية(**

إن لكل نموذج من نماذج البرمجة الخطية نموذجا مقابل له ومشتق منه، حيث يطلق على صياغة مشكلة بأسلوب البرمجة الخطية وعلى حلها بالنموذج األولي)Model primal)، إال أنه يمكن إعادة صياغة النموذج األولي بأسلوب أخر ضمن نطاق البرمجة الخطية والتوصل لحل المشكلة ذات العالقة، وهذه األخيرة يطلق عليها النموذج المقابل (Dual Model)، إذ يساعد النموذج المقابل على اختزال خطوات الحل في بعض الأحيان والتوصل إلى نتائج للمشكلة بصورة أسرع<sup>1</sup>.

> $^2$  وتتمثل خطوات صياغة النموذج المقابل فيما يلي <u>: and the second control of the second control of the second control of the second control of the second control of the second control of the second control of the second control of the second control of the second contro</u>

- **-** معامالت دالة الهدف في النموذج األولي تصبح ثوابت الجانب األيمن في النموذج المقابل، كذلك ثوابت الجانب الأيمن في النموذج الأولى تصبح معاملات دالة الهدف في المقابل.
- **-** تعكس إشارة الالمساواة من أصغر أو يساوي)≥( في النموذج األولي، إلى أكبر أو يساوي)≤ (، في النموذج المقابل وكذلك من أكبر أو يساوي(≤ ) في الأولى، إلى أصغر أو يساوي(≥) في المقابل.
- **-** أي عمود في النموذج األولي يعتبر قيد )صف( في النموذج المقابل وعليه فإن عدد قيود المقابل تساوي عدد متغيرات الأولى.
- **-** أي قيد في النموذج األولي يتحول إلى عمود في النموذج المقابل وعليه فإن عدد متغيرات في المقابل تساوي عدد قيود في الأولى.
- **-** يجب أن يكون النموذج األولي بالصيغة المماثلة أي أن كل متغي ارت النموذج غير سالبة والقيود تكون في حالة التعظيم أصغر من أو تساوي وفي حالة التقليل (التدنئة) أكبر من أو يساوي.

1

<sup>1</sup> - سهيلة عبد االله السعيد، مرجع سابق ذكره، ص.ص .111-114

<sup>&</sup>lt;sup>2</sup>- حامد سعد نور الشمرتي، علي خليل الزبيدي، مدخل إلى بحوث العمليات، دار مجدلاوي للنشر والتوزيع، الطبعة الأولى، 2007، الأردن، ص 89.

**-** إذا كان القيد في النموذج األولي عبارة معادلة )أي إشارة مساواة( يصبح القيد غير مقيد باإلشارة في  $\cdot^1$ النموذج المقابل أي يتم تحويلهما إلى متباينتين بإشارتين  $(\leq)$  و  $\cdot$ 

**التمرين رقم 16**

$$
\begin{aligned}\n\text{Max}: Z &= 5x_1 + 2x_2 \\
\text{S.} \int_1^{\cdot} x_1 + x_2 & \le 20 \\
2x_1 + x_2 & \le 30 \\
-x_1 + 2x_2 & \le 25 \\
x_1 \cdot x_2 & \ge 0\n\end{aligned}
$$

المطلوب: أوجد المسألة الثنائية أو النموذج المقابل لهذا البرنامج.

**الحل**

**-** دالة الهدف: من Max إلى Min

- تحويل إشارة القيود من أصغر من أو يساوي في النموذج األولي إلى أكبر من أو يساوي في النموذج المقابل.

Max : Z = 
$$
\begin{bmatrix} 5x_1 & + & 2x_2 \ x_1 & + & x_2 & \le 20 \end{bmatrix}
$$
  
\n $\begin{bmatrix} 2x_1 & + & 2x_2 & \le 30 \ 2x_1 & + & 2x_2 & \le 25 \end{bmatrix}$   
\n $\begin{bmatrix} -x_1 & + & 2x_2 & \le 25 \ 2x_1 & + & 2x_2 & \le 25 \end{bmatrix}$   
\n $\begin{bmatrix} 1 & \frac{1}{2} & \frac{1}{2} \\ 1 & 2 & \frac{1}{2} \end{bmatrix}$   
\n $\begin{bmatrix} 1 & \frac{1}{2} & \frac{1}{2} \\ 1 & 1 & \frac{1}{2} \end{bmatrix}$   
\n $\begin{bmatrix} y_1 + 2y_2 - y_3 \ge 5 & y_1 + y_2 + 2y_3 & \ge 2 \\ y_1 + y_2 + 2y_3 & \ge 2 \end{bmatrix}$   
\n $\begin{bmatrix} 1 & \frac{1}{2} & \frac{1}{2} \\ 1 & \frac{1}{2} & \frac{1}{2} \end{bmatrix}$ 

 $\overline{a}$ 

<sup>1</sup> - حسين محمود الجنابي، مرجع سابق ذكره، ص.153

Min: W = 20 y<sub>1</sub>+30 y<sub>2</sub> +25 y<sub>3</sub>  
\n
$$
\begin{cases}\ny_1+2y_2-y_3 \ge 5 \\
y_1+y_2+2y_3 \ge 2 \\
y_1 \cdot y_2 \cdot y_3 \ge 0\n\end{cases}
$$

**التمرين رقم 17**

$$
\begin{aligned}\n\text{Max}: Z &= x_1 + 2x_2 + x_3 \\
\text{S.t} \begin{bmatrix} x_1 + 2x_2 + 3x_3 & \le 20 \\ 2x_1 + 3 & x_2 + x_3 & \ge 15 \\ x_1, x_2, x_3 & \ge 0 \end{bmatrix}\n\end{aligned}
$$

المطلوب: أوجد المسألة الثنائية أو النموذج المقابل لهذا البرنامج.

**الحل**

نالحظ أن مسألة البرمجة الخطية ليست بالصيغة المتماثلة حيث دالة الهدف من شكل تعظيم )Max)، أي يجب أن تكون إشارة جميع القيود أصغر من أو يساوي )≥(، لذا يجب تحويل القيد الثاني)≤(، بضرب في )-1) كما يلي:

$$
x1 + 2x2 + 3x3 ≤ 20
$$
  
2x<sub>1</sub> + 3 x<sub>2</sub> + x<sub>3</sub> ≥ 15 × (-1) (نحويل القيد )

وعليه الصيغة النهائية للنموذج الأولى كالأتي:

$$
\begin{cases}\n x_1 + 2x_2 + 3x_3 \le 20 \\
 -2x_1 - 3x_2 - x_3 \le -15\n\end{cases}
$$

Max :  $Z = x_1 + 2x_2 + x_3$ 

وعليه النموذج المقابل لهذا النموذج الخطي كما يلي:

Min: W = 20 y<sub>1</sub>-15 y<sub>2</sub>  
\ny<sub>1</sub> - 2y<sub>2</sub> 
$$
\ge
$$
 1  
\n2y<sub>1</sub> - 3y<sub>2</sub>  $\ge$  2  
\n3y<sub>1</sub> - y<sub>2</sub>  $\ge$  1  
\ny<sub>1</sub>y<sub>2</sub>  $\ge$  0

 $\frac{1}{\sqrt{2}}$ 

**التمرين رقم 18**

Min : Z = 20x<sub>1</sub> + 10x<sub>2</sub> + 15x<sub>3</sub> - 5x<sub>4</sub>  
\nS.f 
$$
2x_1 + x_2 + x_3 + 3x_4 \ge 12
$$
  
\n $x_1 + 2x_2 - x_3 + 2x_4 = 4$   
\n $x_1, x_2, x_3, x_4 \ge 0$   
\n $1$ 

**الحل**

**-** دالة الهدف: من Min إلى Max - تحويل إشارة القيود من أكبر من أو يساوي في النموذج األولي إلى أصغر من أو يساوي في النموذج المقابل. نالحظ أن مسألة البرمجة الخطية ليست بالصيغة المتماثلة حيث دالة الهدف من شكل تقليل )Min)، أي يجب أن تكون إشارة جميع القيود أكبر من أو يساوي )≤(، لذا يجب تحويل القيد الثاني)=(، حيث هذا القيد يكافئ قيدين كاألتي:

$$
x1 + 2 x2 - x3 + 2 x4 ≤ 4
$$
\n
$$
x1 + 2 x2 - x3 + 2 x4 ≥ 4
$$
\n
$$
e2 + 2 x1 = x2 + 2 x3 + 2 x4 ≥ 4
$$
\n
$$
x1 + 2 x2 - x3 + 2 x4 ≤ 4 × (-1) (i.e., 
$$
e1 + 2 e2 - e3 + 2 e4 > 4
$$
$$

وعليه الصيغة النهائية للنموذج الأولي كالأتي:

Min: 
$$
Z = 20x_1 + 10x_2 + 15x_3 - 5x_4
$$
  
\nS. 
$$
\begin{cases}\n2x_1 + x_2 + x_3 + 3x_4 \ge 12 \\
-x_1 - 2x_2 + x_3 - 2x_4 \ge -4 \\
x_1 + 2x_2 - x_3 + 2x_4 \ge 4 \\
x_1, x_2, x_3, x_4 \ge 0\n\end{cases}
$$

وعليه النموذج المقابل لهذا النموذج الخطي كما يلي:

$$
\begin{aligned}\n\text{Max: } W &= 12 \ y_1 - 4 \ y_2 + 4 \ y_3 \\
\begin{cases}\n2y_1 - y_2 + y_3 & \le 20 \\
y_1 - 2y_2 + 2y_3 & \le 10 \\
y_1 + y_2 - y_3 & \le 15 \\
3y_1 - 2 \ y_2 + 2y_3 & \le -5 \\
y_1 \cdot y_2 \cdot y_3 & \ge 0\n\end{cases}\n\end{aligned}
$$

**التمرين رقم 19**

$$
\begin{aligned}\n\text{Max}: Z &= 5x_1 + 6x_2 \\
\text{S.t.} \begin{cases}\n x_1 + 2x_2 &= 5 \\
 -x_1 + 5x_2 &\geq 3 \\
 4x_1 + 7x_2 &\leq 8 \\
 x_1, x_2 &\geq 0\n \end{cases}\n \end{aligned}
$$

المطلوب: أوجد المسألة الثنائية أو النموذج المقابل لهذا البرنامج.

**الحل**

نالحظ أن مسألة البرمجة الخطية ليست بالصيغة المتماثلة حيث دالة الهدف من شكل تعظيم )Max)، أي يجب أن تكون إشارة جميع القيود أصغر من أو يساوي (≥)، أي: يجب تحويل القيد الأول(=)، حيث هذا القيد يكافئ قيدين كالأتي:

$$
\begin{cases}\nx_1 + 2x_2 \leq 5 \\
x_1 + 2x_2 \geq 5 \\
\hline\n\end{cases}
$$
\n
$$
x_1 + 2x_2 \geq 5
$$
\n
$$
x_1 + 2x_2 \geq 5 \qquad \text{and} \qquad \text{if } x_1 \geq 0 \text{ and } \qquad \text{if } x_2 \geq 0
$$

يجب تحويل أيضا القيد الثاني من النموذج األولي أكبر من أو يساوي )≤(، إلى أصغر من أو يساوي)≥(، بضرب في )-1) كما يلي:

$$
-x_1 + 5 x_2 \geq 3 \times (-1)(x_1 + 5 x_2)
$$

وعليه الصيغة النهائية للنموذج األولي كاألتي:

$$
\begin{aligned}\n\text{Max}: Z &= 5x_1 + 6x_2 \\
\text{S.} \left\{ -x_1 - 2x_2 \leq -5 \\
x_1 + 2x_2 \leq 5 \\
x_1 - 5x_2 \leq -3 \\
4x_1 + 7x_2 \leq 8 \\
x_1, x_2 \geq 0\n\end{aligned}
$$

وعليه النموذج المقابل لهذا النموذج الخطي كما يلي:

Min: 
$$
W = -5y_1+5y_2-3y_3+8y_4
$$
  
\n
$$
\begin{cases}\n-y_1 + y_2 + y_3 + 4y_4 \ge 5 \\
-2y_1 + 2y_2 - 5y_3 + 7y_4 \ge 6 \\
y_1 \cdot y_2, y_3 \cdot y_4 \ge 0\n\end{cases}
$$

**-2 طريقة السمبلكس المقابلة**

من أساسيات لحل النموذج الأولى بوساطة طريقة السمبلكس هي أن الموارد (قيم الجانب الأيمن للقيود)، يجب أن تكون أكبر من الصفر، بينما حل النموذج المقابل بواسطة طريقة السمبلكس يساعد من التخلص من هذا الشرط حيث إن قيمة الموارد ممكن أن تكون سالبة، على هذا الأساس فلا حاجة لإدخال المتغيرات الاصطناعية  $\colon ^1$ إلى النموذج وتتلخص هذه الطريقة فيما لي

- المتغير الخارج هو المتغير األساسي الذي يقابل أكبر قيمة سالبة في عمود b .

- المتغير الداخل ينتج من حاصل قسمة صف األرباح النسبية على صف المحور وتتم القسمة على القيم السالبة فقط، حيث يتم اختيار أعلى قيمة لتمثل المتغير الداخل في حالة كون دالة الهدف تقليل وأقل قيمة عندما تكون دالة الهدف تعظيم.

- الحل األمثل للنموذج يتم توصل إليه عندما تكون كل قيم عمود b موجبة.

**التمرين رقم 21**

$$
\begin{aligned}\n\text{Max}: Z &= 20x_1 + 25x_2 \\
\text{S}.\mathfrak{t} \begin{bmatrix} 2x_1 + 3x_2 &\leq 40 \\
x_1 + 2x_2 &\leq 20 \\
3x_1 + x_2 &\leq 30 \\
x_1, x_2 &\geq 0\n\end{bmatrix}\n\end{aligned}
$$

صيغة النموذج المقابل هي:

Min:  $W = 40y_1+20 y_2 +30 y_3$  $2y_1 + y_2 + 3y_3 \ge 20$  $3y_1 + 2 y_2 + y_3 \ge 25$  $y_1 \cdot y_2$ ,  $y_3 \ge 0$ 

 $\overline{a}$ 

<sup>1</sup> - حامد سعد نور الشمرتي، علي خليل الزبيدي، مرجع سابق ذكره، ص .42

لتطبيق طريقة السمبلكس المقابلة يجب تحويل إشارة القيود إلى أصغر أو يساوي وكذلك جعل قيم متجه الموارد سالبة، ذلك بضرب طرفي القيود ب)-1(:

$$
-2y_1 - y_2 - 3y_3 \le -20
$$
  

$$
-3y_1 - 2 y_2 - y_3 \le -25
$$

يتم تحويل النموذج إلى الصيغة القانونية:

Min: W = 
$$
40y_1+20 y_2 +30 y_3 +0 y_4^2 + 0 y_5^2
$$
  
\n
$$
\begin{bmatrix}\n-2y_1 - y_2 - 3y_3 + y_4^2 = -20 \\
-3y_1 - 2 y_2 - y_3 + y_5^2 = -25 \\
y_1 \cdot y_2, y_3, y_4, y_5 \ge 0\n\end{bmatrix}
$$

ويكون جدول الحل الأساسي الأول كما يلي:

|                  | $C_i$       |       |                  | 20               | 30               | $\boldsymbol{0}$ | $\boldsymbol{0}$   |
|------------------|-------------|-------|------------------|------------------|------------------|------------------|--------------------|
| $C_B$            | VB          | $B_i$ | $y_1$            | $y_2$            | $y_3$            | $y^e_4$          | $y^e$ <sub>5</sub> |
| $\boldsymbol{0}$ | $y^e_4$     | $-20$ | $-2$             | $-1$             | $-3$             | $\mathbf{1}$     | $\boldsymbol{0}$   |
| $\boldsymbol{0}$ | $y^e_5$     | $-25$ | $-3$             | $-2$             | $-1$             | $\boldsymbol{0}$ | $\mathbf{1}$       |
| $Z = 0$          |             |       | $\boldsymbol{0}$ | $\boldsymbol{0}$ | $\boldsymbol{0}$ | $\boldsymbol{0}$ | $\boldsymbol{0}$   |
|                  | $C_j - Z_j$ |       | 40               | 20               | 30               | $\boldsymbol{0}$ | $\boldsymbol{0}$   |

نلاحظ أن الجدول أعلاه لا يمثل حل الامثل لأن قيم المتغيرات الأساسية سالبة، المتغير الخارج هو 5°C (أكبر قيمة بإشارة سالبة)، بينما يتم تحديد المتغير الداخل قسمة صف الأرباح النسبية (Cj - Zj)، على السطر المحوري

أي:

 Cj - Z<sup>j</sup> 40 20 30 0 0 1 0 -1 -2 -3 السطر المحوري −40 3 -11 -30 0 0

وعليه فإن المتغير الداخل 2y( أعلى قيمة سالبة(، ومن ثم حساب باقي عناصر الجدول بنفس طريقة السمبلكس العادية كاالتي:

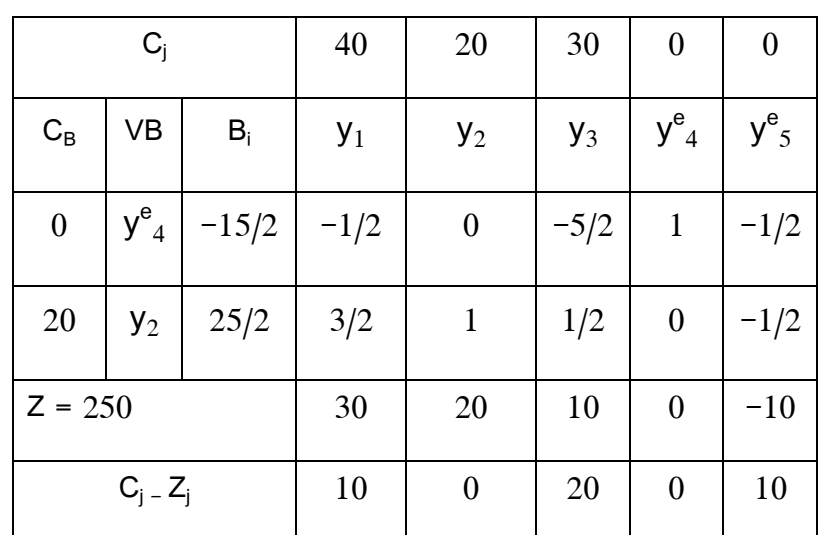

نلاحظ أن الجدول أعلاه لا يمثل حل الأمثل لأن قيمة المتغير 1 y<sup>e</sup>ل الأساسي سالب لذلك فهو المتغير الخارج، بينما يتم تحديد المتغير الداخل قسمة صف األرباح النسبية )Z<sup>j</sup> - Cj)، على السطر المحوري أي:  $C_i - Z_i$  10 0 20 0 10

-1/2 1 -5/2 0 -1/2 السطر المحوري −20 - -8 - -20

وعليه فإن المتغير الداخل 3y( أعلى قيمة(، ومن ثم حساب باقي عناصر الجدول بنفس طريقة السمبلكس

العادية كالاتي:

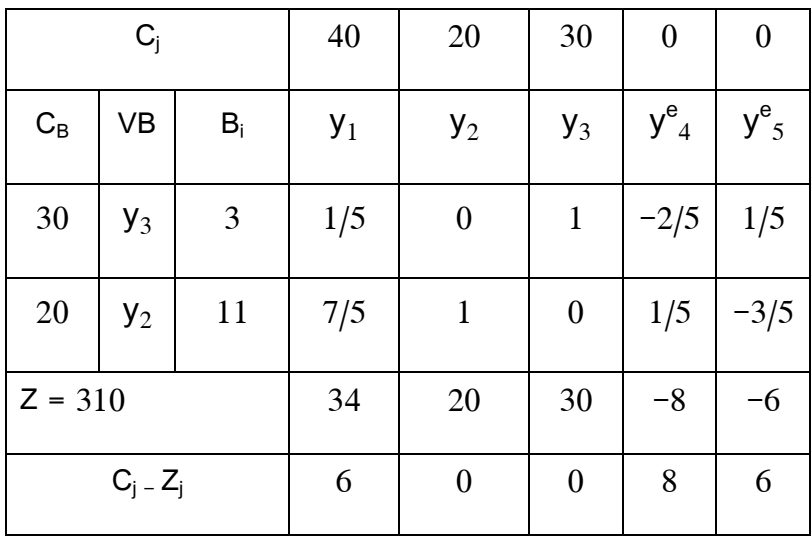

نلاحظ أن الجدول أعلاه يمثل حل الأمثل للنموذج المقابل لأن قيم المتغيرات الأساسية موجبة والحل هو:  $y_1=0$ ;  $y_2=11$ ;  $y_3=3$ ;  $Z=310$ ويمكن استخراج حل النموذج الاولي حيث قيم المتغيرات للنموذج الأولي تمثل قيم المتغيرات الوهمية في صف األرباح النسبية أي:

 $x_1=8$ ;  $x_1=6$ ; Z= 310

**ثانيا: تحليل الحساسية**

إن من الضروري دراسة التغيرات التي تحدث في الحل الأمثل نتيجة التغيرات الحاصلة في معاملات النموذج وهذا ما يعرف بتحليل الحساسية، حيث هذه الأخيرة تقوم تحليل تغير الحل الأمثل وفقا إلى تغير المعاملات المختلفة.

فالغاية من تحليل الحساسية هو تحديد هذه المعامالت الحساسة بشكل بارز إلجراء تخمين أكثر دقة لها، إذ أن إجراء أي تغيير في النموذج الأصلي سيؤدي إلى تغير أرقام جدول السمبلكس النهائي، لذلك فمجرد إجراء حسابات بسيطة لتعديل هذا الجدول يتم معرفة ما إذا كان الحل الأمثل الأصلي هو الأن أمثل أم لا، فإذا كان غير أمثل فيستعمل كحل ممكن أساسي لإعادة بدء طريقة السمبلكس للوصول إلى الحل الأمثل الجديد<sup>1</sup>. ولتوضيح حالات تحليل الحساسية نستعين بالمثال الأتي:

#### **التمرين رقم 21**

شركة تقوم بإنتاج ثالثة أنواع من المنتجات وإلنتاج هذه المنتجات فإن كل منتج يتطلب ساعات عمل معينة ومواد أولية، وعلى هذا الأساس تم تكوبن النموذج الخطي الأتي:

 $\overline{a}$ 

<sup>-</sup> حامد سعد نور الشمرتي، علي خليل الزبيدي، ص.ص .114-112 بتصرف <sup>1</sup>

$$
Max: Z = 4 x1 + 3x2 + 5x3
$$
  

$$
S. t\begin{bmatrix} x_1 + 2x_2 + x_3 \le 20 & \text{if } 2x_1 + 2x_2 + 3 & x_3 \le 45 \\ 2x_1 + 2x_2 + 3x_3 \le 45 & \text{if } 4x_2 \le 45 \\ x_1, x_2, x_3, ≥ 0 \end{bmatrix}
$$

**الحل**

جدول الحل الأمثل

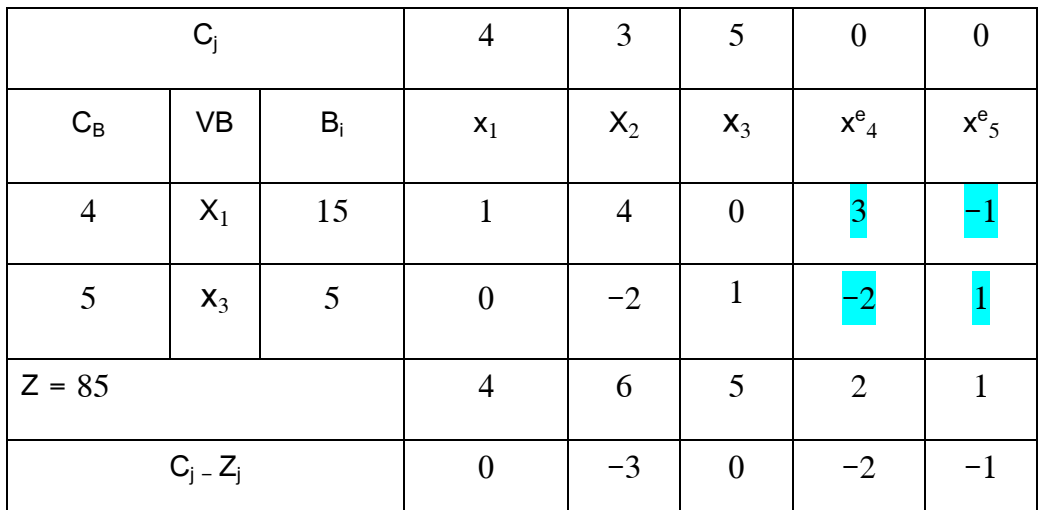

نلاحظ من الجدول أنه تم التوصل إلى الحل الأمثل حيث جميع قيم صف (C<sub>j -</sub> Zj)، سالبة أو معدومة، حيث

 $x_3 = 5$  على الشركة لتحقيق أعظم ربح 85 = Z ، عليها أن تنتج من 15=  $x_1$  و 5 = 3x .

**أ( التغيرات في معامالت دالة الهدف**

-1 **تغيير معامل دالة الهدف للمتغير غير األساسي**

نالاحظ من المثال السابق (التمرين رقم 21)، أن الحل الأمثل يتضمن انتاج كلا من 15 X1 و 5 = 3x، ، في حين يبقى المنتج 2 $\times$  لا ينتج طالما يمثل أقل المنتجات ربحا $C_2$  (الربح النسبي)، لإنتاج هذا الأخير فإن ذلك يتطلب زيادة 2 $\,$  (معامل المنتج الثاني)، مما يؤدي إلى تغير قيمة معامل الربح النسبي  $\, \overline{\mathtt{C}_{2}}\,$  وعليه المتغير غير الأساسي 2x يبقى غير أساسي أي يبقى الحل السابق أمثل طالما أن الربح النسبي  $\mathbf{\mathit{C_{2}}}$  أقل يساوي الصفر أي:

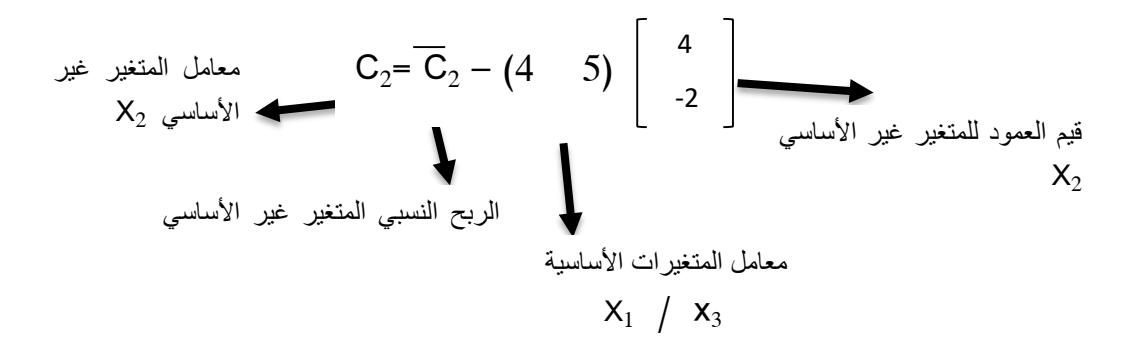

 $C_2 = C_2 + 6$   $C_2 = C_2 - 6$ 

وكما تم اإلشارة سابقا يبقى الحل أمثل طالما:

$$
C_2^-=C_2^--6\leq 0\quad \ \ \text{a)}\quad \ \ C_2\ \leq 6
$$

وعليه طالما يبقى سعر المنتج الثاني أقل أو يساوي 2 سوف يكون غير اقتصادي، بافتراض أن ربح الوحدة من المنتج الثاني زاد ليصبح 7 (تغير معامل المنتج 2 من 3 ليصبح 7) وبالتالي الربح النسبي في الجدول السابق يصبح 1 $\mathsf{C}_2 = \mathsf{C}_2$ ، مما يجعل في هذه الحالة الجدول لا يمثل الحل الأمثل حيث يؤدي بدخول 2x لتحسين الحل وزيادة في قيمة Z، وبالتالي البحث عن الحل األمثل الجديد.

#### -1 **تغيير معامل دالة الهدف للمتغير األساسي**

التغير في ربح الوحدة الواحدة للمتغير األساسي سواء هذا التغير بالزيادة أو النقصان سوف يؤثر على الحل الأمثل، مما قد يؤدي إلى استبعاد المتغير الأساسي من الحل الأمثل (أي يتحول إلى متغير غير أساسي)، لذا فإن هناك حد أعلى وأدنى لقيم  $\mathsf{C}_1$ و $\mathsf{C}_3$  ، والتي تبقي الحل الأمثل في الجدول السابق (التمرين رقم 21)، دون أي تأثير، بينما أي تغير في 1C و3C سيؤدي إلى تغيير قيم عمود CB، مما تؤدي إلى تغير قيم معامالت الربح النسبية.

ولتحديد الحدود العليا والدنيا C1 وC3 ، حيث يبقى الحل امثل عندما لا تتأثر قيم الأرباح النسبية للمتغيرات  $\ C_{5}$  الأساسية  $\ C_{1}^{-}$  و $\ C_{2}^{-}$  أي تبقى صفرية، بينما تبقى الأرباح النسبية للمتغيرات غير الأساسية  $\ C_{2}^{-}$  و $\ C_{1}^{-}$  و غير ًموجبة كالأتي:

**أوال: الحدود العليا والدنيا 1C**

$$
C_2 = 3 - (C_1 \t S) \begin{bmatrix} 4 \\ -2 \end{bmatrix} = 13 - 4 C_1
$$
  
\n
$$
C_4 = 0 - (C_1 \t S) \begin{bmatrix} 3 \\ -2 \end{bmatrix} = 10 - 3 C_1
$$
  
\n
$$
C_5 = 0 - (C_1 \t S) \begin{bmatrix} 1 \\ -1 \end{bmatrix} = C_1 - 5
$$
  
\n
$$
- C_2 \le 0 \t C_1 \t C_2 \t C_1 = 3 C_1 \le 0 \t C_1 \ge \frac{13}{4}
$$
  
\n
$$
- C_3 \le 0 \t C_1 \t C_2 = 5
$$
  
\n
$$
- C_4 \le 0 \t C_1 \cdot 5 \le 0 \t C_1 - 5 \le 0 \t C_1 \ge 5
$$
  
\n
$$
\frac{13}{4} \le C_1 \le 5 \t C_1 \cdot C_1 \cup \frac{1}{2}
$$
  
\n
$$
C_2 = 3 - (4 \t C_3) \begin{bmatrix} 4 \\ -2 \\ -2 \end{bmatrix} = 2 C_3 - 13
$$
  
\n
$$
C_3 = 0 - (4 \t C_3) \begin{bmatrix} 3 \\ -2 \\ -2 \end{bmatrix} = 2 C_3 - 12
$$
  
\n
$$
C_5 = 0 - (4 \t C_3) \begin{bmatrix} 1 \\ -1 \\ 1 \end{bmatrix} = 4 - C_3
$$
  
\n
$$
C_2 = 3 - 2 C_3 - 12
$$
  
\n
$$
C_3 = 0 - (4 \t C_3) \begin{bmatrix} 1 \\ -1 \\ 1 \end{bmatrix} = 4 - C_3
$$
  
\n
$$
C_4 = 0 - (4 \t C_3) \begin{bmatrix} 1 \\ -1 \\ 1 \end{bmatrix} = 4 - C_3
$$
  
\n
$$
C_5 = 0 - (4 \t C_3) \begin{bmatrix} 1 \\ 1 \\ 1 \end{bmatrix} = 4 - C_3
$$
  
\n
$$
C_6 = 12 \t C_3 - 13 \t C_3 = 12
$$
  
\n
$$
C_7 = 20 \t C_3
$$

 $-$  C<sub>4</sub> ≤ 0  $\geq$   $C_3-12$  ≤ 0  $-$  C<sub>3</sub> ≤ 6 - C<sub>3</sub>  $\leq$  0  $\leq$  4-C<sub>3</sub>  $\leq$  0  $\longrightarrow$  C<sub>3</sub> $\geq$  4 وعليه فإن الحد الأعلى والأدنى ل  $\mathsf{C}_3$  : 13  $4 \leq C_3 \leq \frac{12}{2}$ 

-3 **تغير المعامل لكال المتغيرات األساسية وغير األساسية**

في هذه الحالة التغير يكون لمعاملات المتغيرات الأساسية وغير الأساسية حيث يتم اختبار صف C ، لمعرفة تأثير هذا التغير على الحل األمثل.

بافتراض أن دالة الهدف هي:  $3x_3$  +  $x_2 + 3x_1 + x_2 + 5$  (نلاحظ التغير في معاملات لمعاملات المتغيرات الأساسية وغير الأساسية مقارنة بدالة الهدف السابقة 3x3 + 3x3 + 3x3 + 3x3)، حيث هذا التغير في معاملات دالة الهدف قد لا يؤثر في الحل الأمثل وذلك في حالة بقاء قيم صف C غير موجبة، في حين لو ظهرت قيمة موجبة فإن الجدول السابق (التمرين رقم 21) لا يمثل الحل الأمثل كمايلي:  $C_1 = C_3 = 0$ 

- $C_2 = 1 (2 \t 3)$  = -1 4 -2
- $C_4 = 0 (2 \t 3)$  = 0 3 -2
- $C_5 = 0 (2 \t 3)$   $\vert = -1$ -1 1

نلاحظ أن على الرغم من التغير في معاملات دالة الهدف (الأساسية والغير أساسية)، يبقى الجدول السابق  $C_4 = 0$  حل أمثل مع وجود حل أمثل بديل

# **-4 تغيير معامالت الجانب األيمن**

قبل التطرق إلى تحليل التغيرات سيتم التطرق لبعض المصطلحات الضرورية في هذا السياق تتمثل في<sup>1</sup>: **1-4 مصفوفة األساس:** تتمثل في األعمدة المناظرة لمتغيرات الحل األمثل األساسية في جدول السمبلكس األولي.

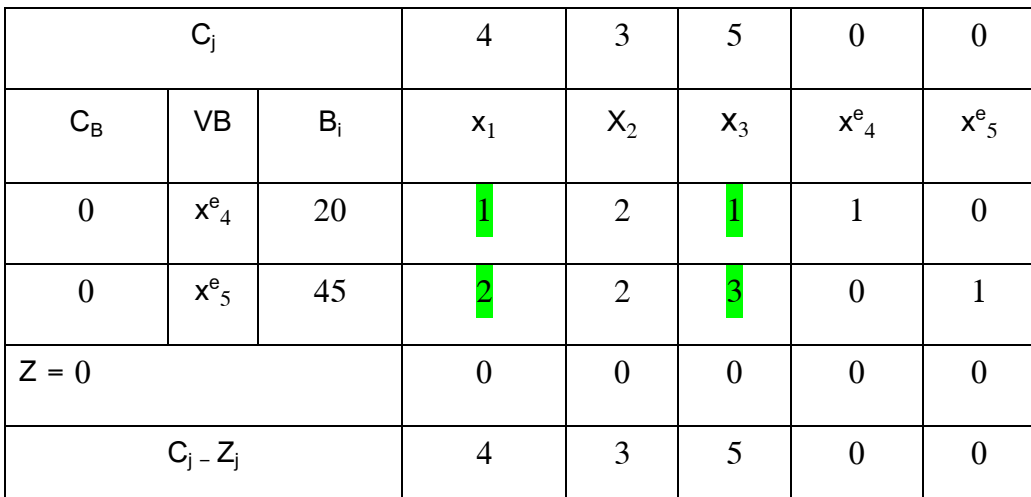

باعتماد على مثال السابق) التمرين رقم 11 ( يكون جدول الحل األساسي األول كما يلي:

وباعتبار أن متغيرات الحل الأمثل الأساسية في هذا المثال هي X1 وX3 ، كما هي موضحة في جدول السابق

للحل الأمثل (التمرين رقم 21)، وعليه مصفوفة الأساس تتمثل في:

$$
B = \left[ \begin{array}{rrr} 1 & 1 \\ 1 & 1 \\ 2 & 3 \end{array} \right]
$$

**2-4 معكوس مصفوفة األساس:** هي عبارة عن األعمدة المناظرة للمتغيرات اإلضافية في جدول الحل األمثل.

وباعتبار أن متغيرات الاضافية في هذا المثال هي X<sup>e</sup>4 و5 ، كم وباعتماد الجدول السابق للحل الأمثل )التمرين رقم 11(، وعليه معكوس مصفوفة األساس تتمثل في:

$$
B^{-1} = \begin{bmatrix} 3 & -1 \\ -2 & 1 \end{bmatrix}
$$

 $\overline{a}$ 

<sup>-</sup> حامد سعد نور الشمرتي، علي خليل الزبيدي، ص. ص 111-111 . بتصرف <sup>1</sup>

إن التغيرات في الموارد سواء كانت بزيادة أم بالنقصان يعتبر من األمور الهامة جدا التي يلجأ إليها عامل القرار في عمل التفسيرات االقتصادية، ويمكن الحصول على الحل األمثل الجديد عند تغير الطرف األيمن للقيود باستخدام العالقة األتية:

# $\mathbf{b} = \mathbf{B}^{-1} \times \mathbf{b}$

باعتماد على مثال السابق( التمرين رقم 21 )، وبافتراض إضافة وحدة واحدة (ساعة) إلى الجانب الأيمن

للقيد الأول (ساعات العمل)، أي متجه الموارد سوف يتحول من :

$$
b = \begin{bmatrix} 21 \\ 45 \end{bmatrix} \qquad \qquad b = \begin{bmatrix} 20 \\ 45 \end{bmatrix}
$$

$$
¯b = B-1 × b =
$$
\n
$$
\begin{bmatrix}\n3 & -1 \\
-2 & 1\n\end{bmatrix}\n\times\n\begin{bmatrix}\n21 \\
45\n\end{bmatrix}\n=\n\begin{bmatrix}\n18 \\
3\n\end{bmatrix}
$$

ولذلك فإن اإلنتاج األمثل الجديد هو: 87 =Z ; 3 = <sup>1</sup>X ; 0 = 2x ; 18 = <sup>1</sup>X، حيث التفسير الاقتصادي هو ان الزيادة ساعة عمل إضافية (وحدة واحدة) لقيد ساعات العمل أدت إلى زيادة في أرباح الشركة بمعدل 1 )الفرق بين قيمة 87 =Z الجديدة و قيمة 87 =Z القديمة(. وبافتراض أن  $\rm b_{1}$  يمثل ساعات العمل الممكن توافرها لكي يبقى الحل الأمثل بحيث:

$$
B^{-1} \times \begin{pmatrix} b_1 \\ a_5 \end{pmatrix} = \begin{bmatrix} 3 & -1 \\ 45 & 1 \end{bmatrix} \times \begin{pmatrix} b_1 \\ b_2 \\ b_3 \end{pmatrix} = \begin{bmatrix} 3 & -1 \\ 45 & 1 \end{bmatrix} \times \begin{pmatrix} b_1 \\ b_2 \\ b_3 \end{pmatrix} = \begin{bmatrix} 3b_1 - 45 \\ 45 & 1 \end{bmatrix}
$$

 $\geq 0$  **b**<sub>1</sub> $\geq \frac{45}{3}$  $3b_1 - 45 \ge 0$   $b_1 \ge \frac{1}{3}$  $-2b1 + 45 \ge 0$  **b**<sub>1</sub> $\le \frac{45}{2}$ 2

وعليه إن الإنتاج سوف يشمل المنتجين X1 وX3 فقط طالما ساعات العمل تبقى ضمن المدى:

$$
\frac{45}{3}\leq b_1\leq \frac{45}{2}
$$

**-5 التغيرات في مصفوفة القيود**

هنالك عدة حاالت للتغيرات التي تحدث في مصفوفة القيود كمايلي:

### **1-5 إضافة فعالية جديدة**

بافتراض أن الشركة ترغب بإنتاج منتوج جديد يتطلب ساعة عمل واحدة و1 وحدة من المواد األولية، حيث ربح الوحدة الواحدة من المنتوج 3 ألاف دج، لمعرفة مدى صلاحية إنتاج هذا المنتوج اقتصاديا سوف يتم إضافة متغير جديد إلى النموذج  $\,X_{6}\,$  بمعامل ربح مقداره 3 مع إضافة عمود إلى جدول السمبلكس الأولي يتمثل في: 1 2

 $C_6 \leq 0$  ويعتبر الجدول السابق حل أمثل (تمرين رقم 20) في حالة كون $C_6$  (الربح النسبي )غير موجب أي ولذلك يتم احتساب  $\overline{\mathsf{C}_6}$  كما يلي:

CA

\n
$$
C_{6} = C_{6} - C_{8} \begin{bmatrix} 1 \\ B^{-1} \times \begin{bmatrix} 1 \\ 2 \end{bmatrix} \end{bmatrix}
$$
\n
$$
C_{7} = \begin{bmatrix} 4 \\ 5 \end{bmatrix}
$$
\n
$$
C_{8} = \begin{bmatrix} 4 \\ 5 \end{bmatrix}
$$
\n
$$
C_{9} = \begin{bmatrix} 4 \\ 5 \end{bmatrix}
$$
\n
$$
C_{10} = \begin{bmatrix} 3 & -1 \\ 5 & 1 \end{bmatrix}
$$
\n
$$
C_{11} = \begin{bmatrix} 3 & -1 \\ 2 & 1 \end{bmatrix}
$$
\n
$$
C_{12} = \begin{bmatrix} 4 \\ 5 \end{bmatrix}
$$
\n
$$
C_{13} = \begin{bmatrix} 4 \\ 5 \end{bmatrix}
$$
\n
$$
C_{14} = \begin{bmatrix} 1 \\ 2 \end{bmatrix}
$$
\n
$$
C_{15} = \begin{bmatrix} 3 - 4 = -1 \\ 2 - 1 \end{bmatrix}
$$

وبمأن  $-1$  هذا يعني أن الجدول السابق (التمرين رقم 21) يمثل حل أمثل أي أن إنتاج المنتوج الجديد  $\overline{C_6}=-1$ غير اقتصادي، بينما في حالة  $\overline{C_{6}}$  موجبة ذلك يعني أن الجدول السابق (التمرين رقم 21)، غير أمثل ويتطلب تحسين الحل أي تكملة طريقة السمبلكس للحصول على الحل األمثل الجديد.

## **2-5 التغير في متطلبات الموارد للفعاليات الموجودة**

وهنا تغيير متطلبات أحد المنتوجات ساعات العمل والمواد الأولية مما قد يؤثر على الحل الأمثل، حيث على  $2$  سبيل المثال متطلبات الوحدة الواحدة من المنتج  $\rm\,x_{2}$  تغيرت من 2 ساعة عمل إلى ساعة عمل واحدة ومن 2 وحدة من المواد الأولية إلى 3 وحدات، أي عمود المنتج 2<sub>2</sub> يصبح في جدول السمبلكس الأولى كما يلي:

ويعتبر الجدول السابق حل أمثل (التمرين رقم 21) في حالة كون  $\mathsf{C}_2$  الجديد (الربح النسبي )غير موجب أي  $C_2\leq C_2$  ولذلك يتم احتساب  $C_2$  كما يلي:  $\mathbf{1}$ 3

2. 
$$
C_2 - C_2 - C_3
$$

\n
$$
C_2 = C_2 - C_3 - \left(B^{-1} \times \begin{pmatrix} 1 \\ 3 \end{pmatrix} \right)
$$
\n
$$
C_3 = \begin{pmatrix} 4 \\ 5 \end{pmatrix}
$$
\n
$$
C_4 = \begin{pmatrix} 4 \\ 5 \end{pmatrix}
$$
\n
$$
C_5 = \begin{pmatrix} 4 \\ 5 \end{pmatrix}
$$
\n
$$
C_2 = 3 - \begin{pmatrix} 4 \\ 5 \end{pmatrix} \begin{pmatrix} 3 & -1 \\ -2 & 1 \end{pmatrix}
$$
\n
$$
\begin{pmatrix} 1 \\ 3 \end{pmatrix} = \begin{pmatrix} 1 \\ 3 - \begin{pmatrix} 1 \\ 3 \end{pmatrix} \end{pmatrix} = \begin{pmatrix} 4 \\ 5 \end{pmatrix} \begin{pmatrix} 0 \\ 1 \end{pmatrix} = 3 - 5 = -2
$$

وبمأن 2– $\mathsf{C}_2 = \mathsf{C}_2$  هذا يعني أن الجدول السابق (التمرين رقم 21) يمثل حل أمثل ، بينما في حالة  $\mathsf{C}_2$  موجبة ذلك يعني أن الجدول السابق (التمرين رقم 21)، غير أمثل ويتطلب تحسين الحل أي تكملة طريقة السمبلكس للحصول على الحل الأمثل الجديد، في حين إذا كان التغير في متغير أساسي (تغير متطلبات أحد المنتوجات ساعات العمل والمواد الأولية ل  $\mathsf{X}_1$  أو  $\mathsf{X}_3$  )، فإن الحل الأمثل يبقى أمثل إذا كانت قيمة $\mathsf{C}$  الجديدة للمتغير . الأساسي (  $\mathsf{X}_1$  أو $\mathsf{X}_3$  ) تساوي الصفر  $\mathsf{X}_1$ 

### **3-5 إضافة قيود جديدة**

نفترض إضافة القيد الاتي للنموذج السابق(التمرين رقم 21):

 $3x_1 + x_2 + 2x_3 \leq 50$ لمعرفة مدى تأثير هذا القيد على الحل الأمثل يتم من خلال كون قيم المتغيرات الأساسية المثلي تحقق القيد أم لا أي: 15= 2x و 5 = 3x (الحلول المثلي في جدول الحل الأمثل التمرين رقم 21)  $3 \times 15 + 0 + 2 \times 5 = 55 > 50$ لذلك فإن القيد لا يتحقق مما يعني أن جدول الحل الأمثل ( التمرين رقم 21) أصبح حل غير أمثل، وعليه يتم إضافة القيد الجديد إلى المرحلة الأخيرة أي جدول الحل الأمثل ومن ثم تكملة طريقة السمبلكس للوصول إلى

حل أمثل جديد، بينما في حالة تحقق القيد هذا يعني أن القيد المضاف لا يؤثر على الحل الأمثل.

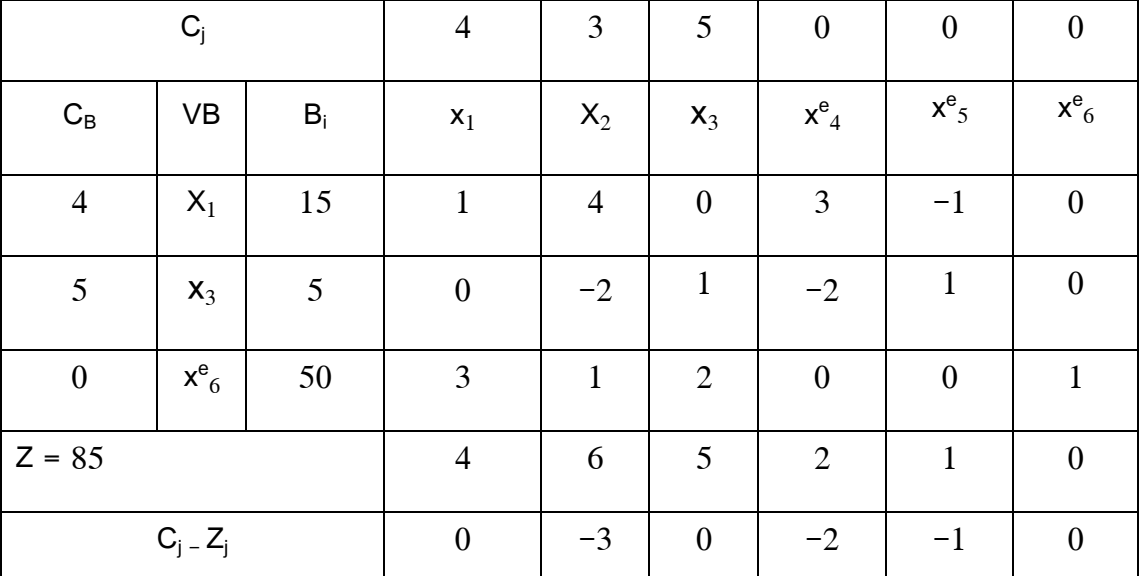

وتمثل الحل الأمثل الجديد بعد أضافة القيد الجديد كما هو موضح كالأتي:

نالحظ من الجدول السابق أن المتغيرات األساسية 1X و <sup>3</sup>X ، تمتلك معامالت موجبة في الصف الثالث إذ يجب أن تكون معاملاتها في صف القيد الإضافي تساوي صفر ، لذا يتم ضرب الصف الأول لX1 ب(−3) والصف الثاني ل3x ب(−2) وبتم اضافتها للصف الثالث كما هو موضح في الجدول الأتي:

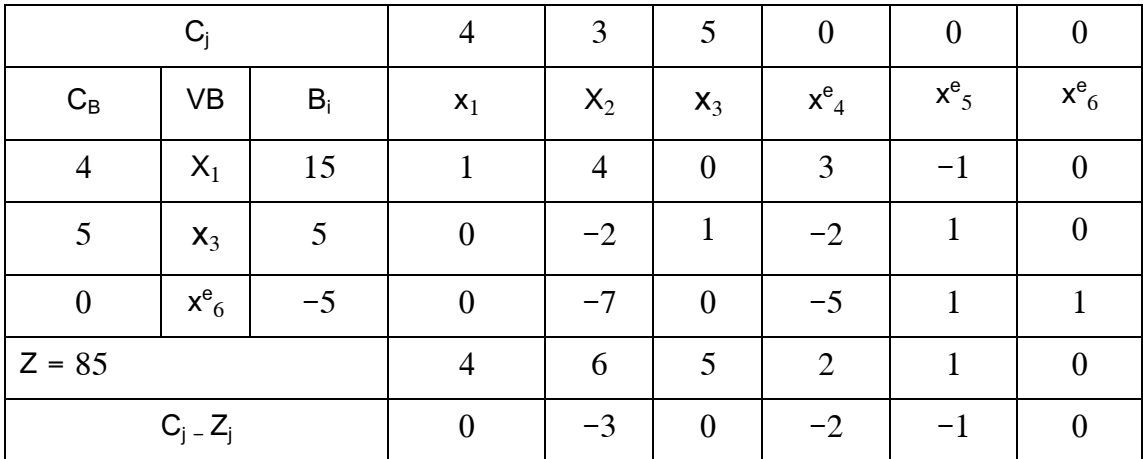

نلاحظ من الجدول أن إحدى قيم عمود (b) سالبة لذلك نستخدم السمبلكس الثنائية للتوصل إلى الحل الأمثل، حيث المتغير الخارج 5¢ باعتباره القيمة السالبة الوحيدة وبينما المتغير الداخل يتم تحديده بقسمة عناصر صف) Z<sup>j</sup> - Cj)، على القيم السالبة فقط في السطر المحوري كمايلي:

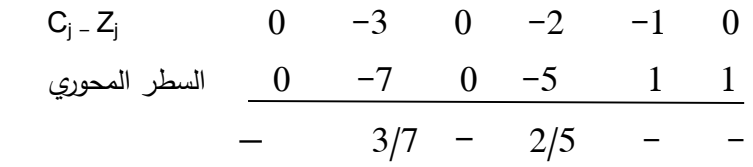

وعليه المتغير الداخل (xº4)، أقل قيمة (دالة الهدف تعظيم)، ومن ثم حساب باقي عناصر الجدول بنفس

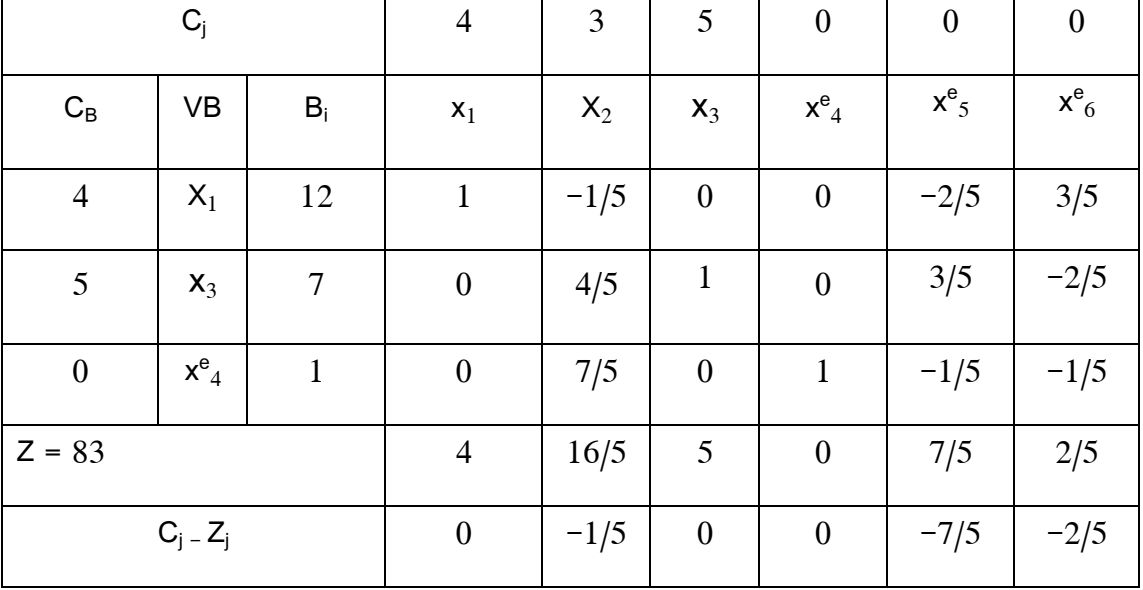

طريقة السمبلكس العادية كاالتي:

وعليه الحل الأمثل 12 =7 ، x $_{\rm q=1}$  ، x $_{\rm q=1}^{\rm e}$  ، x $_{\rm q=1}^{\rm e}$  ، x $_{\rm q=1}^{\rm e}$  ، x $_{\rm q=1}^{\rm e}$  ، x $_{\rm q=1}^{\rm e}$  ، x $_{\rm q=1}^{\rm e}$ قيد جديد من (85 إلى 83).

**التمرين رقم 22**

إليك النموذج الخطي لشركة تصنيع الدراجات الهوائية كالأتي:

Max : 
$$
Z = x_1 + 2x_2 + 3x_3 + 2x_4
$$
  
\nS.  $f$   $\begin{bmatrix} 2x_1 + x_2 + 2x_3 + 3x_4 \le 150 \\ 3x_1 + 4x_2 + 2x_3 + 4x_4 \le 120 \end{bmatrix}$   
\n $\begin{bmatrix} x_1, x_2, x_3, x_4 \ge 0 \\ x_1, x_2, x_3, x_4 \ge 0 \end{bmatrix}$   
\n $\begin{bmatrix} .2 \\ .2 \end{bmatrix}$   
\n $\begin{bmatrix} .2 \\ .2 \end{bmatrix}$   
\n $\begin{bmatrix} .2 \\ .2 \end{bmatrix}$   
\n $\begin{bmatrix} .2 \\ .2 \end{bmatrix}$   
\n $\begin{bmatrix} .2 \\ .2 \end{bmatrix}$   
\n $\begin{bmatrix} .2 \\ .2 \end{bmatrix}$   
\n $\begin{bmatrix} .2 \\ .2 \end{bmatrix}$   
\n $\begin{bmatrix} .2 \\ .2 \end{bmatrix}$   
\n $\begin{bmatrix} .2 \\ .2 \end{bmatrix}$   
\n $\begin{bmatrix} .2 \\ .2 \end{bmatrix}$   
\n $\begin{bmatrix} .2 \\ .2 \end{bmatrix}$   
\n $\begin{bmatrix} .2 \\ .2 \end{bmatrix}$   
\n $\begin{bmatrix} .2 \\ .2 \end{bmatrix}$   
\n $\begin{bmatrix} .2 \\ .2 \end{bmatrix}$   
\n $\begin{bmatrix} .2 \\ .2 \end{bmatrix}$   
\n $\begin{bmatrix} .2 \\ .2 \end{bmatrix}$   
\n $\begin{bmatrix} .2 \\ .2 \end{bmatrix}$   
\n $\begin{bmatrix} .2 \\ .2 \end{bmatrix}$   
\n $\begin{bmatrix} .2 \\ .2 \end{bmatrix}$   
\n $\begin{bmatrix} .2 \\ .2 \end{bmatrix}$   
\n $\begin{bmatrix} .2 \\ .2 \end{bmatrix}$   
\n $\begin{bmatrix} .2 \\ .2 \end{bmatrix}$   
\n $\begin{bmatrix} .2 \\ .2 \end{bmatrix}$   
\n $\begin{bmatrix} .2 \\ .2 \end{bmatrix}$   
\n $\begin{bmatrix} .2 \\ .2$ 

اليك جدول الحل األمثل لشركة تصنيع الدرجات الهوائية:

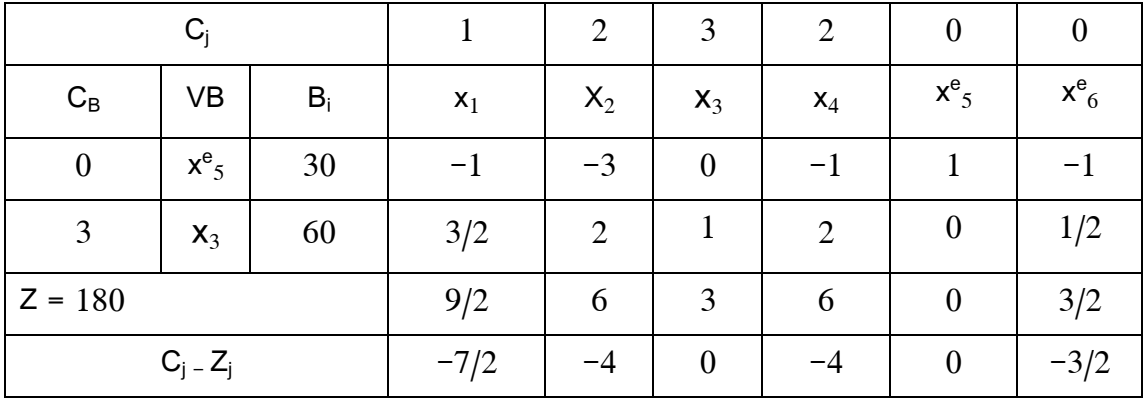

.1 تغيير معامل 2x في دالة الهدف إلى 7

$$
\mathsf{C}_2^{\mathsf{I}} = 7 - \left(0 \qquad 3\right) \left[ \begin{array}{c} -3 \\ 2 \end{array} \right] = 1
$$

بمأن قيمة  $\rm C_{2}$  موجبة فإن الحل الحالي لا يمثل الحل الأمثل لذلك نستمر بطريقة السمبلكس للوصول إلى

الحل األمثل كما هو موضح:

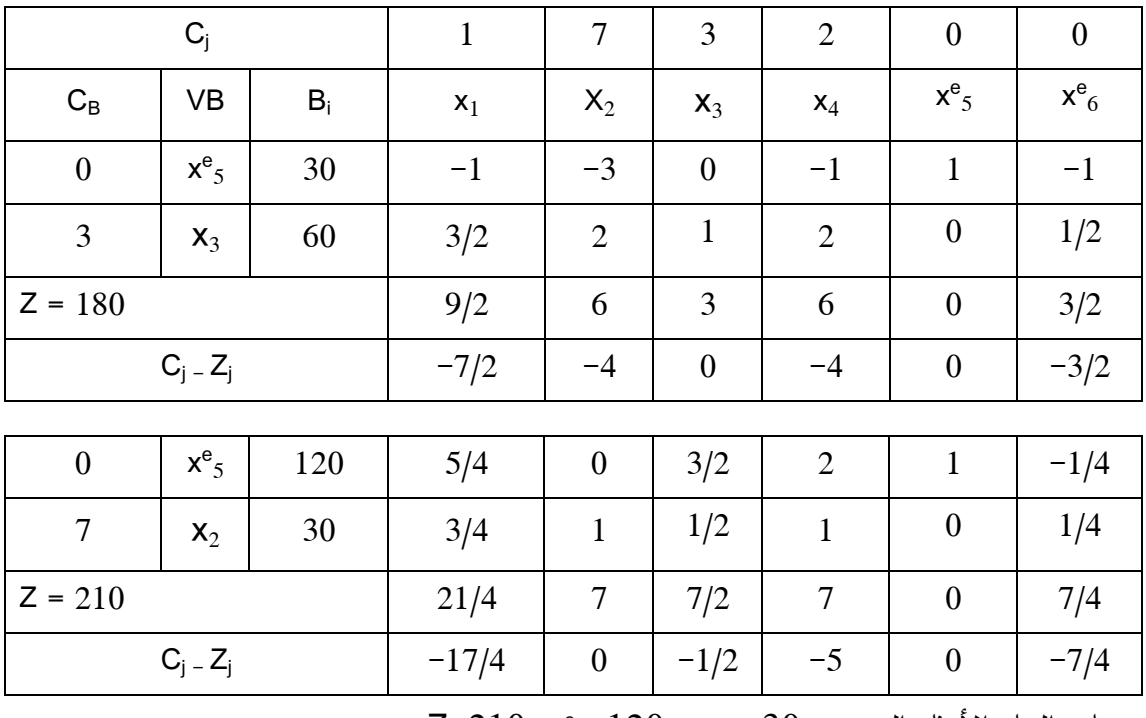

 $Z=210$  ،  $x_{5}=120$  ،  $x_{2}=30$  : وعليه الحل الأمثل الجديد

.2 تغيير معامل 3x في دالة الهدف إلى 2

 $C_3 = C_5 = 0$  $C_1 = 1 - (0 \t 2) \Big|_{0.2/2} = -2$  $C_2 = 2 - (0 \t 2)$  = -2  $C_4 = 2 - (0 \t 2)$  = -2  $C_6 = 0 - (0$  2)  $= -1$ -3 2 -1 3/2 -1 2 -1 1/2

بمأن قيم صف Z<sup>j</sup> - Cj( للمتغيرات غير أساسية( سالبة وعليه فإن الحل األمثل السابق يبقى حل أمثل والتغير فقط يكون في قيمة دالة الهدف:

$$
\text{Max}: Z = 0 + 2 \times 0 + 2 \times 60 + 2 \times 0 = 120
$$

110 تغيير معامل  $b_1$  إلى 110.

$$
\mathbf{b} = \mathbf{B}^{-1} \times \mathbf{b} = \begin{bmatrix} 1 & -1 \\ 0 & 1/2 \end{bmatrix} \times \begin{bmatrix} 110 \\ 120 \end{bmatrix} = \begin{bmatrix} -10 \\ 60 \end{bmatrix}
$$

بمأن إحدى قيم عمود b سالبة فإن الحل األمثل السابق ال يمثل الحل األمثل لذلك نستمر بطريقة السمبلكس

للوصول إلى الحل األمثل كما هو موضح:

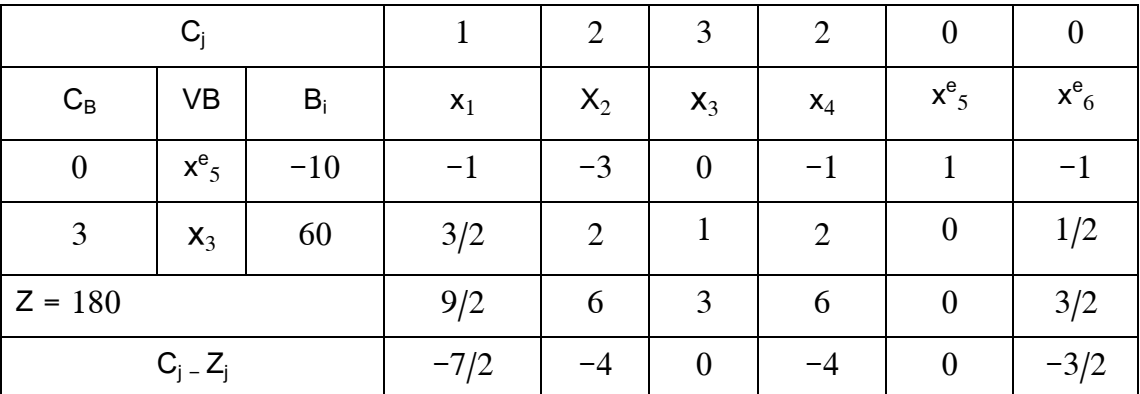

وبمأن يوجد قيمة سالبة في عمود (B<sub>i</sub>)، نستخدم طريقة السمبلكس الثنائية كما موضح في الجدول أدناه:

|                | $C_i$       |       | 1       | $\overline{2}$   | 3                | $\overline{2}$ | $\boldsymbol{0}$   | $\boldsymbol{0}$ |
|----------------|-------------|-------|---------|------------------|------------------|----------------|--------------------|------------------|
| $C_B$          | <b>VB</b>   | $B_i$ | $x_1$   | $X_2$            | $X_3$            | $X_4$          | $x^e$ <sub>5</sub> | $x^e_{6}$        |
| $\overline{2}$ | $X_2$       | 10/3  | 1/3     |                  | $\boldsymbol{0}$ | 1/3            | $-1/3$             | 1/3              |
| 3              | $X_3$       | 160/3 | 5/6     | $\boldsymbol{0}$ |                  | 4/3            | 2/3                | $-1/6$           |
| $Z = 500/3$    |             |       | 19/6    | $\overline{2}$   | 3                | 14/3           | 4/3                | 1/6              |
|                | $C_j - Z_j$ |       | $-13/6$ | $\boldsymbol{0}$ | $\boldsymbol{0}$ | $-8/3$         | $-4/3$             | $-1/6$           |

 $Z=500/3$  ،  $x_3=160/3$  ،  $x_2=10/3$  : وعليه الحل الأمثل الجديد

130 تغيير معامل  $b_2$  إلى 130.

$$
\mathbf{\vec{b}} = \boldsymbol{B}^{-1} \times \boldsymbol{b} = \begin{bmatrix} 1 & -1 \\ 0 & 1/2 \end{bmatrix} \times \begin{bmatrix} 150 \\ 130 \end{bmatrix} = \begin{bmatrix} 20 \\ 65 \end{bmatrix}
$$

بمأن إحدى قيم عمود b غير سالبة فإن الحل الأمثل السابق يمثل حل أمثل والتغير يكون في قيم المتغيرات

$$
x_3 = 65
$$
 •  $x_5 = 20$  ,  $x_1 = x_2 = x_4 = 0$ 

$$
\text{Max}: Z = 0 + 2 \times 0 + 3 \times 65 + 2 \times 0 = 195
$$
\n
$$
\begin{bmatrix} 2 \\ 4 \end{bmatrix} \begin{bmatrix} 2 \\ 2 \end{bmatrix} \begin{bmatrix} 2 \\ 2 \end{bmatrix} \begin{bmatrix} x_3 \\ 2 \end{bmatrix} \begin{bmatrix} 5 \end{bmatrix}
$$

CA

\n
$$
C_{3} = C_{3} - C_{\text{B}} \begin{bmatrix} B^{-1} \times \begin{bmatrix} 2 \\ 4 \end{bmatrix} \end{bmatrix}
$$
\n
$$
C_{\text{B}} = \begin{bmatrix} 0 \\ 3 \end{bmatrix}
$$
\n
$$
C_{\text{B}} = \begin{bmatrix} 0 \\ 3 \end{bmatrix}
$$
\n
$$
C_{\text{B}} = \begin{bmatrix} 0 \\ 3 \end{bmatrix}
$$
\n
$$
C_{\text{B}} = \begin{bmatrix} 0 \\ 3 \end{bmatrix}
$$
\n
$$
C_{\text{B}} = \begin{bmatrix} 0 \\ 3 \end{bmatrix}
$$
\n
$$
C_{\text{B}} = \begin{bmatrix} 0 \\ 3 \end{bmatrix}
$$
\n
$$
C_{\text{B}} = \begin{bmatrix} 0 \\ 3 \end{bmatrix}
$$
\n
$$
C_{\text{B}} = \begin{bmatrix} 0 \\ 3 \end{bmatrix}
$$
\n
$$
C_{\text{B}} = \begin{bmatrix} 0 \\ 3 \end{bmatrix}
$$
\n
$$
C_{\text{B}} = \begin{bmatrix} 0 \\ 3 \end{bmatrix}
$$
\n
$$
C_{\text{B}} = \begin{bmatrix} 0 \\ 3 \end{bmatrix}
$$
\n
$$
C_{\text{B}} = \begin{bmatrix} 0 \\ 3 \end{bmatrix}
$$
\n
$$
C_{\text{B}} = \begin{bmatrix} 0 \\ 3 \end{bmatrix}
$$
\n
$$
C_{\text{B}} = \begin{bmatrix} 0 \\ 3 \end{bmatrix}
$$
\n
$$
C_{\text{B}} = \begin{bmatrix} 0 \\ 3 \end{bmatrix}
$$
\n
$$
C_{\text{B}} = \begin{bmatrix} 0 \\ 3 \end{bmatrix}
$$
\n
$$
C_{\text{B}} = \begin{bmatrix} 0 \\ 3 \end{bmatrix}
$$
\n
$$
C_{\text{B}} = \begin{bmatrix} 0 \\ 3 \end{bmatrix}
$$
\n
$$
C_{\text{B}} = \begin{bmatrix} 0 \\ 3 \end{bmatrix}
$$
\n
$$
C_{\text{B}} = \begin{bmatrix} 0 \\ 3 \end{bmatrix}
$$
\n
$$
C_{\text{B}} = \begin{
$$

بمأن قيمة  $\mathsf{C}_{3}$  سالبة (شرط بقاء الحل الأمثل السابق أن يكون الربح النسبي للمتغير الأساسي يساوي صفر

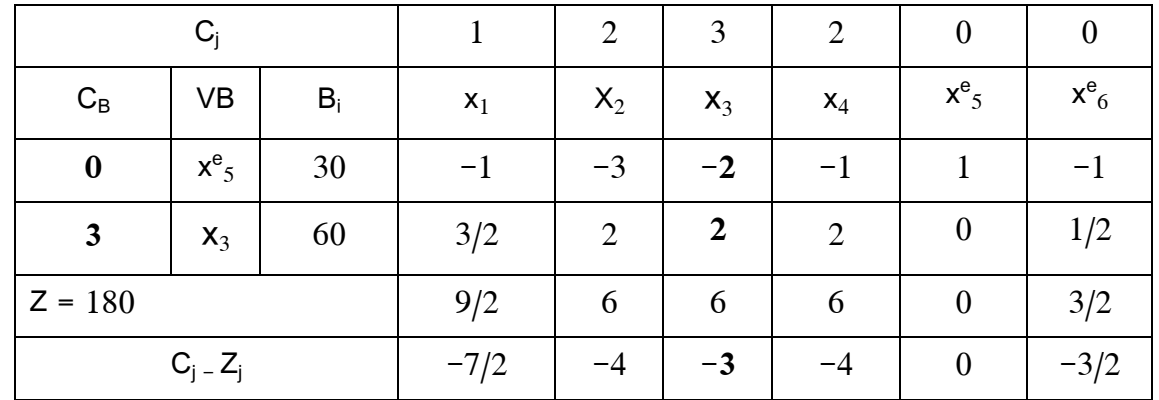

د وعليه الحل الأمثل الجديد يتمثل في:  $(\;\bar{\rm C_{3}}=0\;$ 

نلاحظ أن معاملات عمود المتغير الأساسي 3x هي (~2 ،2)، لذا يجب تحويلها إلى (0،1)(متغير أساسي)،

وعليه نقوم بقسمة الصف الثاني على 1 للحصول على معامل مساوي للواحد ل3x ، وجمع الصف الثاني واألول الستبعاد 3x من الصف األول كما هو موضح أدناه:

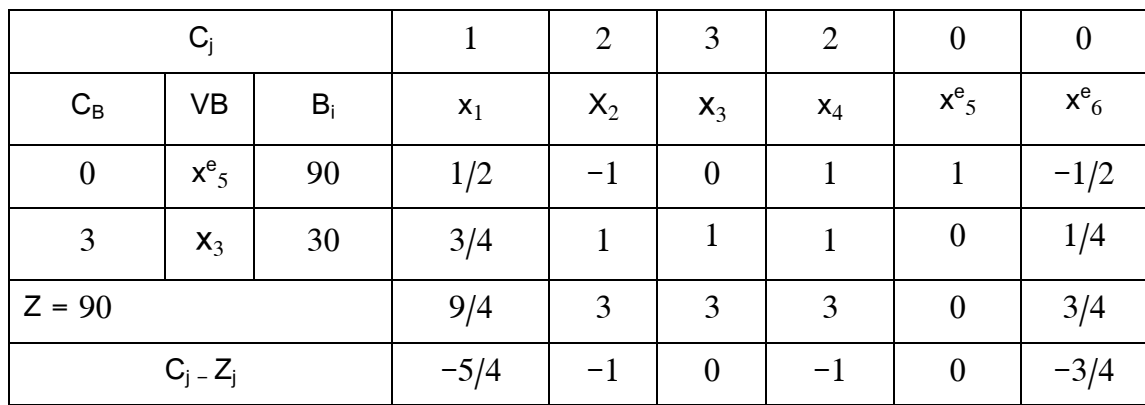

2=90 ، $x_3$ =30 ،  $x^{\rm e}_{5}$ = 0 : وعليه الحل الأمثل الجديد

5.1. 
$$
C_2 = C_2 - C_8
$$
  $\begin{bmatrix} 1 \\ B^{-1} \end{bmatrix} \times \begin{bmatrix} 1 \\ 1 \end{bmatrix}$   
\n $C_3 = 2 - \begin{bmatrix} 0 \\ 3 \end{bmatrix}$   
\n $C_4 = \begin{bmatrix} 1 \\ 3 \end{bmatrix}$   
\n $C_5 = \begin{bmatrix} 0 \\ 3 \end{bmatrix}$   
\n $C_6 = \begin{bmatrix} 0 \\ 3 \end{bmatrix}$   
\n $C_7 = 2 - \begin{bmatrix} 0 \\ 3 \end{bmatrix}$   
\n $C_8 = \begin{bmatrix} 0 \\ 1 \end{bmatrix}$   
\n $C_9 = \begin{bmatrix} 0 \\ 3 \end{bmatrix}$   
\n $C_8 = \begin{bmatrix} 0 \\ 3 \end{bmatrix}$   
\n $C_9 = \begin{bmatrix} 0 \\ 3 \end{bmatrix}$   
\n $C_1 = 2 - \begin{bmatrix} 0 \\ 3 \end{bmatrix}$   
\n $C_2 = 2 - \begin{bmatrix} 0 \\ 3 \end{bmatrix}$   
\n $C_3 = 2 - \begin{bmatrix} 0 \\ 3 \end{bmatrix}$   
\n $C_4 = \begin{bmatrix} 0 \\ 3 \end{bmatrix}$   
\n $C_5 = \begin{bmatrix} 1 \\ 2 \end{bmatrix}$   
\n $C_6 = \begin{bmatrix} 0 \\ 3 \end{bmatrix}$   
\n $C_7 = \begin{bmatrix} 0 \\ 3 \end{bmatrix}$   
\n $C_8 = \begin{bmatrix} 0 \\ 3 \end{bmatrix}$   
\n $C_9 = \begin{bmatrix} 0 \\ 3 \end{bmatrix}$   
\n $C_9 = \begin{bmatrix} 0 \\ 3 \end{bmatrix}$   
\n $C_9 = \begin{bmatrix} 0 \\ 3 \end{bmatrix}$   
\n $C_9 = \begin{bmatrix} 0 \\ 3 \end{bmatrix}$   
\n $C_9 = \begin{bmatrix} 0 \\ 0 \\ 1/2 \end{bmatrix}$ 

بمأن  $\mathsf{C}_2$  موجبة فإن الحل الأمثل السابق هو غير أمثل (شرط بقاء الحل الأمثل السابق أن يكون الربح النسبي للمتغير الغير أساسي سالب أي 2 $( \emph{\emph{C}}_{2} \ \leqslant )$ ، لذا نستمر بطريقة السمبلكس للتوصل للحل الأمثل:

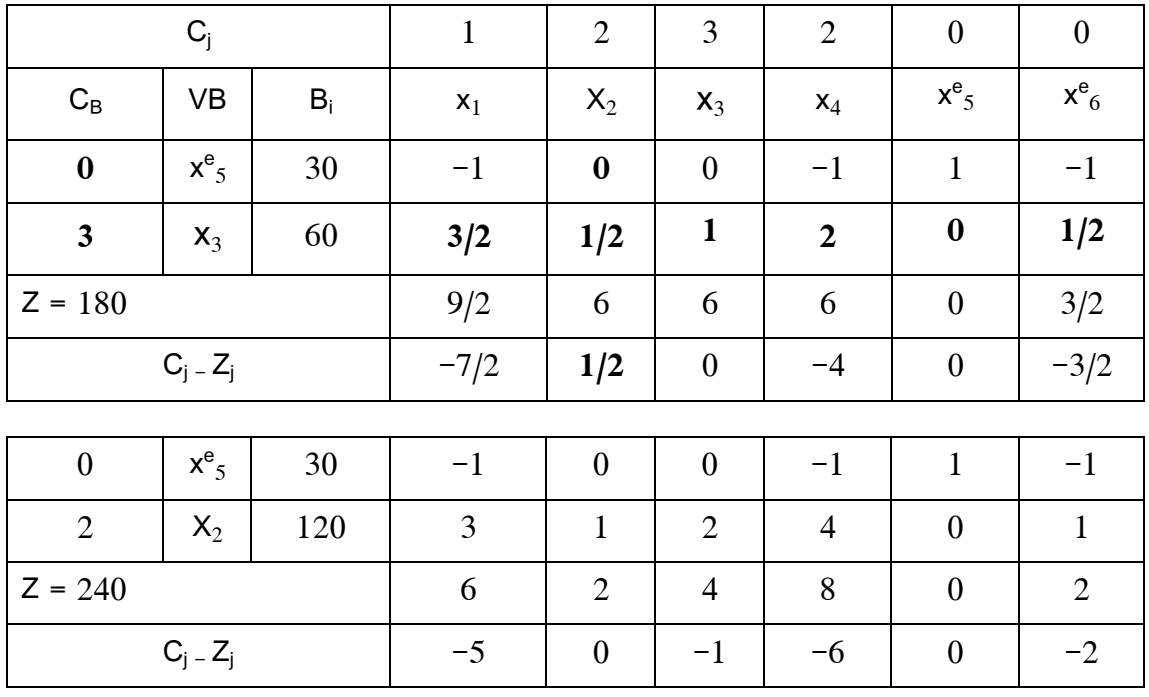

 $Z = 240$  ،  $x_2 = 120$  ،  $x_{5} = 30$  : وعليه الحل الأمثل الجديد

 $2x_1 + x_2 + 5x_3 + x_4 \leq 228$  . إضافة القيد  $7$ 

لمعرفة مدى تأثير هذا القيد على الحل الأمثل يتم من خلال كون قيم المتغيرات الأساسية المثلي تحقق القيد  $x_3 = 60$  أم لا أي:

 $2\times0+0+5\times60+0=300\geq 228$ 

بمأن القيد ال يتحقق إذا الحل األمثل السابق غير أمثل لذلك يضاف القيد إلى الجدول األمثل السابق ونستمر بطريقة السمبلكس لتوصل إلى الحل األمثل الجديد:
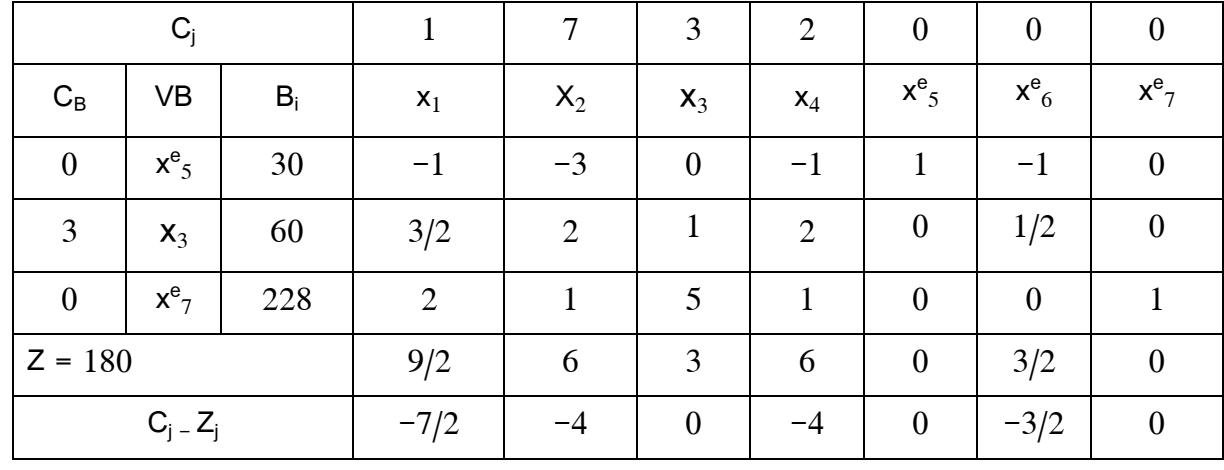

نلاحظ من الجدول السابق أن المتغير الأساسي X3 ، تمتلك معاملات موجبة في الصف الثالث إذ يجب أن تكون معامالتها في صف القيد اإلضافي تساوي صفر، لذا يتم ضرب الصف الثاني ل3X ب)4-( ويتم اضافتها للصف الثالث كما هو موضح في الجدول الأتي:

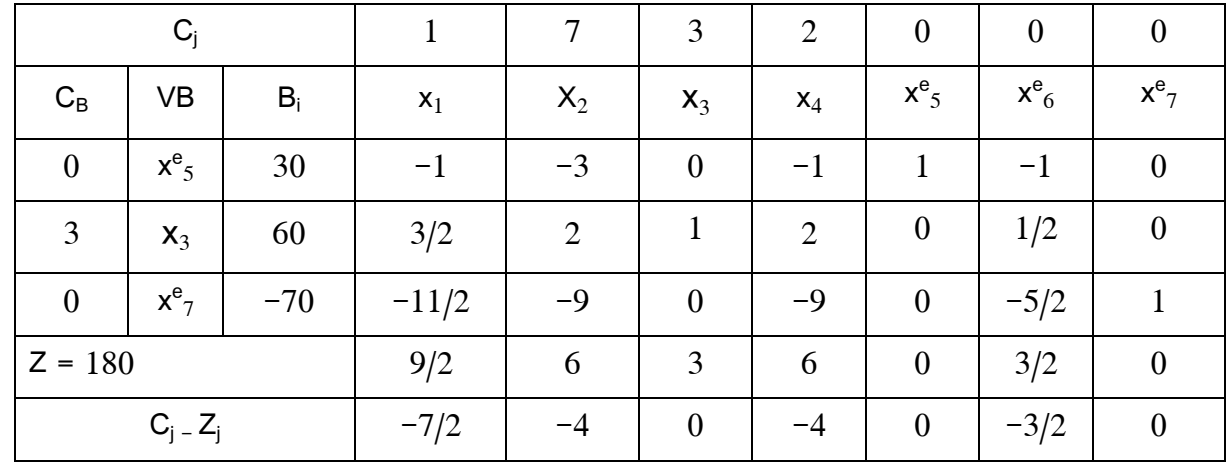

نلاحظ من الجدول أن إحدى قيم عمود (b) سالبة لذلك نستخدم السمبلكس الثنائية للتوصل إلى الحل الأمثل

كما هو موضح في الجدول الأتي:

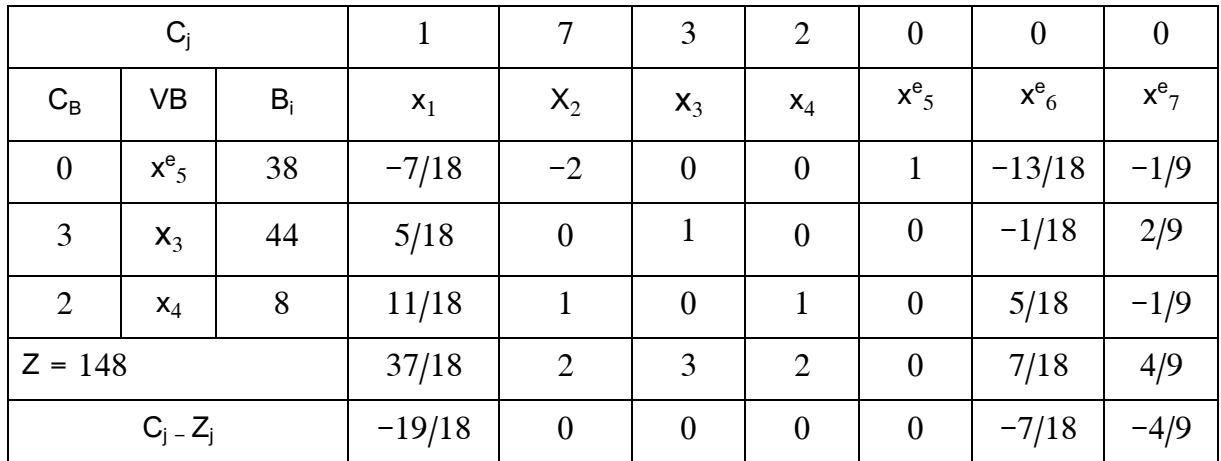

5 وعليه الحل الأمثل الجديد : 38 =4 $8 \times 44 = 2$ ،  $2 = 148$ ,  $\frac{x_3}{4} = 44$ **الفصل الثاني: مشاكل النقل** تعد مسألة النقل من المشاكل الخاصة في البرمجة الخطية حيث الهدف من استخدام نماذج النقل هو إيحاد الأسلوب الأمثل لتوزيع (نقل أو شحن)، سلعة أو مادة ما من مناطق إنتاجها (عرضها)، إلى مراكز استلامها أو استهلاكها (طلبها)، بحيث تكون تكلفة النقل الكلية أقل ما يمكن. **المحور االول: صياغة المسألة** من متطلبات بناء نموذج البرمجة الخطية لمشكلة النقل ما يلي: - وجود مجموعة من مراكز أو مصادر اإلنتاج وتمثل جانب العرض )Supply (. - وجود مجموعة من مراكز االستالم أو االستهالك وتمثل جانب الطلب )Demand) . - توفر مجموعة من بدائل النقل الممكنة لكل بديل منها تكلفة معينة وقابلية استيعابية معينة. - وجود هدف تسعى المنظمة أو صانع القرار إلى تحقيقه حيث غالبا ما يتعلق الهدف بتخفيض تكاليف النقل. ويتكون نموذج البرمجة الخطية للنقل من نوعين من القيود الأساسية هما: – قيود الكميات المتاحة عند مراكز الإنتاج (العرض). - قيود الكميات المطلوبة عند مراكز االستالم )الطلب(. فإذا كان هناك (m) من مراكز الإنتاج و(n) من مراكز الاستلام فإن الصيغة العامة لنموذج البرمجة الخطية

لمشكلة النقل على النحو الأتي:

$$
Min Z = \sum_{i=1}^{m} \sum_{j=1}^{n} Cij Xij
$$
  
S.T
$$
\begin{cases} \sum_{j=1}^{n} Xij = ai & i = 1, 2, \dots \dots, m \text{ Supply} \\ \sum_{i=1}^{m} Xij = bj & j = 1, 2, \dots \dots, n \text{ Demand} \\ X_{ij} \ge 0 \end{cases}
$$

ولتوضيح عناصر ومكونات نموذج البرمجة الخطية لمشكلة النقل البد من بناء جدول النقل الذي على أساسه  $:\vdash^1$  عملية بناء وصياغة هذا النموذج كالأتي

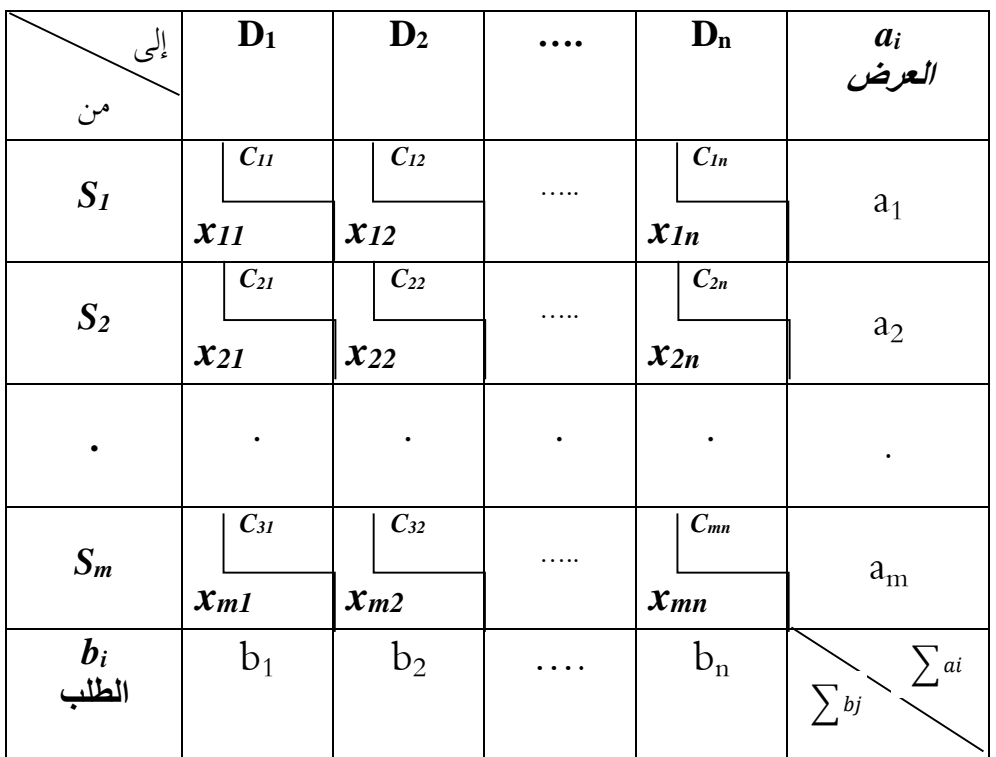

m: عدد مراکز الإنتاج (التونيع) / n : عدد مراکز الاستلام (الاستلام (n).  

$$
\chi_{mn}
$$
 بكمية المنتجات المنقولة من مراکز الإنتاج (m) إلى مراکز الاستلام (n).  
 $C_{mn}$  : تكلفة نقل الودة الواحدة من المنتجات من مراکز الإنتاج (m) إلى مراکز الاستلام (n).  
: الكمية المطوبة في مراکز الاستلام (n).  
: الكمية المطوبة في مراکز الاستلام (n).  
وطية استادا الما سرق تام عملية بناء نموزج البرمجة الخطية للنقل كمايلي:

.1 **دالة الهدف**:

 $Min Z = \sum C_{ij} x_{ij}$ 

Min  $Z = C_{11}x_{11} + C_{12}x_{12} + \ldots + C_{mn}x_{mn}$ 

1

<sup>1</sup> - جهاد صياح بني هاني، نازم محمود الملكاوي، فالح عبد القادر الحوري، بحوث العمليات واألساليب الكمية –نظرية وتطبيق،- دار جليس الزمان للنشر والتوزيع، ،1112 ص.ص 143-154 .

**.2 القيود األساسية:** لدينا نوعين من القيود: قيود العرض و قيود الطلب

 $\sum_{j=1}^m x_{ij} = |a_i|:$ قيود الـعرض (مراكز الإنتاج)  $j=1$ 

- $x_{11} + x_{12} + \ldots + x_{1n} = a_1$
- $x_{21} + x_{22} + \ldots + x_{2n} = a_2$

.. . … ….. .. ….

 $x_{m1} + x_{m2} + \ldots + x_{mn} = a_m$ 

 $\sum_{j=1}^n x_{ij} = \, \bm{b}_i:$ قيود الطلب (مراكز الاستلام)  $j=1$ 

- $x_{11} + x_{21} + \ldots + x_{m1} = b_1$
- $x_{12} + x_{22} + \ldots + x_{m2} = b_2$
- $X_{1n} + X_{2n} + \ldots + X_{mn} = b_n$

.. . … ….. .. ….

## $x_{ii} \geq 0$  : قيود عدم السلبية

**التمرين رقم 23**

تمتلك شركة لصناعة الثلاجات ثلاثة مصانع [S3 ، S3 ، 2S ، الطاقة الإنتاجية لكل منها 40 ثلاجة، ترغب الشركة بتزويد إنتاجها من الثلاجات إلى ثلاثة مراكز تسويق تابعة لها D3 ,D3 ,D3 ,D حيث كان حجم الطلب لكل مركز تسويق هو 60، 30،30، ثلاجة على التوالي.

 $\,$  وتقدر تكلفة نقل الثلاجة الواحدة من  $\,$ S إلى كل من  $\,$ D,  $\,$ D, هي  $10$ ، $12$ ، $20$  دج على التوالي، ومن  $\,$ S ومن

، 2D، 3D، هي 12،15،12 دج على التوالي، ومن 3S إلى كل من 1D، 2D، 3D، هي إلى كل من 1D 11،11،15 دج على التوالي.

المطلوب: صياغة نموذج البرمجة الخطية لمشكلة النقل

#### **الحل**

لصياغة نموذج البرمجة الخطية لمشكلة النقل يجب في البداية بناء جدول النقل كمايلي:

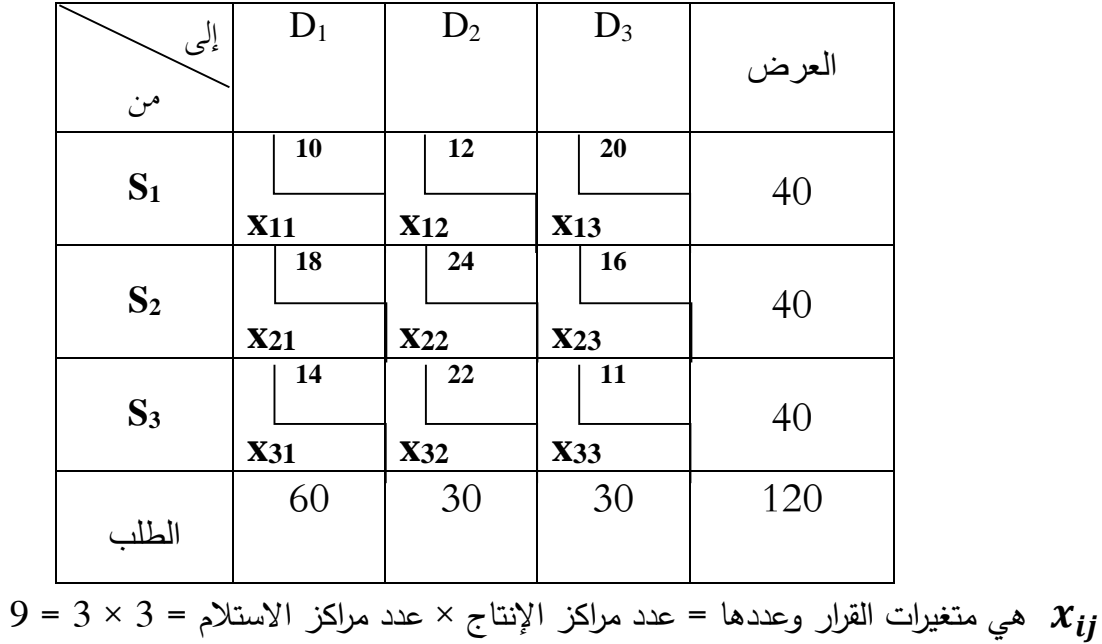

دالة الهدف:

Min Z =  $\sum$  C<sub>ij</sub> x<sub>ij</sub> Min  $Z = 10 x_{11} + 12 x_{12} + 20 x_{13} + 18 x_{21} + 24 x_{22} + 16 x_{23} + 14 x_{31} + 22 x_{32} + 11 x_{33}$ 

القيود:

- قيود مراكز اإلنتاج)العرض(:

*x11 + x12 + x13 = 40*  $x_{21} + x_{22} + x_{23} = 40$ *x31 + x32 + x33 = 40*

– قيود مراكز الاستلام (العرض)

*x11 + x21 + x31 = 60 x12 + x22 + x23 = 30 x13 + x23 + x33 = 30*

$$
x_{ij} \geq 0
$$
تيم المبلبية: 
$$
0 \leq \sum_{j=1}^{n} x_j
$$

نماذج النقل تتميز بحل مختلف تقنيا عن طريقة السمبلكس حيث يستعمل طريقة حل ابتدائية ثم طريقة الحل الأمثل، حيث تتضمن طريقة الحل الابتدائي ثلاث طرق: طريقة الزاوية الشمالية الغربية، طريقة التكاليف الدنيا، طريقة فوجل التقريبية، ثم تحسين الحل االبتدائي وتتضمن طريقتين هما:

- **.1 طريقة الحل االبتدائي**
- 1.1 **طريقة الزاوية الشمالية الغربية**

هذه الطريقة تعتبر من طرق الحل االبتدائي التي تمثل طريقة حل أولية حيث تعتبر أفضل الطرق االبتدائية كونها لا تدخل جداول النقل في حالات خاصة(حالة انحراف)، فضلا عن كونها صالحة لبرامج (Min )، و)Max)، سميت بهذه التسمية نتيجة العمل انطالقا من زاوية الشمال الغربي ومن اليسار إلى اليمين. وإليحاد الحل الابتدائي حسب هذه الطريقة نتبع الخطوات الأتية<sup>1</sup>:

- تشغل الخلية األولى على اليسار من أعلى الجدول أي الخلية <sup>11</sup> وذلك بإعطائها أكبر عدد ممكن من  $\rm \Sigma_{i}$  الوحدات، أي ترحيل عدد من الوحدات بحيث يراعي التقييد على  $\rm \Sigma_{i}$  و

- بعد عملية الترحيل وتشغيل الخلية 11 ، إذا أصبحت 51=S، يتم الانتقال عموديا إلى أسفل الخلية 51، و ، إذا أصبحت D $_{1}$ 0، يتم الانتقال إلى الخلية  $_{12}$  على نفس السطر . وفي حالة  $_{1}$ 50 وD $_{1}$  ، فإنه يتم الانتقال قطريا إلى الخلية <sub>.22</sub>.

- بعد عملية االنتقال يتم اتباع نفس الخطوات السابقة بحيث يجب أن تراعي دائما الخاليا التي يتم االنتقال S<sup>i</sup> والكمية المطلوبة D<sup>j</sup> ، وهكذا حتى يتم الوصول للحل االبتدائي. مع مراعاة تحقيق إليها مع الكمية المتاحة الشرط عدد الخاليا المشغلة أي المتغيرات األساسية 8 = -1n+m. **التمرين رقم 42**

 $\overline{a}$ 

<sup>1</sup> - بوقرة رابح، بحوث العمليات، مؤسسة شباب الجامعة، اإلسكندرية، ،1114 ص.ص .153-151 بتصرف.

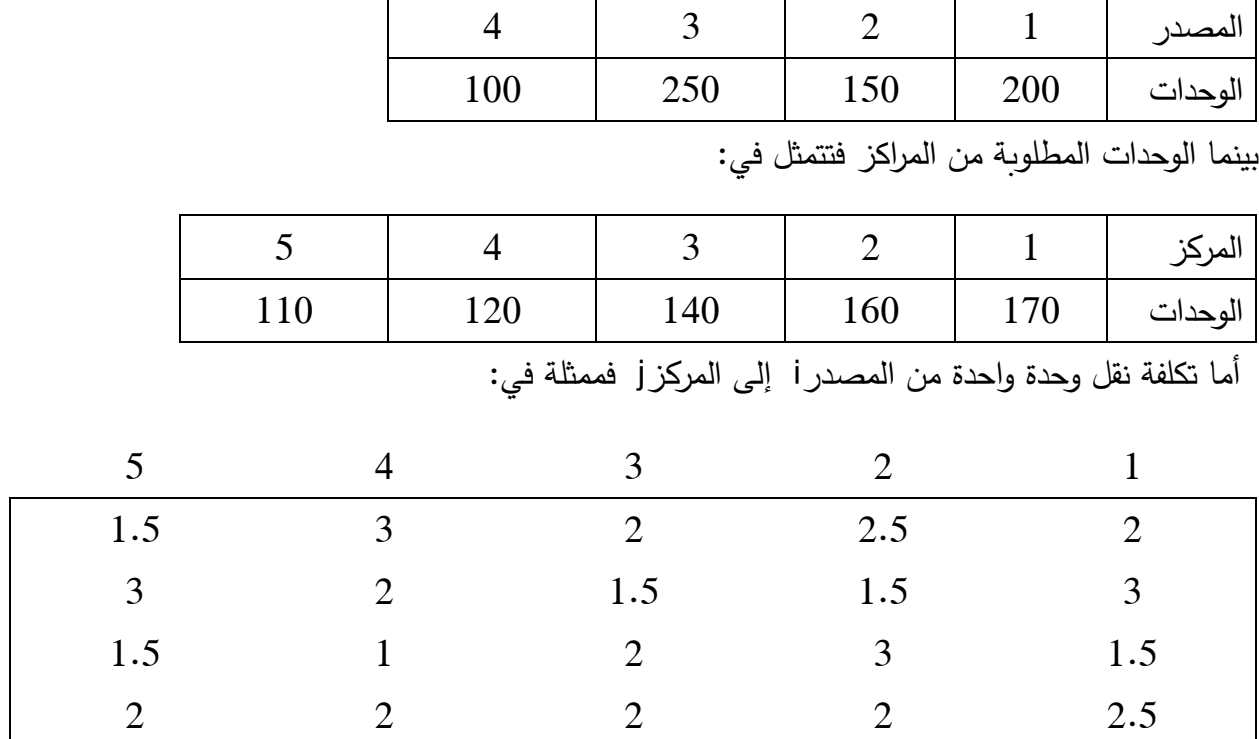

إحدى المؤسسات لديها 5 مصادر و4 مراكز حيث تريد نقل بضاعة معينة من المصادر إلى المراكز بأقل تكلفة ممكنة، أما البضاعة المراد نقلها ممثلة في 411 وحدة بحيث الوحدات المتاحة بالمصادر متمثلة في:

المطلوب: إيجاد الحل حل األساس المقبول باستخدام طريقة الزاوية الشمالية الغربية.

**الحل:** بناء جدول النقل كما يلي:

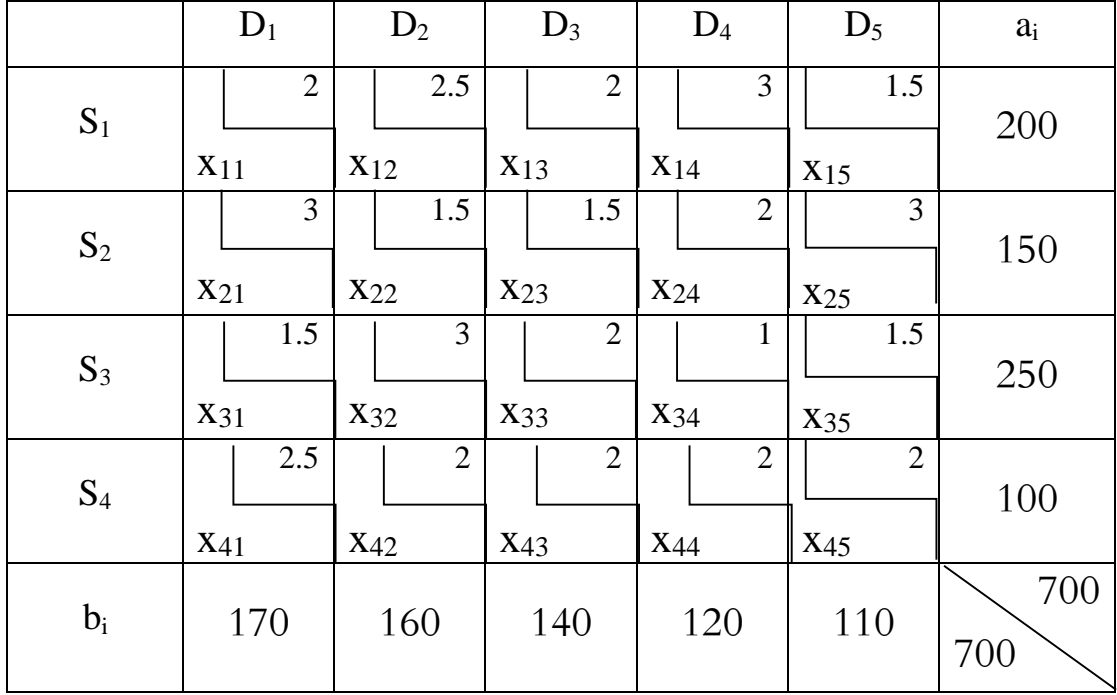

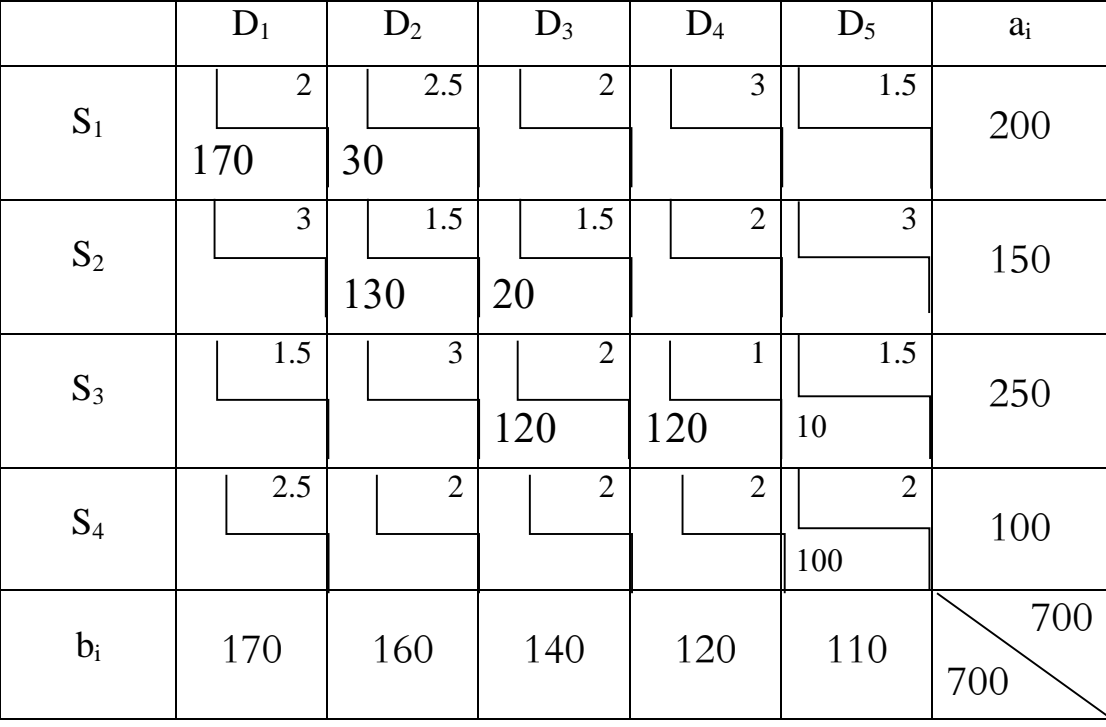

بينما الحل لجدول النقل بطريقة الزاوية الشمالية الغربية يتمثل في:

ولقد تم حساب الجدول السابق كمايلي:

- أول خلية موافقة لمركز اإلنتاج األول و مركز التوزيع األول )أعلى إلى اليسار(، نجد أن طلب مركز التوزيع 1D هو 141 وحدة، بينما حجم العرض 1S هو 111 وحدة، فيحصل 1D على كافة طلبه 141 وحدة من D1، و يتشبع بذلك العمود الأول (D1)، و يتبقى لمركز الإنتاج S1 كمية تقدر بـ 30 وحدة.
- بالانتقال إلى الخلية المقابلة والموافقة لمركز الإنتاج S1، ومركز التوزيع D2، تقدر الكمية المعروضة بــ وحدة وهي الكمية المتبقية بعد التوزيع الأول، و حجم الطلب 160 وحدة، و عليه ستوجه كل الكمية  $30$ المعروضة من 1S إلى 2D، فيتشبع السطر األول، و يبقى طلب 2D هو 131 وحدات ينبغي على 2S تلبيته، وهكذا تتم باقي الخطوات.

وعليه تكون المتغيرات الأساسية كالأتي:

 $x_{11}= 170$ ,  $x_{12}= 30$ ,  $x_{22}=130$ ,  $x_{23}=20$ ,  $x_{33}=120$ ,  $x_{34}= 120$ ,  $x_{35}=10$ ,  $x_{45}=100$ . وأما باقي المتغيرات فتساوي الصفر.

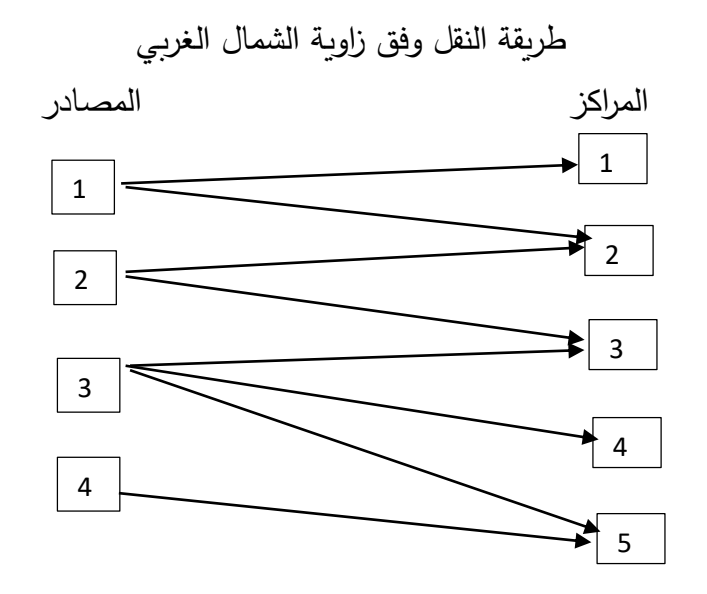

وبالتالي وفقا لهذه الطريقة سوف تحقق نقل كل الوحدات من المصادر األربعة إلى المراكز الخمسة بتكلفة نقل متمثلة في:

Min  $Z = 2 x_{11} + 2.5 x_{12} + 1.5 x_{22} + 1.5 x_{23} + 2 x_{33} + x_{34} + 1.5 x_{35} + 2 x_{45}$ 

Min  $Z = 2 \times 170 + 2.5 \times 30 + 1.5 \times 130 + 1.5 \times 20 + 2 \times 120 + 120 + 1.5 \times 10 + 2 \times 100 = 1215$ .

# **2.1 طريقة أقل تكلفة ممكنة**

وتعتمد خطوات هذه الطريقة على وضع أكبر كمية ممكنة لأقل تكلفة ممكنة في جميع مربعات الجدول<sup>1</sup>، حيث هذه الطريقة من طرق الحل الابتدائي وتمكن من الوصول إلى الحل الأمثل بسرعة مقارنة بطريقة زاوية الشمال الغربي، لذا نجد أن التكلفة في هذه الطريقة اقل منها في طريقة الحل السابقة .

وتتمثل الخطوات المتبعة في هذه الطريقة فيما لي<sup>2</sup>:

- بعد وضع الجدول يتم اختيار الخلية التي بها أقل تكلفة وفي حالة وجود مجموعة خاليا متساوية التكلفة يتم اختيار الخلية التي يتم تشغيلها بأكبر عدد ممكن من الوحدات مع مراعاة التقييد بالوحدات المتاحة والوحدات المطلوبة S<sup>i</sup> و Dj.

1

<sup>1</sup> - أبو القاسم مسعود الشيخ، بحوث العمليات، المجموعة العربية للتدريب والنشر، الطبعة الثانية، مصر، ،1114 ص .114 - بوقرة رابح، مرجع سابق ذكره، ص .155 بتصرف <sup>2</sup>

- بعد تشغيل الخلية المختارة يتم اتباع نفس طريقة الخطوة األولى أي اختيار الخلية التي بها تكلفة موالية وتشغيلها بأكبر عدد ممكن من الوحدات وهكذا تتوالي حتى نهاية العملية. مع شرط تحقيق عدد الخاليا المشغلة يساوي ) -1n+m) .

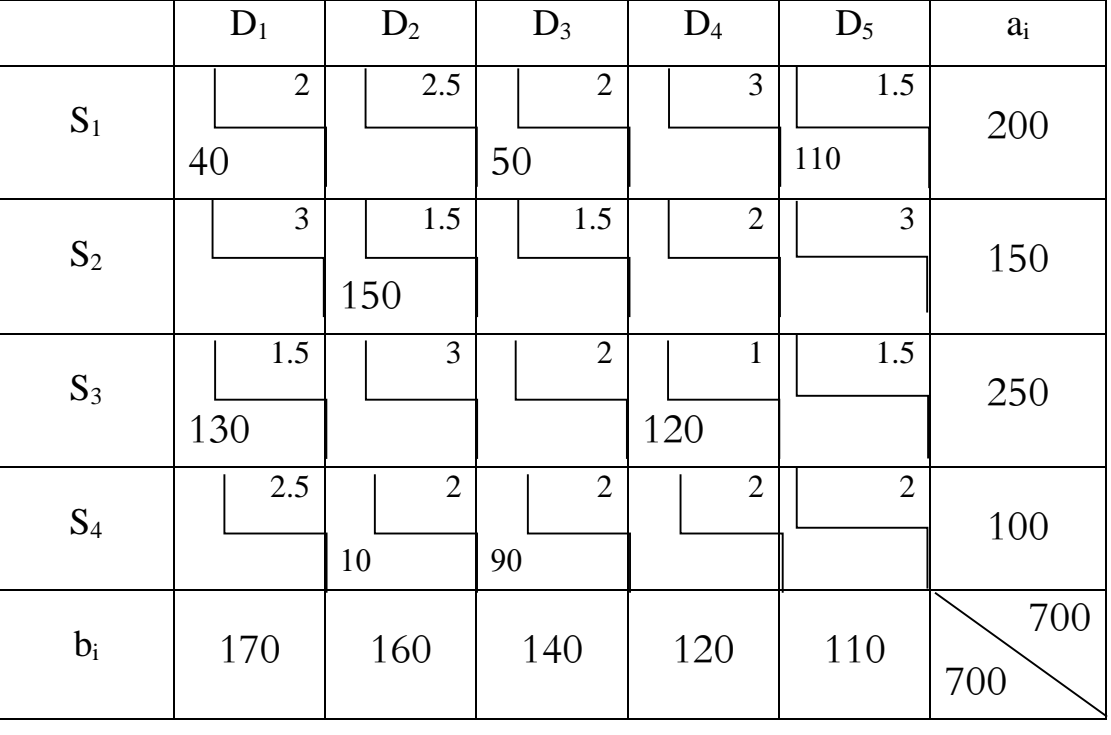

واعتماد على التمرين السابق رقم )15( يكون الحل بطريقة أقل تكلفة نجد :

ولقد تم حساب الجدول السابق كما يلي:

- نالحظ أن أدنى تكلفة في الجدول هي ،1.4 أي نقل المنتج من المنبع األول 1S إلى المصب األول **5D** ويتم تزويده ب 110، ليتم إشباع طلب المصب الخامس كليا من المنبع الأول. أما التكلفة الموالية فهي ،1 أي نقل المنتج من المنبع األول <sup>3</sup>S إلى المصب الرابع**4D** ويتم تزويده ب،111 ليتم إشباع طلب المصب الرابع كليا من المنبع الثالث.
- أما التكلفة الموالية فهي 1.5، ونلاحظ تساوي التكلفة لأكثر من خلية وطريقة الاختيار هنا تعتمد على أكبر قدر من الطلب، فلو تمت مقارنة طلب كل من المصب الأول والثاني والثالث، فإن المؤسسة حتما

سوف تختار الطلب الأكبر لتصريف أكبر قدر من منتجاتها، لذلك يتم تزويد طلب المصب الأول من المنبع الثالث ب 131؛ وهكذا تستمر باقي الخطوات مع مراعاة كمية العرض والطلب.

وعليه تكون المتغيرات الأساسية كالأتي:

 $x_{11}$  = 40,  $x_{13}$  = 50,  $x_{15}$  = 110,  $x_{23}$  = 150,  $x_{31}$  = 130,  $x_{34}$  = 120,  $x_{42}$  = 10, $x_{43}$  = 90. وأما باقي المتغيرات فتساوي الصفر.

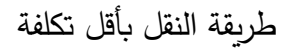

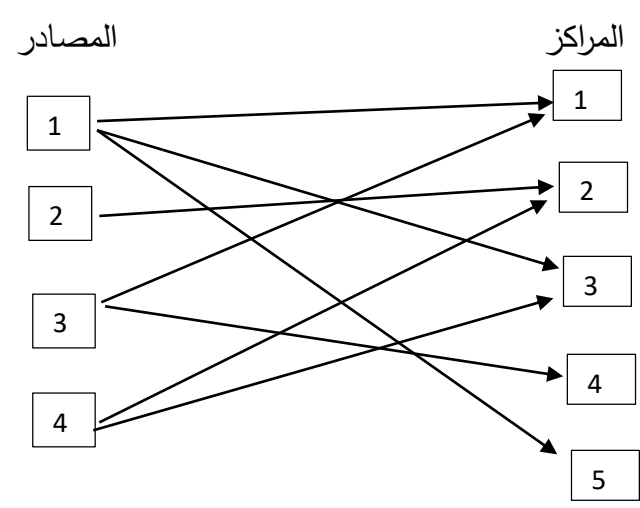

وبالتالي وفقا لهذه الطريقة سوف تحقق نقل كل الوحدات من المصادر األربعة إلى المراكز الخمسة بتكلفة نقل متمثلة في:

Min  $Z = 2 x_{11} + 2x_{13} + 1.5 x_{15} + 1.5 x_{23} + 1.5 x_{31} + x_{34} + 2 x_{42} + 2 x_{43}$ 

Min  $Z = 2 \times 40 + 2 \times 50 + 1.5 \times 110 + 1.5 \times 150 + 1.5 \times 130 + 120 + 2 \times 10 + 2 \times 90 = 1085$ .

#### **3.1 طريقة فوجل)VAM)**

تعد هذه الطريقة من أفضل طرق الحصول على الحل الأولي لمشكلة النقل نظرا لأنها تعطي حلا أقرب إلى الحل األمثل. وتتمثل ألية عمل هذه الطريقة كمايلي: - حساب الفرق بين أقل تكلفتين في كل صف وفي كل عمود.

– نختار أكبر فرق ناتج من بين الصفوف والأعمدة وفي حالة تساوي أكثر من قيمة واحدة نختار عشوئيا.

- نحدد الخلية التي تحتوي على أقل تكلفة في الصف أو العمود الذي تم اختياره في الخطوة الثانية، ثم يتم مقارنة ما هو متوفر لذى مراكز اإلنتاج مع ما يحتاجه مركز االستالم، ثم نختار أقل الكميتين ونخصصها للخلية المختارة وبعد ذلك يحذف الصف أو العمود المقابل ألصغر الكميتين.

- إعادة الخطوات السابقة إلى أن يتم توزيع جميع الكميات المتوفرة في مراكز اإلنتاج على مراكز االستالم ولتوضيح خطوات طريقة فوجل التقريبية سيتم الاعتماد على المثال السابق (التمرين رقم 23) كمايلي:

- -1 حساب الفرق بين أقل تكلفتين اعتمادا إلى البيانات في جدول النقل لشركة المصنعة لثالجات، أي حساب الفرق بين أقل تكلفتين في كل صف:
	- أقل تكلفتين في الصف األول هما )11،11(، الفرق بينهما هو .1 - أقل تكلفتين في الصف الثاني هما )12،12(، الفرق بينهما هو .1
	- أقل تكلفتين في الصف الثالث هما )11،15(، الفرق بينهما هو .3
		- ومن ثم يتم حساب الفرق بين أقل تكلفتين في كل عمود:
	- أقل تكلفتين في العمود األول هما )11،15(، الفرق بينهما هو .1
	- أقل تكلفتين في العمود الثاني هما )11،11(، الفرق بينهما هو .11
		- أقل تكلفتين في العمود الثالث هما )11،12(، الفرق بينهما هو .4

إن أكبر فرق في الجدول هو (10) ويعود إلى العمود الثاني ثم نحدد أصغر تكلفة في العمود الثاني هو ))، تقع في الخلية ( S<sub>1.</sub> D<sub>2</sub>)، لذلك نقارن بين ما هو متوفر لذى مركز الإنتاج (S<sub>1</sub>)، مع ما  $\mathsf{C}_{12}$ )، مع ما يحتاجه مركز الاستلام (D2)، ثم نختار أقل الكميتين ونخصصها للخلية ( S $\rm _{1}$ )، وبحذف العمود الثاني.  $X_{12}$ = Min (40,30)=30

والخطوة التالية هو حساب الفرق الجديد للجدول ويتم اختيار أكبر فرق (باستثناء العمود المحذوف) - حساب الفرق بين أقل تكلفتين في كل صف:

- أقل تكلفتين في الصف األول هما )11،11(، الفرق بينهما هو .11 - أقل تكلفتين في الصف الثاني هما )12،12(، الفرق بينهما هو .1 - أقل تكلفتين في الصف الثالث هما )11،15(، الفرق بينهما هو .3 ومن ثم يتم حساب الفرق بين أقل تكلفتين في كل عمود: - أقل تكلفتين في العمود األول هما )11،15(، الفرق بينهما هو .5 - أقل تكلفتين في العمود الثالث هما )11،12(، الفرق بينهما هو .4 إن أكبر فرق في الجدول هو (10) ويعود إلى الصف الأول ثم نحدد أصغر تكلفة في الصف الأول هو )) نقع في الخلية (  $\rm S_{1,D_{1}}$ )، لذلك نقارن بين ما هو متوفر لذى مركز الإنتاج ( $\rm S_{1}$ )، مع ما  $\rm C_{11}$ =10) , يحتاجه مركز الاستلام (D1)، ثم نختار أقل الكميتين ونخصصها للخلية ( S1 ˌD1)، ويحذف الصف الأولى  $X_{11}$ = Min (10,60)=10

وبعد ذلك يتم حساب الفرق الجديد للجدول ويتم اختيار أكبر فرق (باستثناء العمود الثاني والصف الأول المحذوفين(

> -3 حساب الفرق بين أقل تكلفتين في كل صف: - أقل تكلفتين في الصف الثاني هما )12،12(، الفرق بينهما هو .1 - أقل تكلفتين في الصف الثالث هما )11،15(، الفرق بينهما هو .3 ومن ثم يتم حساب الفرق بين أقل تكلفتين في كل عمود: – أقل تكلفتين في العمود الأول هما (18،14)، الفرق بينهما هو 4. - أقل تكلفتين في العمود الثالث هما )11،12(، الفرق بينهما هو .4

إن أكبر فرق في الجدول هو (5) ويعود إلى العمود الثاث، ثم نحدد أصغر تكلفة في العمود الثالث هو )، تقع في الخلية ( S3, D3)، لذلك نقارن بين ما هو متوفر لذى مركز الإنتاج (S3)، مع ما  $($  S3)، مع ما , يحتاجه مركز الاستلام (D3)، ثم نختار أقل الكميتين ونخصصها للخلية ( S3 D3)، وبحذف الصف الأولى  $X_{33}$ = Min (30,30)=30

وعندما يبقى مركز طلب واحد لم يستوفى احتياجاته تؤول إليه جميع الكميات المعروضة المتبقية دون الحاجة إلى إعادة حساب الفروق، لذا نلاحظ أنه لم يبقى سوى مركز الطلب الأول لم يستوفي احتياجاته لذا تؤول إليه جميع الكميات المعروضة المتبقية (40) وحدة من مركز الإنتاج الثاني و(10) وحدات من مركز الإنتاج الثالث. ويمكن توضيح خطوات السابقة حسب طريقة فوجل التقريبية في الجدول ادناه:

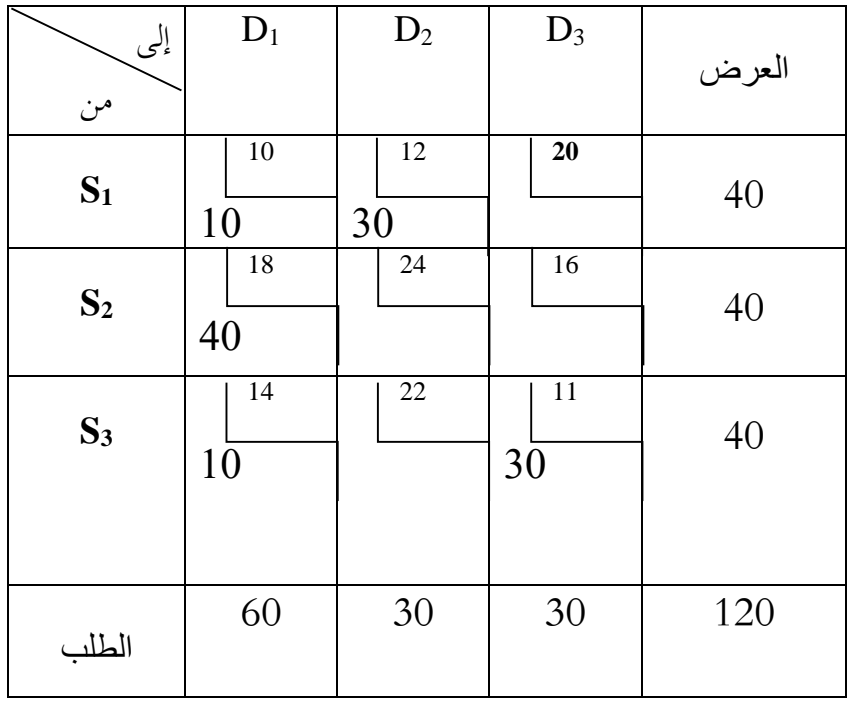

إن الحل الأساسي هو:

$$
X_{11} = 10, X_{12} = 30, X_{21} = 40, X_{31} = 10, X_{33} = 30
$$

$$
M=3+3-1=5
$$

عدد المتغيرات الأساسية (الخلايا الممتلئة) :

واستنادا لما تقدم فإن التكلفة األولية لعمليات النقل حسب طريقة فوجل التقريبية هي:

#### Minz=  $10\times10+ 30\times12+ 40\times18+ 10\times14+ 30\times11= 1650$  Da

#### **.2 تحسين الحل االبتدائي إلى الحل األمثل**

يمكن الوصول إلى الحل الأمثل عن طريق إجراء تحسين على الحل الأساسي بعدة طرق أهمها: طريقة المسار المتعرج (المسار المغلق)، وطريقة التوزيع المعدلة (عوامل الضرب).

**1.2 طريقة المسار المتعرج )المسار المغلق أو الحجر المتنقل(**

تقوم هذه الطريقة على أساس تقييم جميع الخلايا الفارغة (المتغيرات غير الأساسية)، ذلك لمعرفة مدى مساهمتها  $\colon !$  في تخفيض تكاليف النقل الكلية في حالة تحويلها إلى خلايا ممتلئة (متغيرات أساسية)، وتتم كالاتي – لاختيار المتغير الداخل يتم اختيار الخلايا الفارغة (المتغيرات غير الأساسية)، في جدول الحل الأولي للنقل الذي تم الوصول إليه سابقا باستخدام إحدى الطرق السابقة.

- تتم عملية االختيار عن طريق رسم مسار مغلق لكل خلية فارغة بتكوين المسار المغلق برسم خطوط مستقيمة )عمودية وأفقية( تكون نهايتها خاليا ممتلئة، ما عذا نقطة البداية والنهاية للمسار المغلق فتكون للخلية الفارغة. – لتسهيل طريقة الحل تعطى إشارة موجب (+) وإشارة سالب (−) بالتعاقب للخلايا التي يمر فيها المسار المغلق، أما الخلايا الممتلئة التي لا يمر فيها المسار تبقى قيمتها دون تغيير ثم يتم حساب مدى التغير الحاصل في قيمة دالة الهدف.

– تحديد الخلية الفارغة (المتغير غير الأساسي) التي ستدخل الحل ذات أعلى مؤشر تحسين بإشارة سالبة(في حالة تساوي أكثر من خليتين نختار إحداها عشوائيا)، أما بالنسبة للخلية التي ستغادر الحل فإنها تمثل أصغر خلية ممتلئة في المسار المغلق بإشارة سالبة .

 $\overline{a}$ 

<sup>-</sup> جهاد صياح بني هاني، نازم محمود الملكاوي، فالح عبد القادر الحوري، مرجع سابق ذكره، ص.ص .141-123 بتصرف <sup>1</sup>

- الخطوة التالية فهي إضافة قيمة المتغير الخارج من الحل إلى الخاليا التي تحمل إشارة موجب )+( وطرح قيمته من الخلايا التي تحمل إشارة سالب (–) ضمن نفس المسار ، في حين تبقى قيم الخلايا الممتلئة الأخرى دون تغير.

- تكرر هذه العمليات إلى غاية الوصول إلى قيم جبرية للخاليا تكون موجبة أو مساوية للصفر و الذي يعني الوصول إلى الحل الأمثل.

باعتماد المثال في التمرين رقم 23 يتمثل الحل الأولي الأساسي لشركة المصنعة للثلاجات بطريقة التكلفة أقل كما هو مبين:

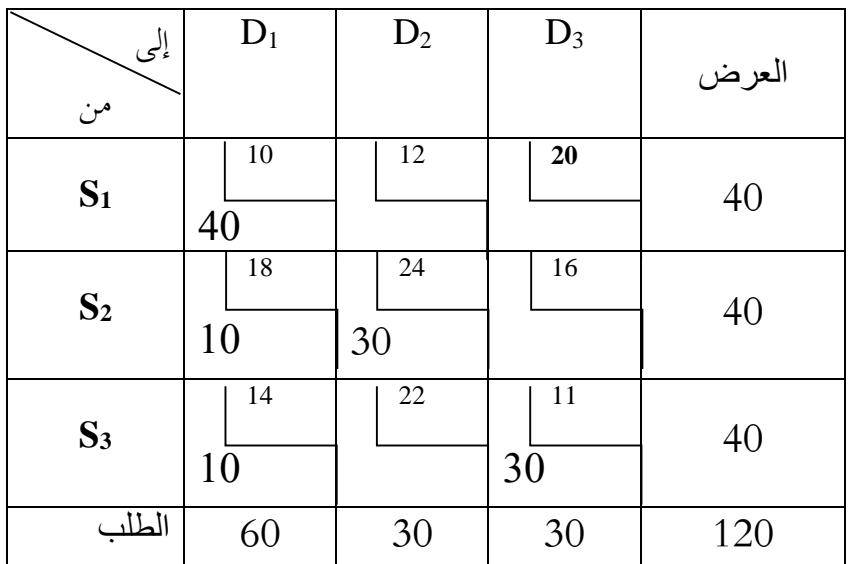

Minz= 10×40+ 18×10+ 24×30+ 14×10+ 11×30= 1770 Da

في البداية يجب التأكد من أن عدد الخاليا الممتلئة = عدد مراكز اإلنتاج + عدد مراكز االستالم 1-  $.5 =1-3+3 =$ 

 $S_1D_2$  (X<sub>12</sub>),  $S_1D_3$  (X<sub>13</sub>),  $S_2D_3$  (X<sub>23</sub>),  $S_3D_2$  (X<sub>32</sub>): الخلايا الفارغة في الجدول هي يتم اختبار أمثلية الحل عن طريق رسم مسار مغلق لكل خلية فارغة (متغير غير أساسي)، ونحسب مؤشر التحسين عند كل خلية فارغة.

 $S_1D_2(X_{12})$  المسار المغلق للخلية

$$
S_1D_2 \longrightarrow S_2D_2 \longrightarrow S_2D_1 \longrightarrow S_1D_1 \longrightarrow S_1D_2
$$

$$
+12-24+18-10=-4
$$

نجد مؤشر التحسين:

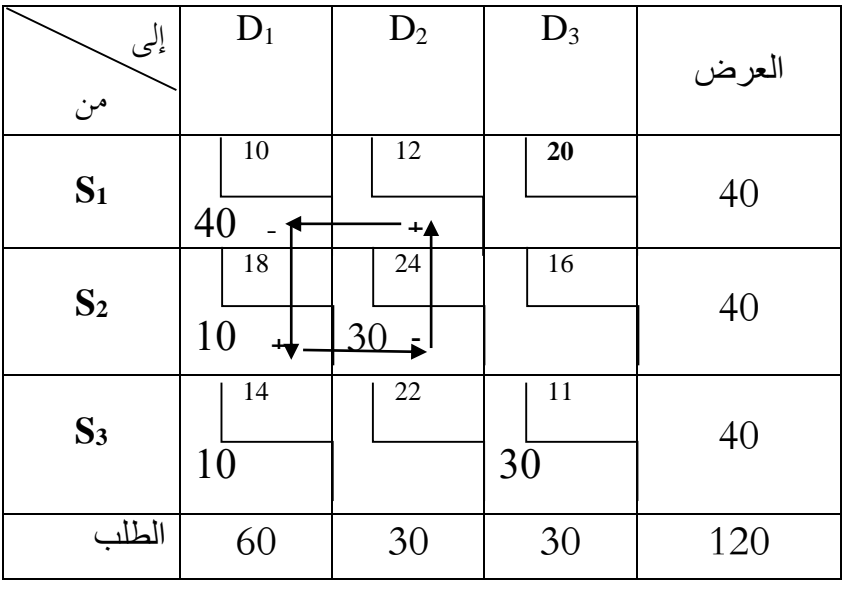

 $S_1D_3$   $(X_{13})$  المسار المغلق للخلية

$$
S_1D_3 \longrightarrow S_3D_3 \longrightarrow S_3D_1 \longrightarrow S_1D_1 \longrightarrow S_1D_3
$$

 $+20-11+14-10= +13$  نجد مؤشر التحسين:  $-11+14-10= +13$ 

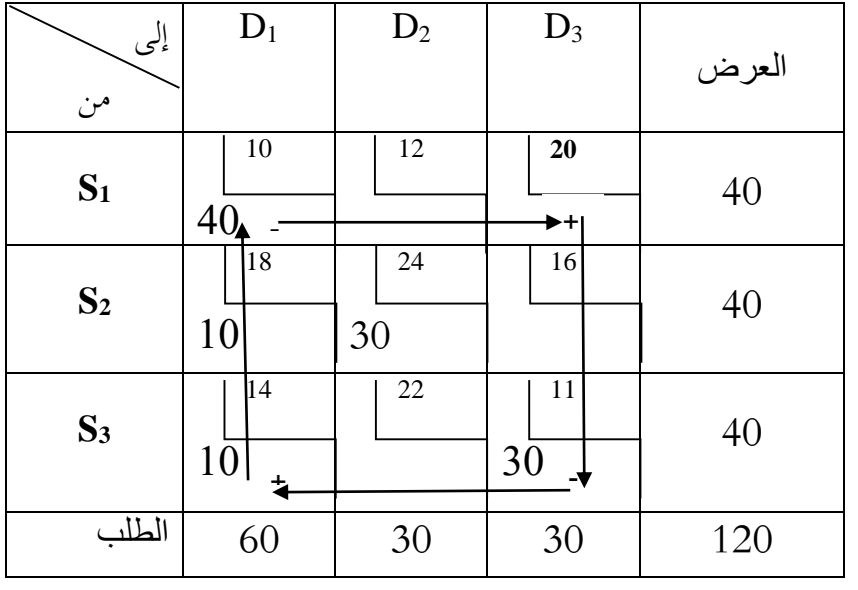

 $S_{2}D_{3}$   $(X_{23})$  المسار المغلق للخلية

$$
S_2D_3 \longrightarrow S_3D_3 \longrightarrow S_3D_1 \longrightarrow S_2D_1
$$

$$
+16-11+14-18=+1
$$

نجد مؤشر التحسين:

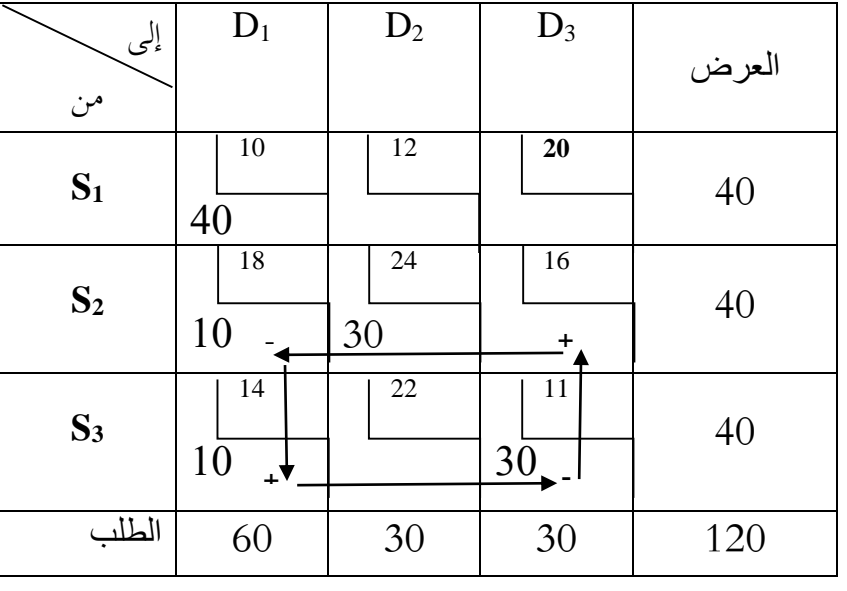

 $S_3D_2$   $(X_{32})$  المسار المغلق للخلية

$$
S_3D_2 \longrightarrow S_3D_1 \longrightarrow S_2D_1 \longrightarrow S_2D_2
$$

نجد مؤشر التحسين: +2 =+22-14+18-24

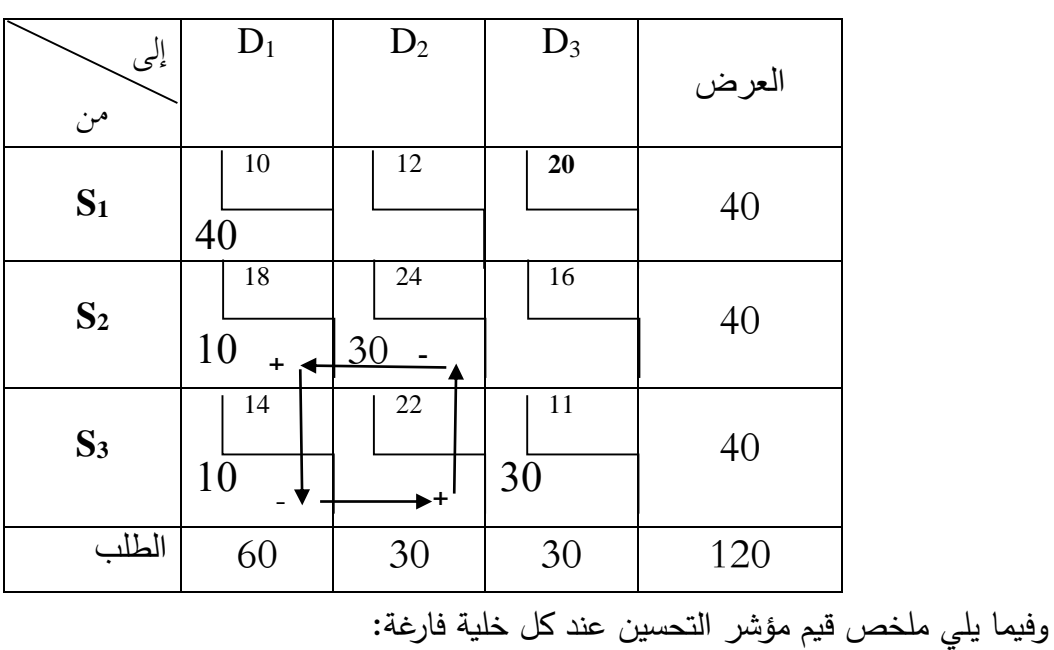

 $+12-24+18-10= -4$ 

 $+20-11+14-10= +13$ 

 $+16-11+14-18= +1$ 

$$
+22-14+18-24=+2
$$

يتم الوصول إلى الحل األمثل عندما تكون جميع قيم مؤشر التحسين أكبر من أو تساوي الصفر) في حالة وجود مؤشر التحسين يساوي صفر فهذا يعني تعدد الحلول المثلي)، تبين النتائج أن الحل ليس أمثل حيث الخلية الفارغة التي ستدخل الحل(ذات اعلى مؤشر تحسين بإشارة سالبة) هي (S1D2)، وعليه المسار المغلق لهذه الخلية كاالتي:

 $S_1D_2 \longrightarrow S_2D_2 \longrightarrow S_2D_1 \longrightarrow S_1D_1$ ونحدد الخلية التي ستغادر الحل الأساسي هي (S $_2$ D2)، (ذات أقل كمية منقولة ضمن المسار المغلق وتحمل إشارة سالبة)، وعليه قيم الخلايا الممتلئة بعد إجراء عملية النقل كمايلي:

$$
S_1D_2 \longrightarrow S_2D_2 \longrightarrow S_2D_1 \longrightarrow S_1D_1
$$
  
30 \longrightarrow 0 \longrightarrow 40 \longrightarrow 10

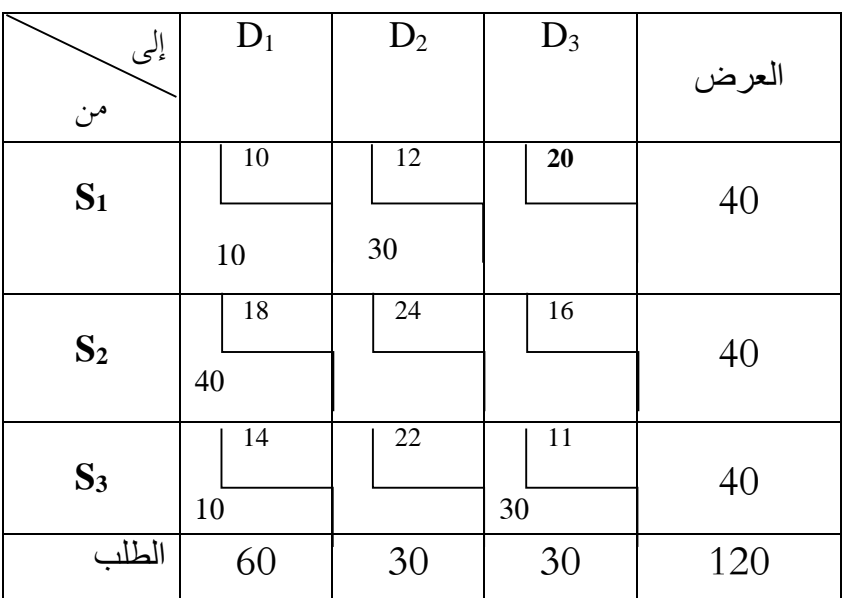

وبكون جدول النقل الثاني بعد إجراء التعديل السابق كالأتي:

ويتم اختبار أمثلية الحل مرة أخرى عن طريق رسم المسار المغلق وإيجاد قيم مؤشرات التحسين للخلايا الفارغة (المتغيرات غير الأساسية)، كالأتي:

$$
S_1D_3 (X_{13}) = S_1D_3 \longrightarrow S_3D_3 \longrightarrow S_3D_1 \longrightarrow S_1D_1
$$

 $S_2D_2(X_{22})=S_2D_2 \longrightarrow S_2D_1 \longrightarrow S_1D_1 \longrightarrow S_1D_2$  $S_2D_3$  (X<sub>23</sub>)=  $S_2D_3 \longrightarrow S_3D_3 \longrightarrow S_3D_1 \longrightarrow S_2D_1$  $S_3D_2 (X_{32}) = S_3D_2 \longrightarrow S_3D_1 \longrightarrow S_1D_1 \longrightarrow S_1D_2$ وفيما يلي قيم مؤشرات التحسين للخلايا الفارغة (متغير غير أساسي)  $S_1D_3 = +20-11+14-10= +13$  $S_2D_2$  = +24-18+10-12= +4  $S_2D_3 = +16-11+14-18= +1$  $S_3D_2$  = +22-14+10-12=+6 وبمأن جميع قيم مؤشرات التحسين للخاليا الفارغة موجبة مما يعني أنه الحل األمثل. وتكون التكلفة الكلية عند الحل الأمثل:

Minz=  $10\times10+30\times12+40\times18+10\times14+30\times11=1650$  Da وعليه تم تخفيض التكلفة من (1770 دج) في الحل الأساسي إلى (1650 دج) عن الحل الأمثل بفرق مقدراه )111 دج(، كما أنه يالحظ أنها نفس النتيجة المتوصل إليها عند استخدام طريقة فوجل التقريبية.

تلخص خطوات هذه الطريقة في الخطوات التالية<sup>1</sup>:

**2.2 طريقة التوزيع المعدلة )عوامل الضرب(**

- لكل صف في جدول النقل يتم وضع مقابل له )Ui)، ولكل عمود في جدول النقل يوضع به مقابل له  $\cdot$ (V<sub>i</sub>)
- يتم تجزئة الخلايا الواردة في جدول النقل عند الحل الأولى الأساسي إلى خلايا ممتلئة (متغيرات أساسية)، وخلايا فارغة (متغيرات غير أساسية).

 $\overline{a}$ 

<sup>1-</sup> جهاد صبياح بني هاني، نازم محمود الملكاوي، فالح عبد القادر الحوري، مرجع سابق ذكره، ص.ص 170−174.

- $-V_1 = \bigcup_{i=1}^n + V_j = 0$ لجميع الخلايا الممتلئة (متغيرات أساسية)، يتم وضع العلاقة الرياضية التالية: "U $-$ U $-$
- يتم حساب التغير في الكلفة (مؤشر التحسين) لكل خلية فارغة (متغيرات غير أساسية)، وذلك وفق العلاقة  $b_{ii} = C_{ii} - U_1 - V_1$  : التالية
- يكون الحل أمثل إذا كانت جميع قيم )bij)، أكبر من أو تساوي صفر، أما إذا كانت إحدى هذه القيم سالبة نختار هنا أعلى قيمة بإشارة سالبة ونرسم لها مسار مغلق (نجري عملية النقل حسب طريقة المسار المغلق)، حيث الفرق هنا يكمن في أن رسم المسار المغلق يكون فقط للخلية التي سوف تدخل إلى الحل وليس لجميع الخاليا الفارغة.
	- باعتماد المثال في التمرين رقم 23 يتمثل الحل الأولي الأساسي لشركة المصنعة للثلاجات بطريقة التكلفة أقل، يتم وضع لصف مقابل وضع مقابل له (U<sub>i</sub>)، ولكل عمود مقابل له (V<sub>j</sub>)، كمايلي:  $-1 - 1 = 0$  تحديد الخلايا الممتلئة باستخدام العلاقة : U<sub>I</sub>=O/ U<sub>I</sub>+V<sub>i</sub>= C<sub>ii</sub>.

$$
S_1D_1 (X_{11}) = U_1 + V_1 \Rightarrow 10 = 0 + V_1 \Rightarrow V_1 = 10
$$
  
\n
$$
S_2D_1 (X_{21}) = U_2 + V_1 \Rightarrow 18 = U_2 + 10 \Rightarrow U_2 = 8
$$
  
\n
$$
S_2D_2 (X_{22}) = U_2 + V_2 \Rightarrow 24 = 8 + V_2 \Rightarrow V_2 = 16
$$
  
\n
$$
S_3D_1 (X_{31}) = U_3 + V_1 \Rightarrow 14 = U_3 + 10 \Rightarrow U_3 = 4
$$
  
\n
$$
S_3D_3 (X_{33}) = U_3 + V_3 \Rightarrow 11 = 4 + V_3 \Rightarrow V_3 = 7
$$
  
\n
$$
b_{ij} = C_{ij} - U_1 - V_j \quad \text{is a } i \text{ is a } i \text{ is a } i \
$$

نلاحظ أن الخلية  $\mathrm{S}_1\mathrm{D}_2$  كان مؤشر التحسين سالبا (الخلية الوحيدة السالبة)، لذلك فهي المتغير الداخل ويتم تنظيم المسار المغلق لها كما هو موضح أدناه:

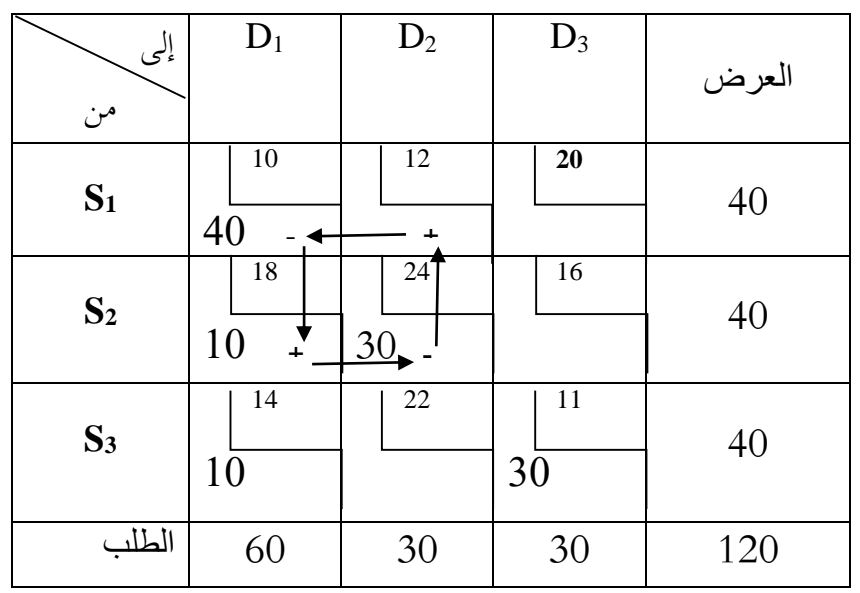

وعليه الحل الأمثل بعد إجراء عملية النقل مبين في الجدول أدناه:

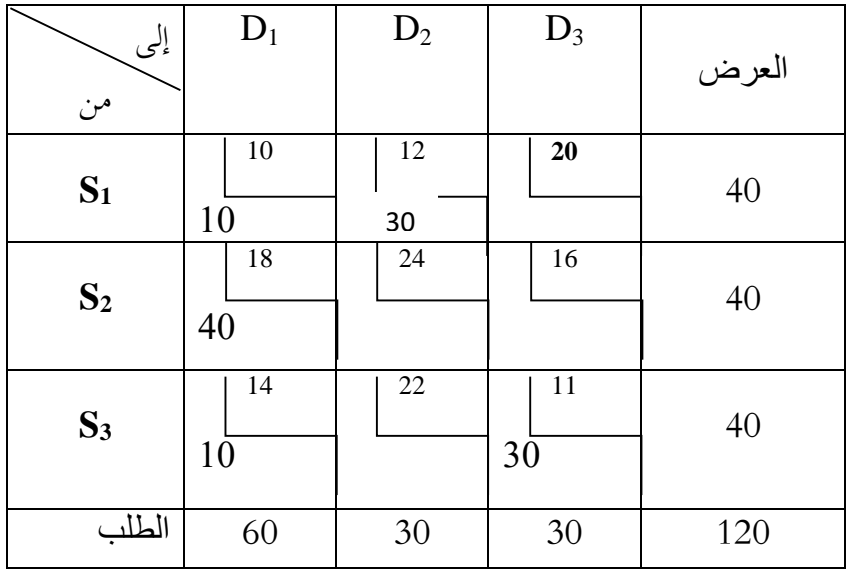

ولتأكد أن الحل أمثل يجب التأكد أن جميع قيم (b<sub>ij</sub>)، أكبر من أو تساوي صفر لذا يتم وضع لصف مقابل

مقابل له (U<sub>i</sub>)، ولكل عمود مقابل له  $(V_j)$ ، ومن ثم يتم:

 $-1 - 1 = 0$  تحديد الخلايا الممتلئة باستخدام العلاقة :  $V_j = C_{ij}$  0/ $-1$ 

 $S_1D_1(X_{11}) = U_1 + V_1 \Rightarrow 10 = 0 + V_1 \Rightarrow V_1 = 10$  $S_1D_2 (X_{12}) = U_1 + V_2 \Rightarrow 12 = 0 + V_2 \Rightarrow V_2 = 12$  $S_2D_1 (X_{21}) = U_2 + V_1 \Rightarrow 18 = U_2 + 10 \Rightarrow V_2 = 8$ 

 $S_3D_1(X_{31}) = U_3 + V_1 \implies 14 = U_3 + 10 \implies U_3 = 4$  $S_3D_3(X_{33}) = U_3 + V_3 \Rightarrow 11 = 4 + V_3 \Rightarrow V_3 = 7$ -1 يتم حساب التغير في التكلفة )مؤشر التحسين( لكل خلية فارغة وفق العالقة: Vj-U<sup>I</sup> - Cij= bij  $S_1D_3 (X_{13}) b_{13} = C_{13} - U_1 - V_3 \Rightarrow b_{13} = 20 - 0 - 7 = 13$  $S_2D_2 (X_{22}) b_{22} = C_{22} - U_2 - V_2 \Rightarrow b_{22} = 24 - 8 - 12 = 4$  $S_2D_3 (X_{23}) b_{23} = C_{23} - U_2 - V_3 \Rightarrow b_{23} = 16 - 8 - 7 = 1$  $S_3D_2 (X_3) b_{32} = C_{32} - U_3 - V_2 \Rightarrow b_{32} = 22 - 4 - 12 = 6$ نلاحظ مما سبق أن كل قيم التغير في التكلفة (b<sub>ij</sub>)، للخلايا الفارغة (المتغيرات غير الأساسية)، هي قيم موجبة لذلك فإن الحل الذي تم التوصل إليه في الجدول األخير هو الحل األمثل، لذلك قيمة التكلفة الكلية عند الحل األمثل:

Minz=  $10\times10+ 30\times12+ 40\times18+ 10\times14+ 30\times11= 1650$  Da

وكما يلاحظ أنها نفس النتيجة المتوصل إليها عند استخدام طريقة المسار المغلق.

**.3 حاالت التعظيم في طريقة النقل**

ال يقتصر في مسائل النقل على تقليل التكليف فقط بل يمكن أن يستخدم أيضا لتعظيم األرباح، و هنا يستوجب  $\colon ^{!}$ تعديل بعض المفاهيم حيث تختلف هذه الحالة عن سابقتها في

- اعتبار تكاليف النقل من وحدات اإلنتاج إلى مراكز التسويق التي كانت في مصفوفة النقل السابقة أسعار بيع الكميات من الوحدات إلى المراكز.
- في طريقة أقل التكاليف كنا نبحث عن أقل التكاليف ونضع في المربع ذو التكلفة األقل كل احتياجاته، بينما عندما نستهدف التعظيم نبحث عن أعلى رقم ونعطيه األولوية باعتباره أعلى سعر ثم نتدرج لنأخذ الأسعار الأقل.
	- في طريقة فوجل التقريبية بدال من البحث عن أقل تكلفة نتجه إلى أعلى سعر والذي يليه.

 $\overline{a}$ 

<sup>1-</sup> عبد الرسول عبد الرزاق الموسوي، المدخل إلى بحوث العمليات، دار وائل للنشر والتوزيع، الطبعة الثالثة، 2009، ص.ص 121–126.

- عند التحقق من الحل األولي للو صول إلى الحل األمثل تعطى األولوية للممر الحاصل على أعلى رقم موجب وليس سالب كما في أقل التكاليف، وبدال من أن تطرح قيمة ذلك الممر تضاف إلى قيمة التوزيع االولي.
	- الوصول للحل األمثل عندما تكون جميع القيم المتحصلة عليها أقل من أو يساوي الصفر.

**التمرين رقم 25**

فكر مستثمر في إقامة مشروع إلنتاج السيراميك تتوزع وحداته اإلنتاجية ومراكز التوزيع والطاقة اإلنتاجية والتكاليف في الجدول أدناه:

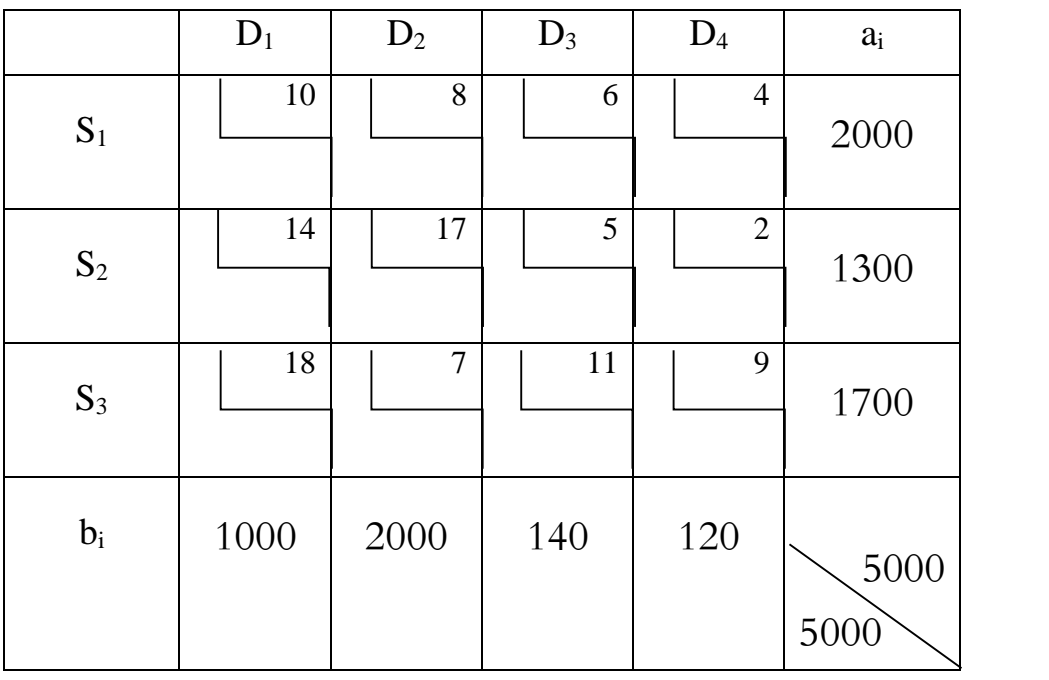

المطلوب: تحديد أعلى العوائد باستخدام الطرق األولية.

**الحل**

**-1 طريقة الزاوية الشمالية الغربية**

**-2 طريقة اقل تكلفة ممكنة:** بموجب هذه الطريقة تعطى األولوية للمربع ذو القيمة العالية ثم يتم التدرج نزوال

قيمة دالة الهدف في هذه الحالة هي:  $Z = 8 (700) + 6 (500) + 4 (800) + 17 (1300) + 18 (1000) + 9 (700) = 58200$ 

في الأسعار وبعد توزيع الكميات من وحدات الإنتاج إلى مراكز التوزيع كان الجدول كالأتي:

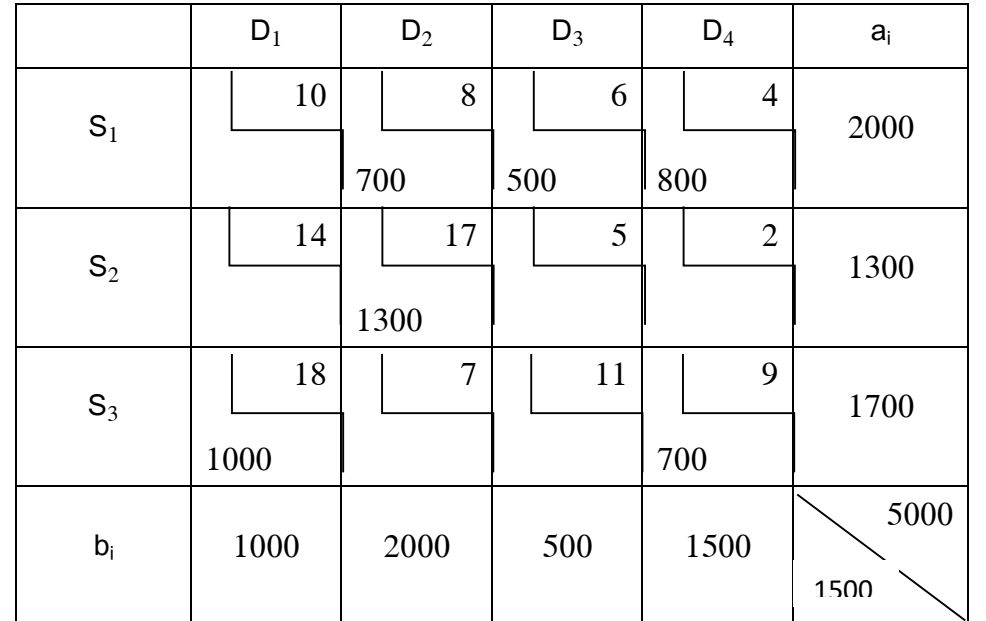

إلى الحل األمثل كما هو موضح في الجدول أدناه:

قيمة دالة الهدف في هذه الحالة هي:  $Z = 10 (1000) + 8 (1000) + 17 (1000) + 5 (300) + 11 (200) + 9 (1500) = 52200$ ولتحقق من الحل األمثل باستخدام طريقة المسار المتعرج وبعد ما كانت كل القيم سالبة وصفرية تم التوصل

 $\overline{\Gamma}$ 

Τ

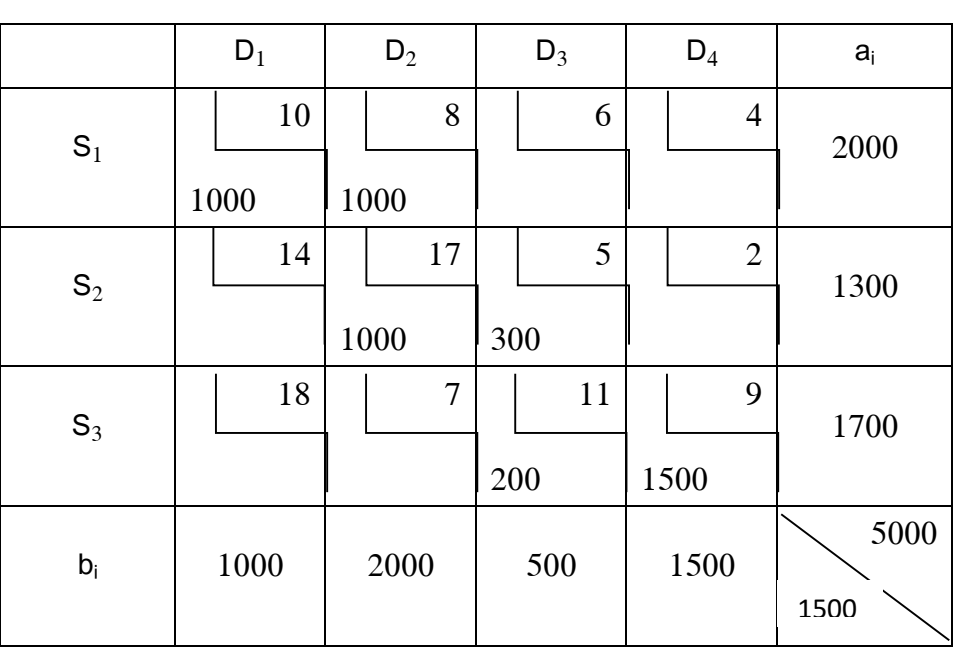

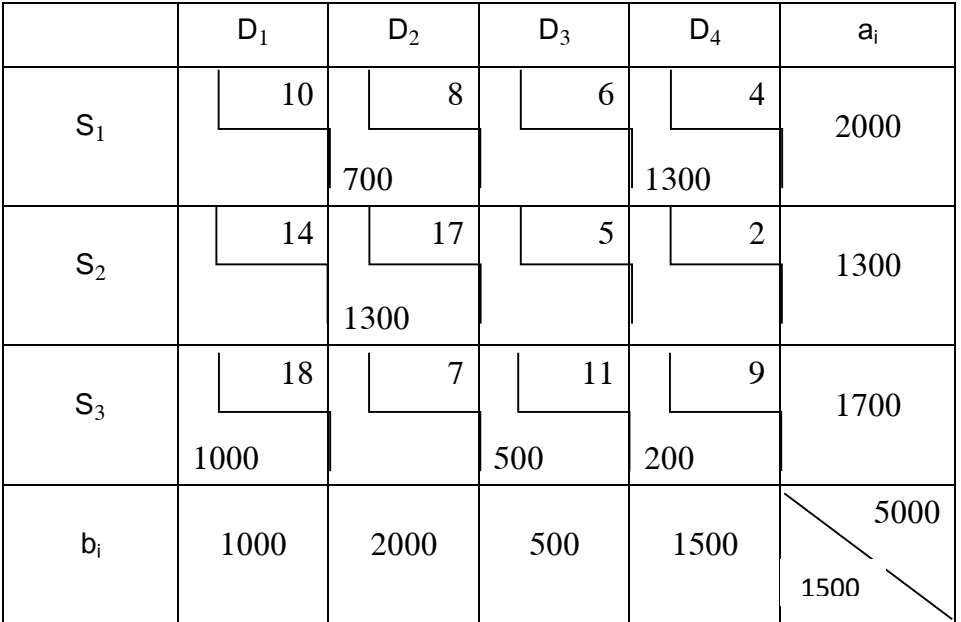

قيمة دالة الهدف في هذه الحالة هي:

 $Z = 8(700) + 4(1300) + 17(1300) + 18(1000) + 11(500) + 9(200) = 58200$ 

وبعد التحقق بطريقة المسار المتعرج ظهر أن جميع القيم سالبة وصفرية وعليه تعتبر القيمة (58200)، هي أعلى إيراد نتج من هذا التوزيع وهي مماثلة لطريقة الزاوية الشمالية الغربية.

**-3 طريقة فوجل)VAM):** في هذه الطريقة يتم حساب الفرق بين أكبر رقمين لكل سطر وعمود و يلي ذلك اختيار أكبر فرق، ليتم بعدها تحديد الخلية الكبرى، لذا كان توزيع الكميات على النحو األتي:

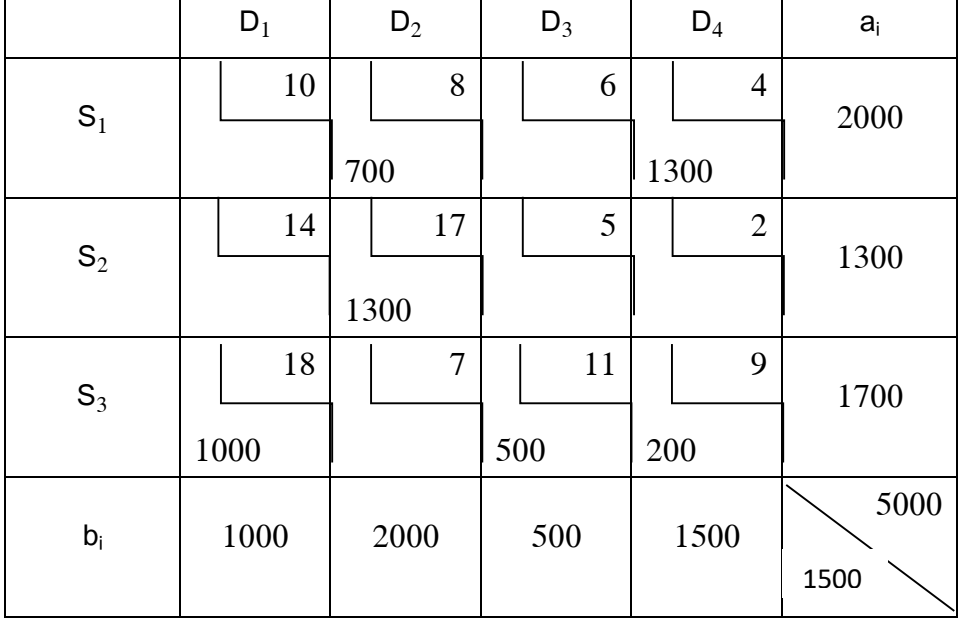

قيمة دالة الهدف في هذه الحالة هي:

 $Z = 8(700) + 4(1300) + 17(1300) + 18(1000) + 11(500) + 9(200) = 58200$ وبعد التحقق وجد أن القيم الناتجة من فحص الخاليا الفارغة أن جميعها سالبة وصفرية وفي هذه الحالة تصبح القيمة )42111(، هي القيمة المثلى وهي مساوية لما تم الحصول عليه في طريقتي أق التكاليف والزاوية الشمالية الغربية.

**1 المحور الثالث: تمثيل مشكلة النقل بنظرية الشبكة**

إحدى التطبيقات الهامة لنظرية الشبكات تتجلى في تمثيل وحل مسائل المرور والنقل، فالمسألة التقليدية هي تنظيم عملية نقل البضائع بين المخازن ومحلات البيع وذلك من خلال تصريف أكبر عدد من الكميات المخزنة في عدة نقاط نحو عدد كبير من محطات االستقبال.

**-1 البيان )الشبكة(:** لنفرض أنه لدينا n نقطة والمسماة رؤوس أو قمم والتي نرمز لها ب xn.…, <sup>2</sup>x1,x، أو  $X = \{x_1, x_2, ..., x_n\}$  (a,b,c..) ونرمز ل $X$  لمجموعة هذه النقاط : وليكن U مجموعة الثنائيات  $x_i$ , x $\frac{1}{4}$ التي يمكن تشكيلها انطلاقا من عناصر مجموعة X ، حيث بعض هذه العناصر يرتبط فيما بينها بخطوط تسمى أقواس أو بخطوط غير موجهة تسمى أضلع أو أحرف ويرمز لها ب k U=  $\bigcup_i U_1, U_2, \ldots$ U $\bigcup_k$  ،  $\bigcup_i U_1, U_2, \ldots$ U $\bigcup_k$  ، U $\bigcup_i U_1, U_2, \ldots$ U $\bigcup_k$ ويرمز له ب G حيث أن الرؤوس هي عناصر مجموعة X ، واألقواس عناصر مجموعة U حيث هذا البيان يعبر عنه كما يلي:

- المسار: هو تعاقب ألقواس متجاورة تمكننا من االنتقال بصورة مستمرة من قمة ألخرى ويتم التعبير عن المسار من خالل ذكر أقواسه أو الرؤوس التي تكونه القمم، أما طوله فهو عبارة عن عدد األقواس التي يتكون منها.

1

<sup>-</sup> بن سبع إلياس، استخدام نماذج البرمجة الخطية باألهداف في نمذجة وحل مشاكل النقل- دراسة حالة شركة نفطال تلمسان- أطروحة دكتوراه منشورة- <sup>1</sup> جامعة أبو بكر بلقايد تلمسان، 2019، ص.ص 147-153.

- سلسلة: السلسلة هي تتابع من األحرف حيث أن الحرف يكافئ قوسين متعاكسين، إذ يكون الطرف النهائي لكل طرف هو الطرف االبتدائي للحرف الموالي باستثناء الطرف النهائي للحرف النهائي.
- بيان مقيم: نقول عن بيان أنه مقيم إذا كان لكل قوس موجود بالبيان قيمة عددية، حيث هذه األخيرة تعبر

عن العديد من الوقائع مثل: المسافة بين قمتين، قدرة التدفق بين القمتين، تكلفة النقل بين القمتين.

**الشبكة الموجهة:** هي هيكل يتكون من رؤوس تربطها أسهم موجهة، بمعنى أن السير فيها يخضع التجاه األسهم، مثال: شبكة توزيع تتمثل في رؤوس في الرسم البياني هي A، B، C، D، E ، والرسم البياني به  $\cdot ^1(\Box \,\cdot \mathrm{E})\,$  ،  $(\Xi\, \cdot \,\Box)$  ،  $(\Xi\, \cdot \,\mathop{\mathrm{C}})$  ،  $(\Box \,\cdot \,\mathop{\mathrm{B}})$  ،  $(\Box \,\cdot \,\mathop{\mathrm{A}})$  ،  $(\Box \,\cdot \,\mathop{\mathrm{A}})$  ،  $(\Box \,\cdot \,\mathop{\mathrm{A}})$ 

شبكة التوزيع(شبكة موجهة)

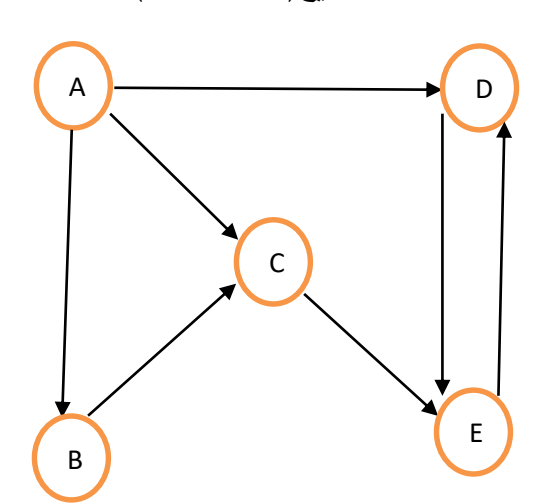

**الشبكة غير الموجهة:** هي هيكل يتكون من رؤوس تربطها أسهم غير موجهة: مثال شبكة توزيع حيث لدينا ؛ A{ ، }B ؛ A{ }C ؛ O{ ، }B ؛ O{ ، }A ؛ O{ والحواف T و E و D و C و B و A و O الرؤوس .  $\{T : E\}$ ,  $\{T : D\}$ ,  $\{E : D\}$ ,  $\{E : B\}$ ,  $\{D : B\}$ ,  $\{C : B\}$ ,  $\{D$ 

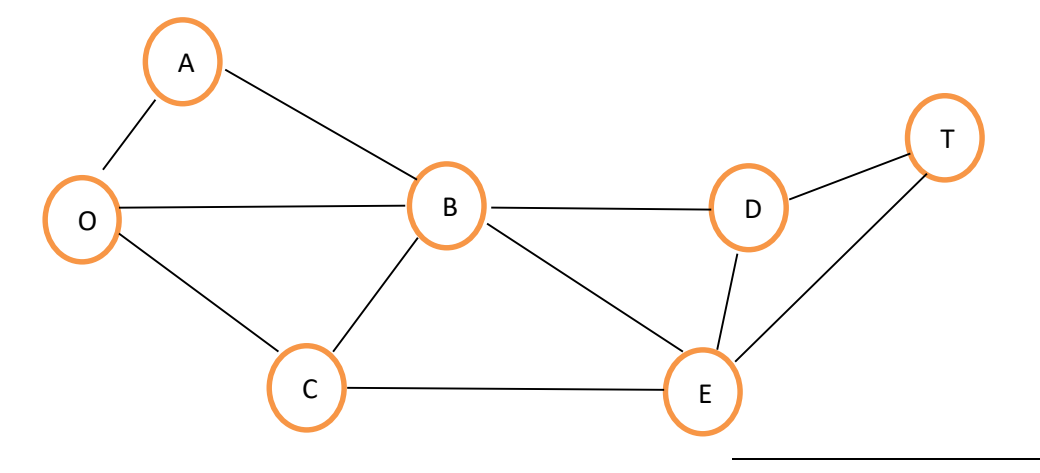

1 - Fabian Bastin,Modèles de Recherche Opérationnelle, Université de Montréal,2010,P.P63-64.

**-2 تطبيقات نظرية الشبكات في حل مشاكل النقل**

# **1-2 نظرية التدفق األعظمي**

- إن نمذجة مشكلة التدفق الأعظمي في شبكة النقل تتطلب توضيح مفهومين هما:
- **- التدفق في البيان أو الشبكة:** هو التدفق الممكن في البيان من مجموعة المنابع )وحدات إنتاجية مثال(، إلى مجموعة المصبات )مخازن مثال(، والذي نهدف إلى إيجاد أعظم قيمة له في البيان تحت قيد محدودية طاقة نقل الأقواس في البيان.
- **- شبكة النقل:** نقصد بشبكة النقل كل بيان بدون دارة يحتوي على مدخل) قمة ابتدائية( تسمى على سبيل مثل (0)، ومخرج(قمة نهائية) تسمى (S)، حيث أن القمة (0)، تنطبق منها جميع الأقواس ولا يصل إليها أي قوس، بينما القمة (S)، تصل إليها الأقواس ولا ينطبق منها أي قوس، إذ يمكن أن تكون هذه الأقواس أنابيب لنقل المواد السائلة أو الغازية(ماء، بترول، غاز …)، كما يمكن أن تكون أسلاك ربط كهربائي أو هاتفي أو عبارة عن حمولة وسائل النقل المستخدمة ) بواخر، طائرات، شاحنات أو غير ذلك..(.

# **1-1-2 صياغة مشكلة التدفق األعظمي**

ليكن لدينا البيان الموجه والغير متماثل (U,X(G يحتوي على قمة n ، 1x تمثل مدخل البيان والقمة x<sup>n</sup> مخرج للبيان، نرفق كل قوس U) بالكمية الصحيحة وغير سالبة (C<sub>ij</sub>)، والتي تمثل قدرات هذا القوس، إذ البيان، نرفق كل قوس، يشكل لنا هذا البيان شبكة نقل مقيمة بقدرات مختلفة ونرمز لها ب (C, U,X(T حيث نسمي تدفق في الشبكة

(C, U,X(T ، مجموع التدفقات غير السالبة )Q)، هذا التدفق يمكن أن يحقق في الشروط التالية:

- القيد (1) متعلق بتحقيق شروط عدم تجاوز قدرات الأقواس (X<sub>i,</sub>X<sub>i)</sub>.
- القيد )1( متعلق بتحقيق قاعدة كيرشوف والمتمثلة في تساوي كمية التدفقات الداخلة إلى كل قمة مع كمية التدفقات التي تخرج منها، إضافة إلى شرط أن كمية التدفقات التي تخرج من القمة (X1) مساوية لكمية التدفقات التي تدخل القمة  $(X_n)$ .

تتمثل المشكلة في إيجاد أعظم تدفق في الشبكة )Q)Q ، ويمكن صياغة هذه المشكلة في نموذج برمجة خطية وحلها بطريقة السمبلكس، غير أنه هناك طرق أكثر كفاءة وسهلة التطبيق مثل خوارزمية فورد فولكرسن. **2-1-2 البحث عن تدفق األقل التكاليف**

Cij و dij، على ليكن لدينا البيان (U,X(G مقيم، بحيث نرفق كل قوس من هذا البيان بالعددين الحقيقيين التوالي حيث:

 $(X_i, X_j)$  هي طاقة القوس (X $X_i$ ).  $(X_i, X_j)$ : هي تكلفة الوحدوية لنقل السلع عبر القوس  $(X_i, X_j)$ . التكلفة الإجمالية لأي تدفق محقق (Q) يرمز لها ب  $\mathsf{d}(\mathsf{Q})$  وهي مجموع تكاليف التدفقات  $\mathsf{Q}_{\mathsf{i}\mathsf{j}}$  عبر كل قوس  $. (X_i X_i)$ 

نعتبر مجموعة من التدفقات (Q) التي لها نفس القيمة  $\alpha(\textup{Q})$  ، نقول عن تدفق من هذه المجموعة أنه تدفق األقل تكلفة إذا كان إجمالي تكاليف التدفقات المارة عبر أقواس هذا البيان أقل ما يمكن .

```
الفصل الثالث: مدخل للبرمجة غير الخطية بقيود أو دون قيود
```
يمكن تقسيم البرمجة غير الخطية إلى قسمين رئيسين هما البرمجة غير الخطية بمتغير واحد والبرمجة غير الخطية متعدد المتغيرات، وكذلك برمجة غير خطية غير مقيدة وبقيود، لذا سوف يتم التطرق من خالل هذا الفصل إلى أهم الطرق في حل برمجة الغير خطية.

**1 المحور األول: البرمجة غير الخطية بمتغير واحد**

1

وتكمن صياغة مسألة البرمجة غير الخطية بمتغير واحد على أنها تصغير أو تكبير للدالة:  $Z= f(x)$ 

<sup>-</sup> أحمد علي أحمد رضوان، عبد الرحمن محمد سليمان أبو عمة، تقنيات األمثلية في البرمجة غير الخطية، النشر العلمي والمطابع –جامعة الملك <sup>1</sup> سعود، المملكة العربية السعودية، 2001، ص 65، ص.ص 77–83. بتصرف

حيث يكون البحث عن قيمة x التي تجعل الدالة (x(f مثلى التي تجعلها أكبر أو أصغر ما يمكن، إذ يكون مجال البحث في مجموعة األعداد الحقيقة R ، أي )∞،∞-(، بينما عند وضع قيد على متغير القرار x فإن المسألة تكون تصغير أو تكبير للدالة الهدف كالأتي: Z= f(x)  $a \leq X \leq b$  : تحت القند:

**1.1 البحث عن األمثلية باستخدام المشتقات**

**1.1.1 طريقة تصنيف الفترة**

نفترض تصغير دالة تفاضلية f على فترة مغلقة ومحددة حيث عند التكرار k تكون فترة عدم التأكد [b<sub>k ,</sub> a<sub>k</sub>], وبفرض أن المشتقة (xk '(Xk معروفة، لذا يكون لدينا ثلاث حالات ممكنة التالية: . إذا كان 0=(xk)' f فهذا يعني أن xk هي نقطة التصغير. ، f(x)>f(xk) أنا كان f '(xk)>0 فإنه لقيم x> xk نحصل على x> (xk) } 9 وهذا يؤدي إلى أن p {x}) } .  $a_{k}$  ) أي أن نقطة التصغير تقع على شمال  $x_{k}$  ، وبالتالي تكون فترة عدم التأكد الجديدة  $[a_{k+1}$  ,  $b_{k+1}$ , هي  $\cdot$ [ $X_k$ 

f(x)>f(x<sup>k</sup> ) أن إلى يؤدي وهذا f '(xk)(x- x<sup>k</sup> )>0 على نحصل x< xk لقيم فإنه f '(xk)<0 كان إذا **-3**  $\rm{b_{k,}}$  ) ، أي أن نقطة التصغير تقع على يمين  $\rm{x_{k}}$  ، وبالتالي تكون فترة عدم التأكد الجديدة  $\rm{a_{k+1}}$  ,  $\rm{b_{k+1}}$ ,  $\rm{a_{k+1}}$  $\cdot$ [ $X_k$ 

#### وتتمثل خطوات هذه الطريقة فيما يلي:

- الخطوة األولى نفترض أن ]1b ,<sup>1</sup>a ]هي فترة عدم التأكد المبدئية وأن L هو طول الفترة النهائية المسموح بها، كذلك نفترض أن n أصغر عدد صحيح موجب بحيث أن:  $\leq \frac{l}{\sqrt{2}a}$ ( b1−a1)  $\frac{1}{2}$ )<sup>n</sup> ثم ننتقل إلى الخطوة الرئيسية. $\mathsf{K}\text{=}1\text{ / }(\frac{1}{2})$ 

- الخطوة الرئيسية حساب (ak+bk)  $\mathsf{x}_\mathsf{k} = \mathsf{x}_\mathsf{k} = \mathsf{x}_\mathsf{k} = \mathsf{y} = \mathsf{z}$  ثم حساب  $\mathsf{y}_\mathsf{k} = \mathsf{z} = \mathsf{z} = \mathsf{z}$ فإذا كانت  $\mathsf{y}_\mathsf{k} = \mathsf{z} = \mathsf{z}$ f '(x $_{\sf k})$ < $0$  (k) هي الحل الأمثل، بينما إذا كانت  $0$ <(k) أ $\sim$  1 يتم الانتقال إلى الخطوة 2 وأما إذا كانت  $\sf k$ يتم االنتقال إلى الخطوة .3
	- الخطوة 2 نضع  $a_{k+1} = a_{k+2}$  ثم الانتقال إلى الخطوة 4.
	- الخطوة 3 نضع  $b_{k+1} = b_{k+1}$  ثم الانتقال إلى الخطوة 4.
- الخطوة 5 إذا كانت n=k يتم التوقف والنقطة المثلى تقع في الفترة ]+1bn , +1an]، أما إذا كانت n≠k، عندئذ نضع +1k ← k وتكرر الخطوة .1

**التمرين رقم 25**

أوجد قيمة المتغير x التي تأخذ عندها الدالة (x(f قيمتها الصغرى حيث أن:

$$
f(x)=x^2+2x
$$

 $\mathsf{L}$ تحت القيد: 6 ≥ $x \leq 5$ − وطول الفترة النهائية 2.

**الحل**

بمأنه يتم الوصول إلى تصغير الفترة المبدئية إلى فترة طولها L حيث 2 0. ≥L وعليه فإن عدد التكرارات n  $\leq \frac{l}{(\text{b1}-\text{a1})} = \frac{0.02}{(6-(-3))} = \frac{0.2}{9} = 0.0222$  الذي يحقق ( b1−a1)  $\frac{1}{2}$ )<sup>n</sup> هو n=6. ويمكن تلخيص الحسابات حسب  $\frac{1}{2}$ طريقة التصنيف في الجدول أدناه:

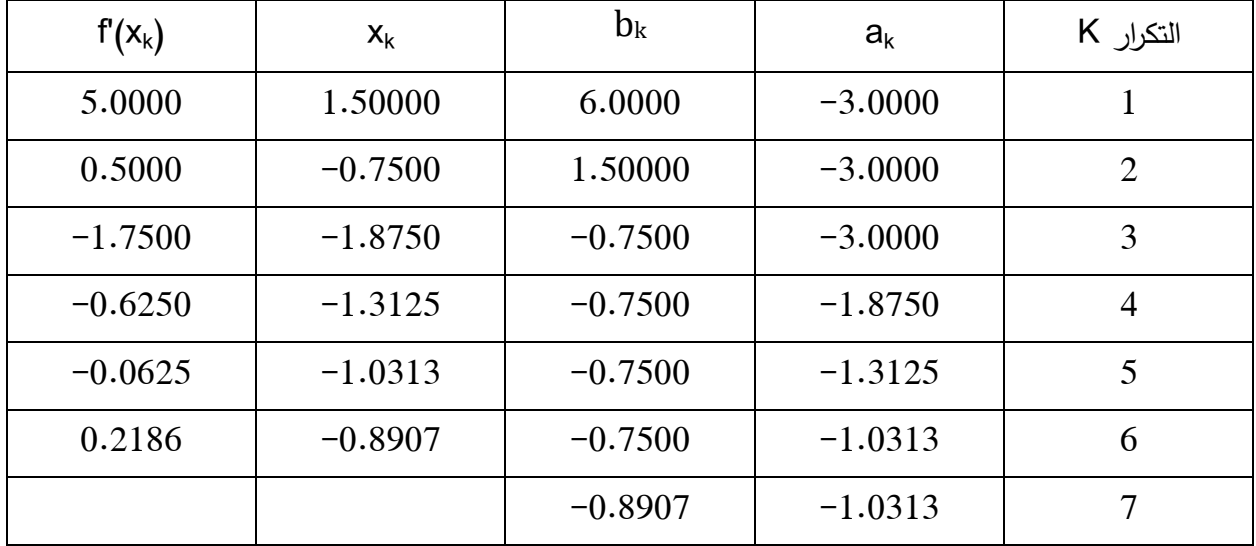

مشتقة الدالة  
\n
$$
f(x_k) = 2x + 2
$$
\n
$$
b_k = 6.0000
$$
\n
$$
a_k = -3.0000
$$
\n
$$
e_k = -3.0000
$$
\n
$$
f(x_k) = 3.0000
$$
\n
$$
f(x_k) = 2x + 2 = 2(1.50000) + 2 = 5.0000
$$
\n
$$
f(x_k) = 2x + 2 = 2(1.50000) + 2 = 5.0000
$$
\n
$$
f(x_k) = 2x + 2 = 2(1.50000) + 2 = 5.0000
$$
\n
$$
f(x_k) = 2x + 2 = 2(1.50000) + 2 = 5.0000
$$
\n
$$
f(x_k) = 2x + 2 = 2(1.50000) + 2 = 5.0000
$$
\n
$$
f(x_k) = 2x + 2 = 2(1.50000) + 2 = 5.0000
$$
\n
$$
f(x_k) = 2x + 2 = 2(1.50000) + 2 = 5.0000
$$
\n
$$
f(x_k) = 2x + 2 = 2(1.50000) + 2 = 5.0000
$$
\n
$$
f(x_k) = 2x + 2 = 2(1.50000) + 2 = 5.0000
$$
\n
$$
f(x_k) = 2x + 2 = 2(1.50000) + 2 = 5.0000
$$
\n
$$
f(x_k) = 2x + 2 = 2(1.50000) + 2 = 5.0000
$$
\n
$$
f(x_k) = 2x + 2 = 2(1.50000) + 2 = 5.0000
$$
\n
$$
f(x_k) = 2x + 2 = 2(1.50000) + 2 = 5.0000
$$
\n
$$
f(x_k) = 2x + 2 = 2(1.50000) + 2 = 5.0000
$$
\n
$$
f(x_k) = 2x + 2 = 2(1.50000) + 2 =
$$

# **2.1.1 طريقة نيوتن**

تستخدم طريقة نيوتن لتصغير دالة مستمرة وتفاضلية من الرتبة الثانية حيث يالحظ أن التقريب التربيعي q  $\mathsf{x}_\mathsf{k}$  حول النقطة  $\mathsf{x}_\mathsf{k}$  هو

q(x)= f(x<sub>k</sub>) + f '(x<sub>k</sub>)(x-x<sub>k</sub>) + 
$$
\frac{1}{2}
$$
 f '(x<sub>k</sub>)(x-x<sub>k</sub>)<sup>2</sup>  
\n $q(x) = \frac{1}{2} \int_{x+1}^{x} x_{k+1} \, dx$   
\n $q(x) = \frac{1}{2} \int_{x+1}^{x} x_{k+1} \, dx$   
\n $q(x) = \frac{1}{2} \int_{x+1}^{x} x_{k+1} \, dx$   
\n $q(x) = \frac{1}{2} \int_{x+1}^{x} x_{k+1} \, dx$   
\n $q(x) = \frac{1}{2} \int_{x+1}^{x} x_{k+1} \, dx$ 

 $f''(x_k) \neq 0$  ومنها نحصل على المعادلة التكرارية التالية:  $X_{k+1} = x_k - \frac{f'(x_k)}{f''(x_k)}$  بشرط أن يكون  $\ell$ حيث يتم التوقف عن التكرار عندما تكون  $|x_{k+1}-x_k| < \epsilon$  أو عندما  $|\epsilon| < \epsilon$  حدد  $\epsilon > 0$  عدد صغير محدد مسبقا. **التمرين رقم 26**

لتكن الدالة f معرفة بالصيغة األتية:

$$
f(x) = \begin{cases} 4x^3 - 3x^4 & \text{if } x \ge 0\\ 4x^3 + 3x^4 & \text{if } x < 0 \end{cases}
$$

 $\varepsilon = 0.0001$ نقطة التقارب المبدئي 0.4 $x_{1} = 0.4$ 

**الحل**

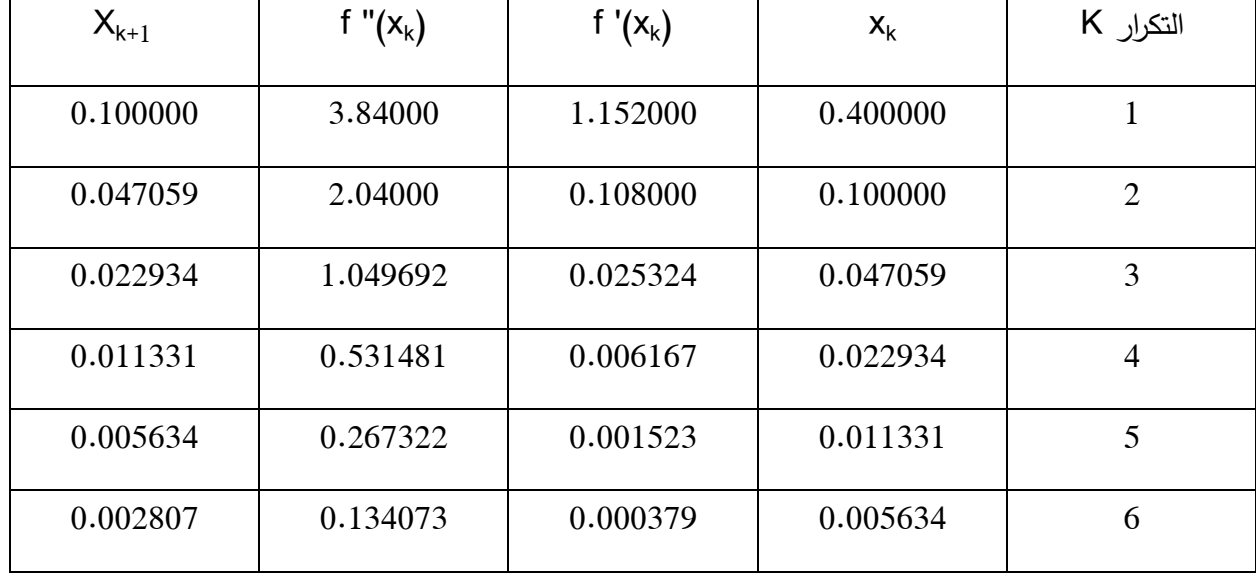

نالحظ أن الدالة f تفاضلية من الرتبة الثانية لكل قيم سوف نطبق طريقة نيوتن كما هو موضح في الجدول:

f  $'(x_k) = 12x^2 - 12x^3 = 12(0.4)^2 - 12(0.4)$ – السطر 1:

f "(x<sub>k</sub>)= 24x – 36x<sup>2</sup> = 24(0.4) – 36(0.4)<sup>2</sup> = 3.84

$$
X_{k+1} = X_k - \frac{f'(xk)}{f''(xk)} = 0.4 - \frac{1.152}{3.84} = 0.1
$$

ويتم حساب باقي الجدول بنفس الطريقة

\* ونالحظ من الجدول أن الحل هو1.111214 = x ألنه تم التوقف عن التكرار )عند التكرار 2(، عندما  $|0.002807 - 0.005634| \leq 0.0001$  تكون  $|x_{k+1} - x_k| \leq \epsilon$ **2.1 البحث عن األمثلية دون استخدام المشتقات**

## **1.2.1 طريقة بحث فيبوناتشي**

يستخدم بحث فيبوناتشي لتصغير دالة أحادية المنوال<sup>1</sup> معرفة على فترة محدودة ومغلقة بحيث يعطى تتابع فيبوناتشي للبحث الخطي بالمعادلة:

$$
\begin{cases}\nF_{r+1} = F_r + F_{r-1} & r=1,2,3... \\
F_0 = F_1 = 1 & \\
\{F_n\} = \{1, 1,2,3,5,813,21,34,55...\} & \n\end{cases}
$$
\n
$$
\vdots \quad \dot{\bigcup}_{q=1}^{n} F_q
$$

 $\mathsf{F}_0$ حيث يتم الحصول على كل عدد في تتابع  $\{\mathsf{F}_0\}$  بإضافة العددين السابقين باستثناء العددين الأولين  $\mathsf{F}_1$ . 2 ويمكن تلخيص طريقة فيبوناتشي في الخطوات التالية :

مرحلة االنطالق: نختار الطول المسموح به لفترة عدم التأكد النهائية 0<L تقع خاللها النقطة المثلى، وكذلك مقدار صغير 0<ε ، حيث نفرض أن [a1 , b<sub>1</sub>] هي فترة عدم التأكد الابتدائية و'L طول الفترة الابتدائية وباختيار عدد التكرارات n بحيث أن:

$$
\frac{1+2\varepsilon}{fn+1} \le \frac{L}{L'}
$$

 $\Delta 1 = b_k - a_k$ ، k=1 و b<sub>1=</sub>  $b_i$ ، a<sub>1</sub>=a مرحلة 1: نفرض

مرحلة 2: إذا كان  $\varepsilon > 1$  نحسب :

$$
x_k^g = a_k + \frac{Fn-k}{F_{n+2-k}} (b_k - a_k)
$$

 $\overline{a}$ 

<sup>1</sup> - دالة أحادية المنوال لديها نقطة مثلى ∗x نهاية صغرى في توفر شروط معينة.

<sup>2</sup> - RAMDANI Zoubir,Cours sur Optimisation non lin´eaire,Universit´e Mohamed El-Bachir El-Ibrahimi de Bordj-Bouararidj,Facult´e des math´ematiques et de l'informatique,2021. p.p 78-82.

$$
x_k^d = a_k + \frac{Fn+1-k}{F_{n+2-k}} (b_k - a_k)
$$

 $\mathsf{f}(\mathsf{x}_{\mathsf{k}}^{\,\mathrm{d}})$  و $\mathsf{f}(\mathsf{x}_{\mathsf{k}}^{\,\mathrm{d}})$ ومن ثم : - إذا كان( d x<sup>k</sup> ) > f( <sup>g</sup> xk و ak+1=a<sup>k</sup> : f( <sup>d</sup> bk+1= x<sup>k</sup>  $a_{k+1}$ = x $_{k}$ " و b $_{k+1}$ =b $_{k}$  : f(x $_{k}$ 9)  $>$ f(x $_{k}$ d) إذا كانت  $\,$  $\mathsf{b}_{\mathsf{k}+\mathsf{1}}$ =  $\mathsf{x}_{\mathsf{k}}^{\mathsf{d}}$  و  $\mathsf{a}_{\mathsf{k}+\mathsf{1}}^{\mathsf{d}}$  و  $\mathsf{a}_{\mathsf{k}+\mathsf{1}}^{\mathsf{d}} = \mathsf{x}_{\mathsf{k}}^{\mathsf{d}}$  ؛ f( $\mathsf{x}_{\mathsf{k}}^{\mathsf{d}}$ )=  $\mathsf{f}(\mathsf{x}_{\mathsf{k}}^{\mathsf{d}})$  اِذا كان k=k+1 ومن ثم نحسب  $a_{k+1} - a_{k+1} = a_{k+1}$  و  $|a_{k+1}, b_{k+1}| \ni x^*$  مرحلة 3: نتيجة **التمرين رقم 27**

أوجد القيمة الصغرى للدالة:

 $F(x)= X^4-14x^3+60x^2-70x$  $\varepsilon = 0.1$ و L =  $0.3$  مع طول فترة نهائية 2. $\varepsilon = 1$  و E = 0.1

**الحل**

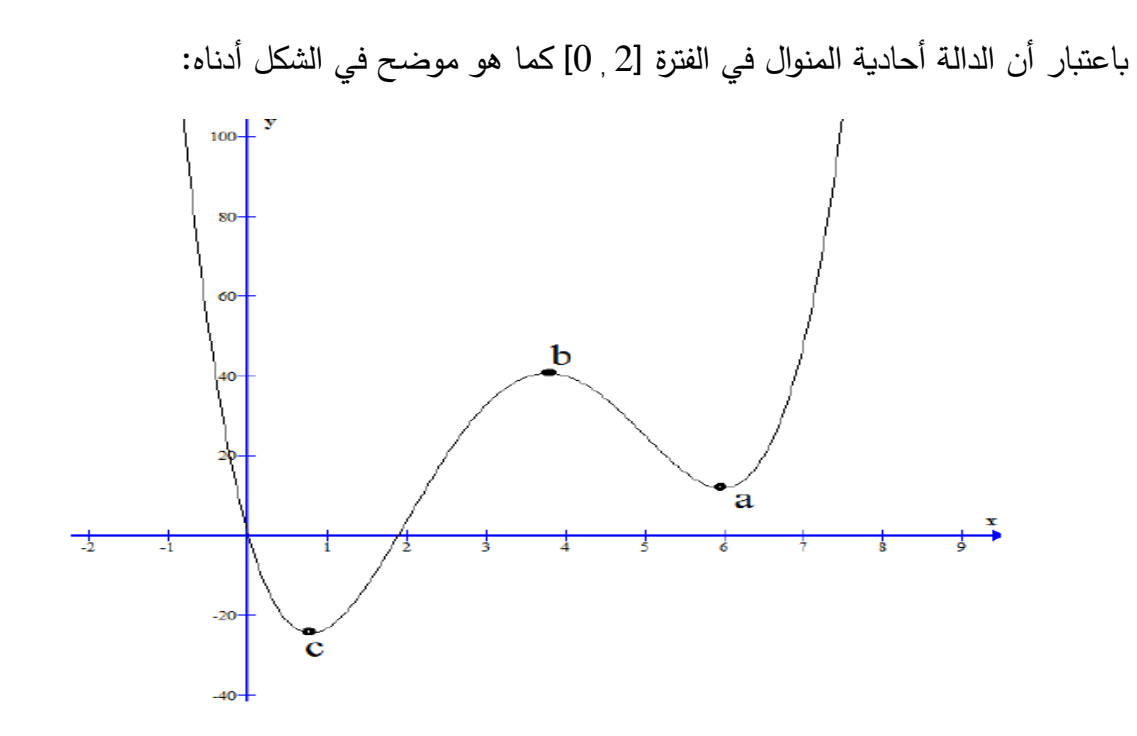
عدد التكرارات N المطلوبة التي تحدد الطول المسموح به لفترة عدم التأكد النهائية أقل أو يساوي 1.3 والتي تقع خاللها النقطة المثلى كاالتي: 0.3 = L و 2=2-0 = 'L

$$
\frac{1+2\varepsilon}{f_{n+1}} \le \frac{0.3}{2} = 0.15 \rightarrow F_{n+1} \le \frac{1+2\varepsilon}{0.15}
$$

$$
F_{n+1} \le \frac{1+2\times0.1}{0.15} = 8
$$

وحسب جدول فيبوناتشي نجد أن 4=N

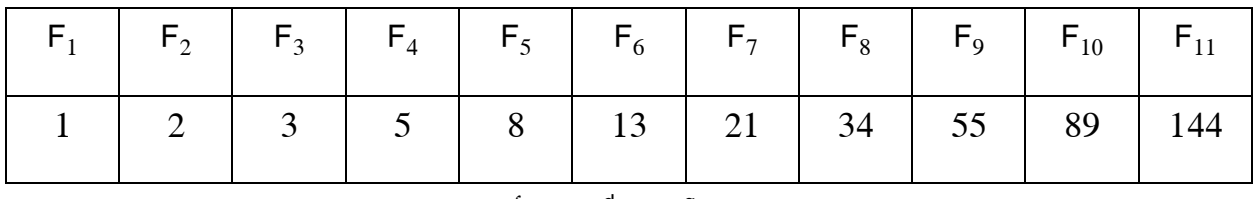

: عند k=1 نفرض  $\sim 2$ =0 et b $_{0}$ e ونحسب  $\mathrm{x_{1}^{0}}$  و $\mathrm{x_{1}^{0}}$  كالأتي $\mathrm{k}$ 

$$
x_1^g = a_0 + \frac{Fn - 1}{F_{n+1}} (b_0 - a_0) = 0 + \frac{F_4 - 1}{F_{4+1}} (2 - 0) = 0 + \frac{F_3}{F_5} \times 2
$$
  
=  $\frac{3}{8} \times 2 = 0.7500$   

$$
x_1^d = a_0 + \frac{Fn}{F_{n+1}} (b_0 - a_0) = 2 \times \frac{F_4}{F_5} = 0 + 2 \times \frac{5}{8} = 1.2500
$$
  

$$
\vdots \text{ thus } \text{where } \text{ } x_1^d = a_0 + \frac{Fn}{F_{n+1}} = 0 + 2 \times \frac{5}{8} = 1.2500
$$

$$
F(x_1^9) = F(0.7500) = -24.3398 / F(x_1^0) = F(1.2500) = -18.6523
$$
\n
$$
|0, 1.2500| := z_1^9
$$
\n
$$
b_{k+1} = x_k^d
$$
\n
$$
a_{k+1} = a_k : f(x_k^9) < f(x_k^0) : \text{if } x_k^0 = 0
$$
\n
$$
b_{k+2} = a_k \text{ if } x_k^9 = 0 \text{ if } x_k^1 = 0 \text{ if } x_k^1 = 0 \text{ if } x_k^2 = 0 \text{ if } x_k^3 = 0 \text{ if } x_k^4 = 0 \text{ if } x_k^4 = 0 \text{ if } x_k^5 = 0 \text{ if } x_k^6 = 0 \text{ if } x_k^7 = 0 \text{ if } x_k^8 = 0 \text{ if } x_k^9 = 0 \text{ if } x_k^9 = 0 \text{ if } x_k^9 = 0 \text{ if } x_k^9 = 0 \text{ if } x_k^9 = 0 \text{ if } x_k^9 = 0 \text{ if } x_k^9 = 0 \text{ if } x_k^1 = 0 \text{ if } x_k^1 = 0 \text{ if } x_k^2 = 0 \text{ if } x_k^4 = 0 \text{ if } x_k^6 = 0 \text{ if } x_k^7 = 0 \text{ if } x_k^8 = 0 \text{ if } x_k^9 = 0 \text{ if } x_k^1 = 0 \text{ if } x_k^1 = 0 \text{ if } x_k^1 = 0 \text{ if } x_k^2 = 0 \text{ if } x_k^4 = 0 \text{ if } x_k^4 = 0 \text{ if } x_k^6 = 0 \text{ if } x_k^7 = 0 \text{ if } x_k^8 = 0 \text{ if } x_k^9 = 0 \text{ if } x_k^1 = 0 \text{ if } x_k^1 = 0 \text{ if } x_k^1 = 0 \text{ if } x_k^1 = 0 \text{ if } x_k^2 = 0 \text{ if } x_k^1 = 0 \text{ if } x_k^1 = 0 \text{ if } x_k^1 = 0 \text{ if } x_k^2 = 0 \text{ if } x_k^4 = 0 \text{ if } x_k^1 = 0 \text{ if } x_k^1 = 0 \text{ if } x_k^2 = 0 \text{
$$

ومن ثم حساب :

$$
F(x_2^g) = F(0.5) = -21.6875 / F(x_2^d) = F(0.75) = -24.3398
$$
  
\n
$$
B_{k+1} = x_k^g \quad b_{k+1} = b_k : f(x_k^g) > f(x_k^d) : b_{k+1} = 0.5, 1.2500 | x_k^d = 0.5
$$

: مند 3=k نفرض  $\rm{a_{2}=0.5 \, \, \, \, \, e}$  ونحسب  $\rm{x_{3}}^{\rm{d}}$  و $\rm{x_{3}}^{\rm{c}}$  كالأتي  $\rm{k=3}$  $\frac{F1}{F3} \times 1.25 = 0.5 + \frac{1}{3} \times 0.75 = 0.75$  $\frac{Fn-3}{F_{n-1}}$  ( b<sub>2</sub> - a<sub>2</sub> ) = 0.5+  $\frac{F_1}{F_3}$  $x_3^g = a_2 + \frac{r^2 - r^2}{F_{n-1}}$  $\frac{2}{2}$  = 1  $\times \frac{F_2}{F_3}$  = 0.5+0 .75 $\times \frac{2}{3}$  $x_3^d = a_2 + \frac{Fn-2}{F_{n-1}} (b_2 - a_2) = 0.5 + 1.25 \times \frac{F2}{F3}$ ومن ثم حساب :

\n
$$
F(x_3^g) = F(0.75) = -24.3398 / F(x_3^d) = F(1) = -23
$$
\n

\n\n $\begin{aligned}\n & | \ 0.5, 1 | & \xrightarrow{1}{2} \xrightarrow{1}{2} \xrightarrow{$ 

ويمان : 
$$
F(x_3^0) = F(x_3^d) = F(0.75) = -24.3398
$$
  
\n0.75 = x\* وطية الحلا وا مياة تصغير غير ال**خطية متعددة المتغيرات دون قيود**  
\n $h_{k+1} = x_k^d$  :  $f(x_k^g) = f(x_k^d)$  :  
\n $h_{k+1} = x_k^g$  :  $f(x_k^g) = f(x_k^g)$  :  
\n $h_{k+1} = x_k^g$  :  $f(x_k^g) = f(x_k^g)$   
\n $h_{k+1} = x_k^g$  :  
\n $h_{k+1} = x_k^g$  :  $f(x_k^g) = f(x_k^g)$   
\n $h_{k+1} = x_k^g$  :  
\n $h_{k+1} = x_k^g$  :  $f(x_k^g) = f(x_k^g)$   
\n $h_{k+1} = x_k^g$  :  
\n $h_{k+1} = x_k^g$  :  
\n $h_{k+1} = x_k^g$  :  
\n $h_{k+1} = x_k^g$  :  
\n $h_{k+1} = x_k^g$  :  
\n $h_{k+1} = x_k^g$  :  
\n $h_{k+1} = x_k^g$   $h_{k+1} = x_k^g$   
\n $h_{k+1} = x_k^g$ 

\* x=x ، نقطة طرفية )حدية( بجب أن يكون:

 $\overline{a}$ 

<sup>-</sup> أحمد علي أحمد رضوان، عبد الرحمن محمد سليمان أبو عمة، مرجع سابق ذكره، ص.ص .43-22 بتصرف <sup>1</sup>

$$
\frac{\partial f}{\partial x_1} \Big| = \frac{\partial f}{\partial x_2} \Big| = \dots = \frac{\partial f}{\partial x_n} = 0
$$

− الشرط الكافي: لكي تكون النقطة \*x=x ، نقطة طرفية (حدية) هو أن تكون لمصفوفة المشتقات الجزئية الثانية، أي لمصفوفة هيس (Hessian Matrix)، محسوبة عند \*x إحدى الخاصيتين التاليتين:

 $\rm{[H_1]}$  , $\rm{[H_2]}$ ,  $\rm{[H_3]}$  ....  $\rm{[H_n]} > 0$  : وكدة الأيجاب بحيث جميع محدداته الرئيسية الجزئية موجبة أي:  $\rm{[H_n]} > 0$ عندها تكون \*xنقطة تصغير أي تحقق نهاية دنيا للدالة.

-1 أو مؤكدة السلبية بحيث تتبادل جميع محدداته الرئيسية الجزئية اإلشارة فيما بينها بين السلبية واإليجابية بدأ من الإشارةِ السالبة أي: 0 > |H3| < 0 ، |H2| > 0 ، |H1| < 0 ، ومن الإشارةِ السالبة أي: 0 > . تحقق نهاية عظمى لدالة.

**التمرين رقم 28** 

أوجد النهاية الكبرى لدالة الهدف f إذا كانت:

$$
F(x_1, x_2, x_3) = x_1 - 29 x_2 - 26 x_3 - x_1 x_2 + x_1 x_3 - x_2 x_3 - x_1^2 - 3x_2^2 - x_3^2
$$

**الحل**

نقوم بحساب أوال:

$$
\frac{\partial f}{\partial x_1} = 1 - x_2 + x_3 - 2x_1 = 0 \dots (1)
$$
  

$$
\frac{\partial f}{\partial x_2} = -29 - x_1 - x_3 - 6x_2 = 0 \dots (2)
$$
  

$$
\frac{\partial f}{\partial x_3} = -26 + x_1 - x_2 - 2x_3 = 0 \dots (3)
$$

وبحل المعادالت )1،1،3( نحصل على ما يلي:

$$
x^* = (x_1^*, x_2^*, x_3^*) = (-7, -1, -16)
$$

ومن ثم نحسب مصفوفة هس H<sup>f</sup> المرتبطة بالدالة F هي:

$$
H_f = \begin{pmatrix} \frac{\partial^2 f}{\partial x^2 1} & \frac{\partial^2 f}{\partial x^1 \partial x^2} & \frac{\partial^2 f}{\partial x^1 \partial x^3} \\ \frac{\partial^2 f}{\partial x^2 \partial x^1} & \frac{\partial^2 f}{\partial x^2 2} & \frac{\partial^2 f}{\partial x^2 \partial x^3} \\ \frac{\partial^2 f}{\partial x^3 \partial x^1} & \frac{\partial^2 f}{\partial x^3 \partial x^2} & \frac{\partial^2 f}{\partial x^2 3} \end{pmatrix}
$$

بالتعويض عن المشتقات نجد أن:

$$
H_{f(x^*)} = \begin{bmatrix} -2 & -1 & 1 \\ -1 & -6 & -1 \\ 1 & -1 & -2 \end{bmatrix}
$$

والمحددات الجزئية لهذه المحددة هي:

$$
|-2| = -2
$$
,  $\begin{vmatrix} -2 & -1 \\ -1 & -6 \end{vmatrix} = 11$ ,  $\begin{vmatrix} -2 & -1 & 1 \\ -1 & -6 & -1 \\ 1 & -1 & -2 \end{vmatrix} = -12$ 

أي أن إشارة المحددات ال<sup>ل</sup>جزئية هي –، + ، – ، وبالتالي فإن <sub>( \*Hf(x</sub> سالبة مؤكدة، مما يعني أن للدالة نهاية عظمى عند  $\mathsf{x}^*$  وقيمتها 219 =( $\mathsf{x}^*$  .

ملاح**ظة**: قد تكون مصفوفة هس لبعض الدوال ذات المتغيرين (K<sub>1</sub>, X<sub>2</sub>) غير مؤكدة الإيجاب أو غير مؤكدة  
السلبية عند النقطة (\*x<sub>1</sub>, x<sub>2</sub>) = 
$$
x^*
$$
 (X<sub>1</sub>, X<sub>2</sub>) =  $x^*$  (X<sub>1</sub>, X<sub>2</sub>) =  $x^*$  (X<sub>1</sub>, X<sub>2</sub>) =  $x^*$  نقطة السرج.

**المحور الثالث: البرمجة غير الخطية متعددة المتغيرات بقيود**

لحل البرمجة غير الخطية المقيدة بقيود معادالت أو متراجحة إليجاد قيم المتغيرات {xn..…1,x={x التي تصغر أو تكبر دالة الهدف : </r>  $z = f(x)$ 

$$
g_j(x) \leq 0
$$
,  $j = 1, 2, 3, ..., m$ 

 $g_j(x) = 0$  , j=1,2,3……,m

حيث أن قيمة m أقل من n أو تساويها و كل من m و n أعداد صحيحة موجبة، ففي حالة كون 0=m تصبح المسألة غير مقيدة، وتكون المسألة غير معرفة إذا كانت m أكبر منn . وسوف نتطرق لبعض الطرق لحل البرمجة غير الخطية المقيدة بقيود سواء معادالت أو متراجحة.

### **1.3 طريقة التعويض المباشر )قيود معادالت(**

تعتبر هذه الطريقة من أبسط الطرق لحل البرمجة غير الخطية المقيدة بشروط المساواة ، حيث في هذه الطريقة نقوم بتخلص من n من المتغيرات بمساعدة m من معادالت القيود للتحول المسألة إلى مسألة غير مشروطة في عدد )m - n ( من المتغيرات المستقلة، وبالتالي نحصل على قيم جميع المتغيرات التي تحقق الحل  $\colon ^1$  الأمثل. وسيتم شرح خطوات هذه الطريقة من خلال المثال الأتي  $\colon$ 

**التمرين رقم 29**

أوجد القيمة الصغرى للدالة:

) 2 + x<sup>3</sup> <sup>2</sup>+x<sup>2</sup> <sup>2</sup>(x<sup>1</sup> 1 2 F(x)= تحت الشروط: 1 ........ ..... 0=2x1-x x1 + x2+ x<sup>3</sup> =1……. 2

#### **الحل**

تحوي المسألة على ثلاثة متغيرات وشرطين أي لدينا متغير مستقل ومتغيرين غير مستقلين، حيث من الشرط

- $x_1 = x_2$  :  $\vdots$   $\vdots$
- وعليه يمكن حذف المتغير X1 أو X2 من دالة الهدف والشرط 2.

 $\overline{a}$ 

بحذف  $\mathsf{x}_2$  تتحول المسألة إلى تصغير الدالة:

$$
F(x_1, x_3) = \frac{1}{2} (2x_1^2 + x_3^2)
$$

<sup>1</sup> - أحمد علي أحمد رضوان، عبد الرحمن محمد سليمان أبو عمة، مرجع سابق ذكره، ص.ص .151-133

 $2x_1 + x_3 = 1$  ....... 3

بحذف المتغير 2 $\times_3$  باستخدام الشرط 3 نجد أن:

$$
\mathbf{x}_3 = 1 - 2\mathbf{x}_1
$$

وعليه تصبح دالة الهدف كالأتي:

$$
F(x_1) = \frac{1}{2} \qquad (1 - 4x_1 + 6x_1^2)
$$

وبالتالي أصبحت المسألة مسألة تصغير غير مشروطة تحتوي على متغير واحد.

 $\mathsf{F}(\mathsf{x}_1)$  وبذلك يكون الشرط الضروري لكي تكون الدالة  $\mathsf{F}(\mathsf{x}_1)$  ، نقطة طرفية أو حدية بوضع مشتقة الدالة

- $\frac{1}{2}$  -4 +12x<sub>1</sub>)=0  $\hspace{3cm}$ تساوي الصفر أي:  $\frac{\partial f}{\partial x^1} = \frac{1}{2}$  $\partial x_1$
- $\frac{1}{3}:$  مابقة نجد أن $\frac{1}{3}=\frac{1}{3}$  وبالتعويض في الشرطين  $1$  و 2 نجد أن $2$  $x_2 = x_3 = \frac{1}{3}$  $\frac{1}{2}, \frac{1}{2}, \frac{1}{2}$  ) الذلك تكون النقطة الحدية  $\frac{1}{3}, \frac{1}{3}$  $\frac{1}{3}, \frac{1}{3}$ ولمعرفة إذا كانت الدالة ما إذا كانت الدالة (x<sub>1</sub><sup>\*</sup>,x<sub>2</sub><sup>\*</sup>,x<sub>3</sub><sup>\*</sup>) = (  $\frac{1}{3}, \frac{1}{3}, \frac{1}{3}$ )  $\frac{\partial 2 f}{\partial \text{v} \cdot \text{z}}$  عند  $\text{Y}_1^*$  نهاية صغرى أو نهاية كبرى نحسب  $\text{F}(\textsf{x}_1)$  $\partial x_1^2$ أي حساب المشتقة الثانية عند  ${\sf x_1}^*$  نجد أن:  $\frac{\partial 2f}{\partial x^2} = 6 > 0$  $\partial x_1^2$  $(\frac{1}{3}, \frac{1}{3}, \frac{1}{3})$  ، أي أن النقطة الحدية  $\frac{1}{3}$  $\frac{1}{3}, \frac{1}{3}$  $F(x_1, x_2, x_3)$  نقطة نهاية صغرى للدالة  $\left(\frac{1}{3}, \frac{1}{3}, \frac{1}{3}\right)$

## **2.3 طريقة مضاريب الغرانج بقيود معادالت**

حسب هذه الطريقة يتم إضافة متغير واحد مناضر لكل قيد أي أنه إذا كان للمسألة األصلية n من المتغيرات وm من معادالت القيود، عندها يصبح العدد النهائي للمجاهيل )m+n)، ولكي تكون لهذه الدالة نهاية عظمى أو صغرى \*x يجب أن يتوفر شرطين هما<sup>1</sup>:

- الشرط الضروري: أن تكون المشتقات الجزئية األولى لدالة الغ ارنج L تساوي الصفر حيث :

L =  $(x_1, x_2, x_3, \ldots, x_n, \ldots, \lambda_1, \lambda_2, \ldots, \lambda_n)$ 

- الشرط الكافي: لمعرفة إذا كان هذا الحل يمثل فعال نهاية صغرى أو كبرى نقوم بإيجاد عناصر المحدد:

 $\overline{a}$ 

<sup>-</sup> أحمد علي أحمد رضوان، عبد الرحمن محمد سليمان أبو عمة، مرجع سابق ذكره، ص.ص -124 <sup>1</sup>

(L11-z) L12 L13….. L1n g11 g21…. gm1 L<sup>21</sup> (L22-z) L23….. L2n g<sup>12</sup> g22….. gm2 Ln1 Ln2 Ln3 . …(Lnn-z) g1n g2n …. gmn g11 g12 g<sup>13</sup> … .g1n 0 0 0 g21 g22 g<sup>23</sup> … .g2n 0 0 0 gm1 gm2 gm3 … .gmn 0 0 0

ويجب أن يكون هنا كل جدر z لكثيرة الحدود موجبا (نهاية صغرى) وسالبا (نهاية عظمى)، أما إذا كانت بعض الجدور للمعادلة سالبا والبعض الأخر موجب فالنقطة \*x ليست نقطة حدية. وسيتم شرح خطوات هذه الطريقة من خالل المثال األتي:

**التمرين رقم 31**

أوجد القيمة الصغرى للدالة:

) 2 + x<sup>3</sup> <sup>2</sup>+x<sup>2</sup> <sup>2</sup>(x<sup>1</sup> 1 2 F(x)= تحت الشروط: 1 ........ ..... 0=2x1-x x1 + x2+ x3 -1= 0…. 2

**الحل**

نكون دالة لاغرانج لهذه المسألة كالأتي:

 $L(x_1, x_2, x_3, \lambda_1, \lambda_2) = f(x_1, x_2, x_3) + \lambda_1 g(x_1, x_2) + \lambda_2 g(x_1, x_2, x_3)$  $=\frac{1}{2}$  $\frac{1}{2}$   $(x_1^2 + x_2^2 + x_3^2) + \lambda_1 (x_1 - x_2) + \lambda_2 (x_1 + x_2 + x_3 - 1)$ فإن الشروط الضرورية لتصغير الدالة تعطى بالعالقات التالية:

 $\partial L$  $\frac{\partial L}{\partial x_1} = x_1 + \lambda_1 + \lambda_2 = 0$ ........(1)

$$
\frac{\partial L}{\partial x^2} = x_2 - \lambda_1 + \lambda_2 = 0 \dots (2)
$$
  

$$
\frac{\partial L}{\partial x^3} = x_3 + \lambda_2 = 0 \dots (3)
$$
  

$$
\frac{\partial L}{\partial \lambda_1} = x_1 - x_2 = 0 \dots (4)
$$
  

$$
\frac{\partial L}{\partial \lambda_2} = x_1 + x_2 + x_3 - 1 = 0 \dots (5)
$$

بحل المعادالت نجد أن:

$$
x^* = x^* = \frac{1}{3} \quad , \ \lambda_1 = 0, \quad \lambda_2 = -\frac{1}{3}
$$

$$
F(x^*) = \frac{1}{6} \quad \text{as } x^* = \left(-\frac{1}{3}, \frac{1}{3}, \frac{1}{3}\right) \quad \text{using } x = 0
$$

لمعرفة إذا كان هذا الحل يمثل فعال نهاية صغرى للدالة F نطبق الشرط الكافي بإيجاد عناصر المحدد:

$$
L_{11} = \frac{\partial^2 l}{\partial x^2 1} = 1 \; ; \; L_{12} = \frac{\partial^2 l}{\partial x^2 1} = 0 \; ; \; L_{13} = \frac{\partial^2 l}{\partial x^2 1} = 0
$$
\n
$$
L_{11} = \frac{\partial^2 l}{\partial x^2 1} = 0 \; ; \; L_{22} = \frac{\partial^2 l}{\partial x^2 2} = 1 \; ; \; L_{23} = \frac{\partial^2 l}{\partial x^2 1} = 0
$$
\n
$$
L_{31} = \frac{\partial^2 l}{\partial x^3 1} = 0 \; ; \; L_{32} = \frac{\partial^2 l}{\partial x^3 1} = 0 \; ; \; L_{33} = \frac{\partial^2 l}{\partial x^2 1} = 1
$$
\n
$$
g_{11} = \frac{\partial g_1}{\partial x_1} = 1 \; ; \; g_{12} = \frac{\partial g_1}{\partial x_2} = -1 \; ; \; g_{13} = \frac{\partial g_1}{\partial x^3} = 0
$$
\n
$$
g_{21} = \frac{\partial g_2}{\partial x_1} = 1 \; ; \; g_{22} = \frac{\partial g_2}{\partial x_2} = 1 \; ; \; g_{33} = \frac{\partial g_2}{\partial x^3} = 1
$$

وبالتالي تأخذ المحددة الصيغة الأتية:

$$
\begin{vmatrix}\n1-z & 0 & 0 & 1 & 1 \\
0 & 1-z & 0 & -1 & 1 \\
0 & 0 & 1-z & 0 & 1 \\
1 & -1 & 0 & 0 & 0 \\
1 & 1 & 1 & 0 & 0\n\end{vmatrix} = 0
$$

وبفك المحدد في الطرف األيسر نحصل على : 0=z1- أي 1=z، وحيث أن قيمة z موجبة فإن النقطة 1  $\frac{1}{3}, \frac{1}{3}$  $\frac{1}{3}, \frac{1}{3}$ نهاية حدية صغرى للدالة.  $(x_1^*, x_2^*, x_3^*) = \left(\begin{array}{cc} \frac{1}{3}, \frac{1}{3}, \frac{1}{3} \end{array}\right)$ 

**3.3 طريقة مضاريب الغرانج بقيود متراجحات**

µ<sup>j</sup> لذا تأخذ دالة تستخدم هذه الطريقة في المسائل البسيطة بالقيود المتراجحة حيث نعرف أوال متغيرا متمما لاغرانج الصيغة الأتية:

$$
L(x, \lambda, \mu) = f(x) + \sum_{j=1}^{m} \lambda j \ (g_j(x) - \lambda \mu_j)
$$

بتطبيق شروط الغرانج الضرورية وهي:

1) 
$$
\frac{\partial l}{\partial x1} = \frac{\partial f}{\partial x1} + \sum_{j=1}^{m} \lambda j \frac{\partial g_j}{\partial x1} = 0, i = 1, 2, ..., n
$$
 /  $g_j(x^*) = (\mu_j)2$   
\n2)  $\frac{\partial l}{\partial \lambda j} = g_j(x) - \mu^2 = 0, j = 1, ...., m$   
\n3)  $\frac{\partial l}{\partial \mu j} = -2 \lambda j \mu_j = 0, j = 1, 2, ....m$   
\n4)  $\frac{\partial l}{\partial \mu j} = -2 \lambda j \mu_j = 0, j = 1, 2, ....m$   
\n5)  $\frac{\partial l}{\partial \mu j} = -2 \lambda j \mu_j = 0, j = 1, 2, ....m$   
\n6)  $\lambda_j^* = 0$   $\lambda_j^* = 0$   $\lambda_j^* = 0$   $\lambda_j^* = 0$   
\n7)  $\lambda_j^* = 0$   $\lambda_j^* = 0$   $\lambda_j^* = 0$   $\lambda_j^* = 0$   
\n8)  $\lambda_j^* = 0$   $\lambda_j^* = 0$   $\lambda_j^* = 0$   $\lambda_j^* = 0$   
\n9)  $\lambda_j^* = 0$   $\lambda_j^* = 0$   $\lambda_j^* = 0$   $\lambda_j^* = 0$   $\lambda_j^* = 0$   
\n12)  $\lambda_j^* = 0$   $\lambda_j^* = 0$   $\lambda_j^* = 0$   $\lambda_j^* = 0$   $\lambda_j^* = 0$   $\lambda_j^* = 0$   $\lambda_j^* = 0$   $\lambda_j^* = 0$   $\lambda_j^* = 0$ 

∇f(x \* 0 = ( أي أن الحل األمثل يقع على النقطة الحدية للقيود.

 $\overline{a}$ 

<sup>1</sup> - أحمد علي أحمد رضوان، عبد الرحمن محمد سليمان أبو عمة، مرجع سابق ذكره، ص.ص .141-124

# **التمرين رقم 31**

أوجد النهايات العظمى والصغرى لدالة الهدف:

$$
F(x_1, x_2) = 2x_1^2 - 3x_2^2 - 2x_1
$$
  

$$
x_1^2 + x_2^2 \le 1
$$

**الحل**

نعرف 
$$
\mu - \mu' = \mu / \mu^2 = 1 - x_1^2 - x_2^2
$$
ن دالة لاغرانج کالأتي:

L(x<sub>1</sub>, x<sub>2</sub>,  $\lambda$ ,  $\mu$ ) = 2x<sub>1</sub><sup>2</sup> - 3 x<sub>2</sub><sup>2</sup> - 2 x<sub>1</sub>+  $\lambda$ <sub>1</sub> (x<sub>1</sub>- x<sub>2</sub>)+  $\lambda$ <sub>2</sub> (x<sub>1</sub>+ x<sub>2</sub>+ x<sub>3</sub>-1)

وشروط الغرانج الضرورية:

$$
\frac{\partial L}{\partial x_1} = 4x_1 - 2 + 2\lambda x_1 = 0 \dots (1)
$$
  

$$
\frac{\partial L}{\partial x_2} = -6x_2 + 2\lambda x_2 = 0 \dots (2)
$$
  

$$
\frac{\partial L}{\partial \lambda} = \mu^2 - 1 + x_1^2 + x_2^2 = 0 \dots (3)
$$
  

$$
\frac{\partial L}{\partial \mu} = 2 \mu \lambda = 0 \dots (4)
$$

ونمیز فیما لیے الحالات کالأتي:  
−  [ذا کان 0= ̄µ (حل مقید) عندئذ تصبح شروط لاغرانج بالصیغة:  
4x<sub>1</sub> − 2 + 2λx<sub>1</sub> = 0  

$$
x2 (2λ −6) = 0
$$

$$
x_1^2 + x_2^2 = 1
$$

من معادلة الثانية وبفرض 0  $\neq$ x فنحصل على 3=  $\lambda$  ، ومن المعادلة الأولى نجد أن  $-0.2$  ، ومن المعادلة الثالثة نجد  $\sqrt{0.96}$   $\pm\sqrt{0.96}$ ، وبذلك نكون قد تم الحصول على حلين للمعادلة. وبفرض 0=2x في معادلة الثالثة نجد 1 $\pm 1$  وعليه نحصل على القيمتين المناظرتين للمتغير  $\lambda$  من المعادلة األولى. أي أن الحلول لمجموعة المعادالت السابقة:

 $x_1^* = 0.2$ ,  $x_2^* = \pm \sqrt{0.96}$ ,  $\lambda^* = 3$   $f(x_1^*, x_2^*) = -3.2$  $x_1^* = 1$  ,  $x_2^* = 0$  ,  $\lambda^* = -1$   $f(x_1^*, x_2^*) = 0$  $x_1^* = -1$ ,  $x_2^* = 0$ ,  $\lambda^* = -3$   $f(x_1^*, x_2^*) = 4$ - إذا كان  $\lambda = 0$  (حل غير مقيد ) عندها نحصل على :  $4x_1 - 2 = 0$  $-6 x_2 = 0$  $1 + x_1^2 + x_2^2 = \mu^2$ 

ويكون حل هذه المعادالت هو:

 $x_1^* = 0.5$  ,  $x_2^* = 0$  ,  $\mu^2 = 1.25$   $f(x_1^*, x_2^*) = -0.5$ مما سبق نلاحظ أن النهاية الصغرى للدالة  $\mathsf{F}(\mathsf{x}_1,\mathsf{x}_2)$  تتحقق عند النقطة (  $\sqrt{0.96}$  ) , وتكون قيمتها 3.2-، والنهاية أو القيمة العظمى عند (1,0-)، والتي تناظر قيمة للدالة مقدارها 4.

**قائمة المراجع**

### **أوال: المراجع باللغة العربية**

#### **الكتب**

- .1 عفاف علي حسن الدش، بحوث العمليات واتخاذ القرارات: األساليب-التطبيق-أستخدم الحزم الر ياضية، مكتبة عين شمس، الجزء األول، ط1 .1111،
	- 2. محمد راتول، بحوث العمليات، ديوان المطبوعات الجامعية، الطبعة الثانية، الجزائر ، 2006.
		- 3. أحمد حاتم عبد الله، بحوث العمليات، الجامعة الافتراضية السورية، سوريا، 2018.
- .5 دالل صادق الجواد، حميد ناصر الفتال، بحوث العمليات، دار الياروزي العلمية للنشر والتوزيع،  $.2008$  الأردن،  $\frac{1}{2}$
- 5. سهيلة عبد االله السعيد، الجديد في الأساليب الكمية وبحوث العمليات، الطبعة الأولى، دار الحامد للنشر والتوزيع، الأردن ، 2008.
	- 6. حسين محمود الجنابي، الأحدث في بحوث العمليات، دار الحامد للنشر والتوزيع، الأردن، 2010.
- .4 حامد سعد نور الشمرتي، علي خليل الزبيدي، مدخل إلى بحوث العمليات، دار مجدالوي للنشر والتوزيع، الطبعة الأولى، الأردن، 2007.
- 8. جهاد صياح بني هاني، نازم محمود الملكاوي، فالح عبد القادر الحوري، بحوث العمليات والأساليب الكمية –نظرية وتطبيق–، دار جليس الزمان للنشر والتوزيع، 2008.
	- 9. بوقرة رابح، بحوث العمليات، مؤسسة شباب الجامعة، الإسكندرية، 2009.
- .11 أبو القاسم مسعود الشيخ، بحوث العمليات، المجموعة العربية للتدريب والنشر، الطبعة الثانية، مصر، .2009
- .11 عبد الرسول عبد الر ازق الموسوي، المدخل إلى بحوث العمليات، دار وائل للنشر والتوزيع، الطبعة الثالثة، 2009.
- .11 بن سبع إلياس، استخدام نماذج البرمجة الخطية باألهداف في نمذجة وحل مشاكل النقل- دراسة حالة شركة نفطال تلمسان– أطروحة دكتوراه منشورة–جامعة أبو بكر بلقايد تلمسان، 2019.
- .13 أحمد علي أحمد رضوان، عبد الرحمن محمد سليمان أبو عمة، تقنيات األمثلية في البرمجة غير الخطية، النشر العلمي والمطابع –جامعة الملك سعود، المملكة العربية السعودية، 2001.

# **المراجع باللغة األجنبية:**

**الكتب**

- 1- Fabian Bastin,Modèles de Recherche Opérationnelle, Université de Montréal,2010
- 2- RAMDANI Zoubir,Cours sur Optimisation non lin´eaire,Universit´e Mohamed El-Bachir El-Ibrahimi de Bordj-Bouararidj,Facult´e des math´ematiques et de l'informatique,2021.